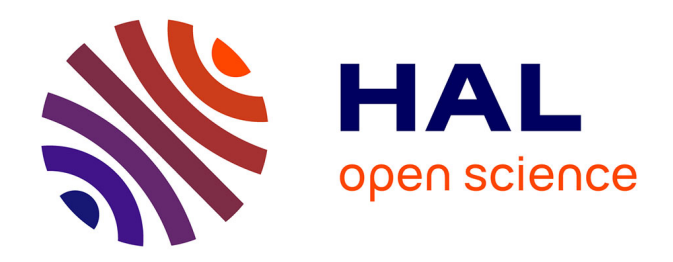

# **Utilisation des données satellites pour la détection des impacts du ruissellement intense au sol**

A. Favro

# **To cite this version:**

A. Favro. Utilisation des données satellites pour la détection des impacts du ruissellement intense au sol. Sciences de l'environnement. 2019. hal-02609685

# **HAL Id: hal-02609685 <https://hal.inrae.fr/hal-02609685>**

Submitted on 16 May 2020

**HAL** is a multi-disciplinary open access archive for the deposit and dissemination of scientific research documents, whether they are published or not. The documents may come from teaching and research institutions in France or abroad, or from public or private research centers.

L'archive ouverte pluridisciplinaire **HAL**, est destinée au dépôt et à la diffusion de documents scientifiques de niveau recherche, publiés ou non, émanant des établissements d'enseignement et de recherche français ou étrangers, des laboratoires publics ou privés.

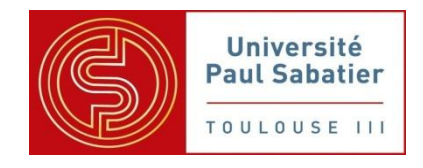

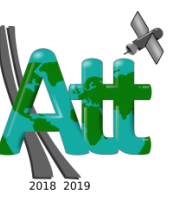

# Stage de fin d'étude de master

Master : Biodiversité Écologie Évolution, Spécialité : Aménagement du Territoire et Télédétection

> Réalisé à Irstea En collaboration avec l'ONERA et le CNES

# « Utilisation des données satellites pour la détection des impacts du ruissellement intense au sol »

# **Axelle FAVRO**

Soutenance le 16 septembre 2019

- Sous la direction du maître de stage : Pascal Breil
	- Co-encadré par : Laure Roupioz, Gwendoline Blanchet et Jean-Marc Delvit
		- Tuteur universitaire : Valérie Demarez
			- Membre du jury : Valérie Le Dantec et Patrick Mordelet

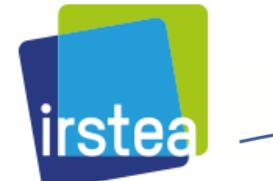

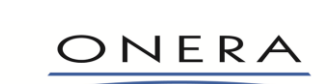

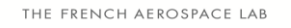

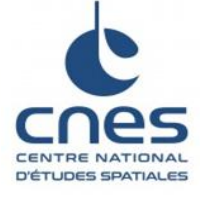

# **Remerciement**

Un grand merci à Laure Roupioz qui m'a encadré et accompagné avec beaucoup de pédagogie tout au long du stage.

Je remercie Pascal Breil pour avoir répondu à toutes mes questions et pour sa disponibilité.

Je tiens également à remercier Gwendoline Blanchet pour sa gentillesse et son implication dans ce projet.

Je remercie toute l'équipe de m'avoir fait confiance et ainsi de m'avoir offert la possibilité de vivre cette expérience qui a été pour moi très enrichissante et formatrice.

Aussi je remercie les stagiaires et doctorants présents à l'ONERA pour leurs astuces et conseils techniques qui ont su me faire avancer.

Il en est de même pour toute l'équipe DOTA (Département Optique et Techniques Associées), pour m'avoir accueillis chaleureusement, de leur gentillesse et leur bonne humeur générale. Je remercie également Irstea pour m'avoir accueilli dans ses locaux et pour avoir rendu ce stage possible.

Enfin, je remercie ma famille et mes ami(e)s qui m'ont toujours apporté leur soutien et leurs encouragements, sans oublier le temps qu'ils ont consacré à la relecture de ce rapport.

# **Sommaire**

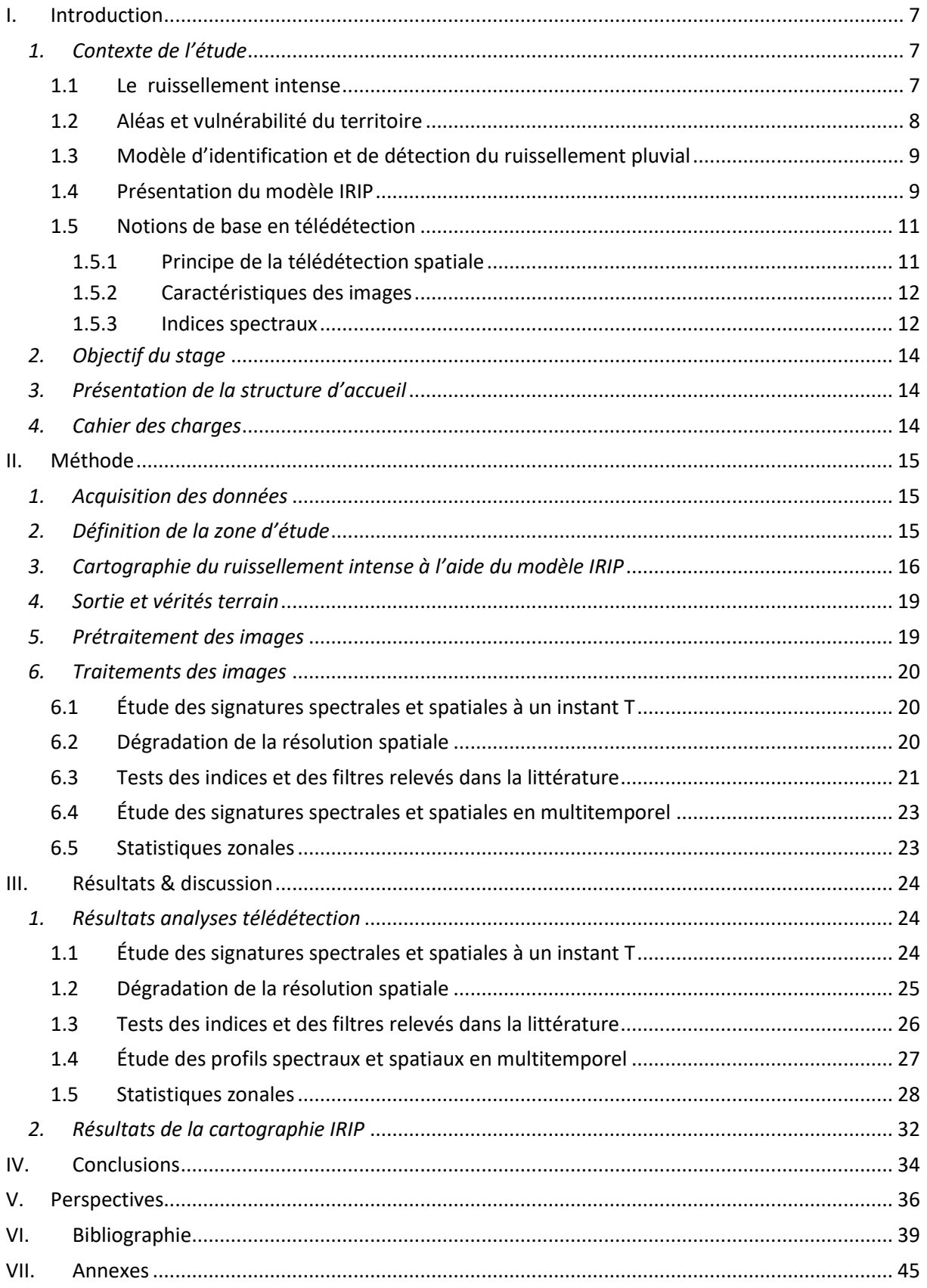

# Utilisation des données satellites pour la détection des impacts du ruissellement intense au sol

# <span id="page-7-0"></span>**I. Introduction**

# <span id="page-7-1"></span>*1. Contexte de l'étude*

Aujourd'hui, le problème du ruissellement intense représente un enjeu environnemental et sociétal important qui reste malgré tout peu étudié. Les phénomènes de débordement et de ruissellement représentent près de 85 % des inondations connues dans les déclarations de catastrophe naturelle, ce qui en fait un aléa naturel majeur en France *(cf. Figure 1)*.

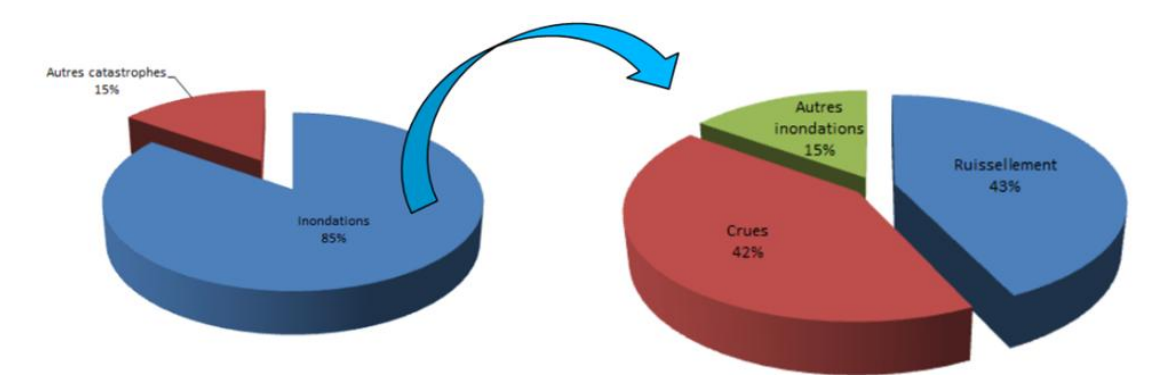

*Figure 1 : Répartition des différents types d'inondations mentionnés dans les déclarations de catastrophe naturelle (calculée sur environ 130000 déclarations renseignées de 1982 à 2010) (Breil et al., 2016).*

En 2014, des études menées par la Caisse Centrale de Réassurance ont montré que près de 45 % des dommages provoqués par les inondations en France étaient expliqués par le ruissellement *(Moncoulon et al., 2014).*

# *1.1 Le ruissellement intense*

<span id="page-7-2"></span>Un ruissellement intense est engendré par des précipitations avec une intensité et/ou une fréquence et/ou une durée importante. En effet, une pluie d'intensité moyenne, mais constante et de durée rare peut être à l'origine de ruissellement intense. Il se caractérise par un écoulement d'eau important en surface (par des voies inhabituelles, hors réseaux hydrographiques permanents contrairement au débordement), suite à

un engorgement du sol, ne permettant pas à la totalité de l'eau de s'infiltrer. Le ruissellement trouve son origine dans les zones de production là où, après un évènement pluvieux, une lame d'eau se crée en surface. Cette lame d'eau se forme à partir d'une aire de collecte *(cf. Figure 2).* Dans un premier temps, l'eau est retenue par les aspérités au sol avant de s'écouler grâce aux pentes. Au cours de ce transfert vers l'aval, l'eau peut s'infiltrer (en partie ou en totalité), retourner aux cours d'eau ou s'accumuler dans des dépressions topographiques, rupture de pente ou

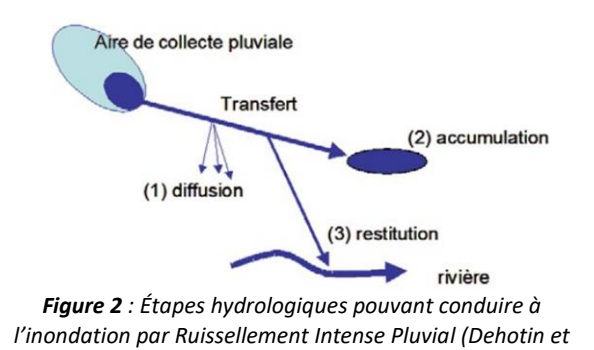

*al., 2015)*

7

encore en amont d'un obstacle (habitation, muret, talus …) *(cf. Figure 2)*. Plus la surface des zones de production en amont sera étendue, plus le transfert sera important.

Le ruissellement intense est un phénomène mondial dont l'importance varie fortement selon le territoire.

La topographie, les caractéristiques pédologiques, l'occupation du sol et le climat sont divers facteurs limitant ou favorisant la genèse de ruissellements *(Dehotin et Breil, 2011)* :

La topographie est un paramètre très important à prendre en compte. En effet, les fortes pentes favorisent les zones de production et de transfert tandis que les faibles pentes favorisent l'accumulation. Les aires drainées et les indices de compacité, qui sont des variables approchées de la quantité d'eau ruisselée et de son temps de concentration, sont d'autres variables souvent utilisées pour la détection du ruissellement.

Les caractéristiques pédologiques (texture, épaisseur du sol, etc.) qui vont conditionner entre autres la perméabilité, la capacité d'infiltration et de rétention de l'eau, ou encore l'érodibilité des sols.

L'occupation du sol directement liée aux activités humaines et pratiques culturales (défrichement, déboisement, surpâturage, abandon des terres) *(Vansteelant et al., 1997) (Billard et al., 1992)*. En effet, un sol nu ou artificialisé favorisera les productions de ruissellement et phénomènes d'érosion tandis qu'un sol végétalisé aura tendance à retenir l'eau et à favoriser son infiltration.

# *1.2 Aléas et vulnérabilité du territoire*

<span id="page-8-0"></span>Selon les conditions géomorphologiques, météorologiques et l'occupation du sol, l'eau de pluie peut gagner progressivement en vitesse d'écoulement et en volume avec les matériaux qu'elle entraîne avec elle, ce qui est à l'origine de coulées de boue parfois dévastatrices qui emportent tout sur leur passage *(Breil et Dehotin, 2011)*. Le ruissellement peut générer de l'érosion, des dépôts de sédiments et de boue, des glissements de terrain ou encore des inondations. Associés à la vulnérabilité des territoires, ces aléas peuvent être à l'origine de dégradations matérielles importantes (infrastructures, biens) voir entraîner des dégâts humains et environnementaux (dispersion des polluants, appauvrissement des terres, etc.) *(CERTPI, 2015).*

Le ruissellement représente un enjeu structurel, humain, mais également économique étant donné l'importance des coûts engendrés par la remise en état des milieux impactés par de tels phénomènes.

De nombreuses études ont été menées sur le phénomène de débordement, mais très peu sur le ruissellement intense au vu de la difficulté d'acquisition de données (phénomène éphémère) qui vient s'ajouter à la difficulté de distinguer les dégâts induits par débordements à ceux dus aux ruissellements.

Les débordements sont plus faciles à étudier et davantage de données sont accessibles pour les modéliser contrairement aux ruissellements plus complexes à étudier. Cette complexité s'explique par le fait que le ruissellement peut se produire sur tous types de territoire et loin de cours d'eau, contrairement aux débordements *(Lagadec, 2017).*

L'objectif est donc d'explorer la possibilité de détecter les aléas induits par le ruissellement intense afin d'évaluer la vulnérabilité du territoire et d'identifier les zones les plus sensibles dites « à risques », afin de mettre en œuvre des stratégies de prévention, et des mesures d'anticipation des incidents.

L'étude vise à cartographier les sites les plus vulnérables au ruissellement intense ainsi qu'à évaluer l'importance de ce dernier. Cette identification permettrait d'adapter la conception des installations hydrauliques et de drainage, de réviser les politiques d'entretien sur les installations hydrauliques, mais aussi de mettre en œuvre un système de surveillance adapté pour alerter et intervenir rapidement *(Dehotin et al., 2015)*, afin de limiter les dégâts humains et matériels.

Adapter la gestion et l'aménagement du territoire permettrait de :

- Limiter/contrôler le ruissellement des zones de production en favorisant l'infiltration, la rétention et le stockage des eaux (pratiques culturales, structures poreuses, etc.)

- Contrôler le transfert :

- Protéger les linéaires routiers et ferroviaires ;

- Favoriser les linéaires naturels de type haies, thalwegs embroussaillés, etc. ;

- Mettre en place des aménagements adaptés : collecteurs de drainage enterrés, mise en place de limiteur de débit, etc.

- Limiter la vulnérabilité des lieux d'accumulations : mise en place de protections (bassins de stockage, barrages à pertuis ouverts, structures réservoirs, etc.) *(Poulard et al., 2015).*

# *1.3 Modèle d'identification et de détection du ruissellement pluvial*

<span id="page-9-0"></span>De nombreux modèles existent pour identifier ou quantifier le ruissellement (RULSE, Lisem, WEP, RuiCells, etc.) *(Dehotin et al., 2015a)*. Néanmoins les méthodes de modélisation conventionnelles présentent de nombreux désavantages. Elles ne sont pas toujours réalistes, nécessitent des compétences particulières, des données hydrologiques et météorologiques considérables, sachant que la mise en place et la surveillance des dispositifs de mesure est difficile, chronophage et coûteuse *(Babita et Sailesh, 2011)*. De plus, les applications sont essentiellement locales.

Dans ce contexte, le modèle IRIP a été développé dans le but de mieux connaître et cartographier le ruissellement. La méthode IRIP contrairement à d'autres méthodes prend uniquement en compte les caractéristiques de surface et non pas les données pluviométriques *(Lagadec, 2017)* en se fondant sur l'hypothèse qu'il peut pleuvoir fortement en n'importe quel lieu en France.

# *1.4 Présentation du modèle IRIP*

<span id="page-9-1"></span>Le projet IRIP, « Indicateurs de Ruissellement Intenses Pluvial » a vu le jour en 2009 suite au besoin d'identifier une méthode de cartographie des inondations par ruissellement intense pluvial, soulevé par le GRAIE (Groupe de Recherche Rhône-Alpes sur les Infrastructures de l'Eau) *(GRAIE, 2014).* Le manque flagrant de données et la nécessité de réaliser des études portant sur le sujet ont conduit à la création du modèle IRIP porté par Irstea.

L'objectif de ce projet était d'élaborer une méthode robuste, facile d'utilisation et d'interprétation qui permettrait de cartographier les ruissellements intenses sur tout type de territoire et à l'échelle souhaitée. En 2018, la SNCF développe le logiciel iRIP afin d'appliquer la méthode IRIP et ainsi d'évaluer les risques du ruissellement intense sur le réseau ferré et d'améliorer ainsi leur gestion.

#### *La méthode IRIP :*

Dans la méthode IRIP, le ruissellement est défini comme étant « la création d'une lame d'eau à la surface du sol, qui peut se transférer sous une forme diffuse sur des terrains ayant une topographie homogène ou qui se concentre selon la microtopographie » *(Bonnet-Carrier et Dehotin, 2011).*

Le modèle IRIP vise à produire une cartographie des zones à fort potentiel de ruissellement d'amont en aval. Cette méthode permet d'avoir une vision globale de la dynamique potentielle des écoulements de surface à l'échelle d'un bassin versant grâce à différentes couches d'informations, à savoir : la topographie, la géologie, la pédologie, l'occupation du sol et les structures linéaires *(Dehotin et al., 2015).*

L'objectif de IRIP est d'élaborer une cartographie des zones les plus susceptibles de produire du

*Figure 3: Trois étapes de formations du ruissellement : production, transfert, accumulation (Lagadec, 2017).*

ruissellement intense. Pour cela, 3 cartes représentant les 3 étapes clés de la formation de ruissellement sont produites : production (zones où les conditions au sol favorisent la formation en surface d'une lame d'eau), transfert (favorisé par des axes naturels ou anthropiques qui interceptent et réorientent l'écoulement) et accumulation (favoriser par divers obstacles, par une rupture de pente ou encore une dépression) *(cf. Figure 3)*.

L'analyse des différentes couches d'informations fournies en entrée permet par la suite de calculer des indicateurs de prédisposition à la formation de ruissellement *(cf. Figure 4)*.

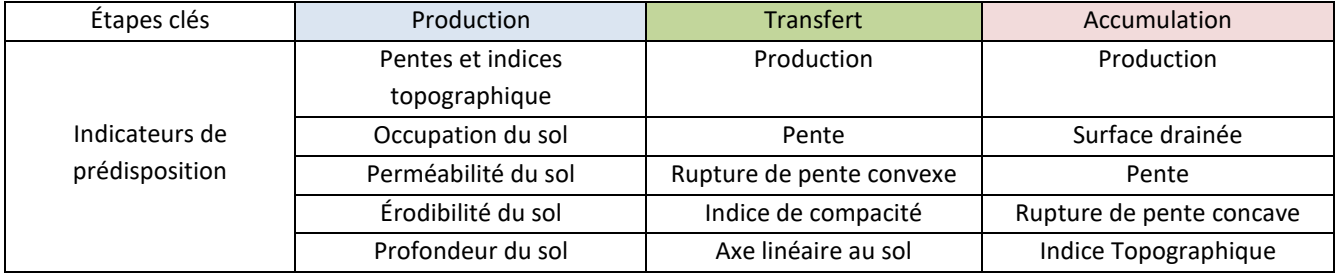

*Figure 4 : Tableau récapitulatif des indicateurs de prédisposition à la formation de production, transfert et accumulation du ruissellement.*

Chacun de ces indicateurs contribue à la création d'une carte binaire dont la valeur « 0 » est affectée à un pixel n'étant pas favorable au ruissellement, et « 1 » dans le cas contraire. Après quoi, la somme des valeurs de ces 5 indicateurs sert à produire une carte dont l'échelle de susceptibilité s'étend de 0 à 5 *(cf. Figure 5) (Breil et al., 2016).*

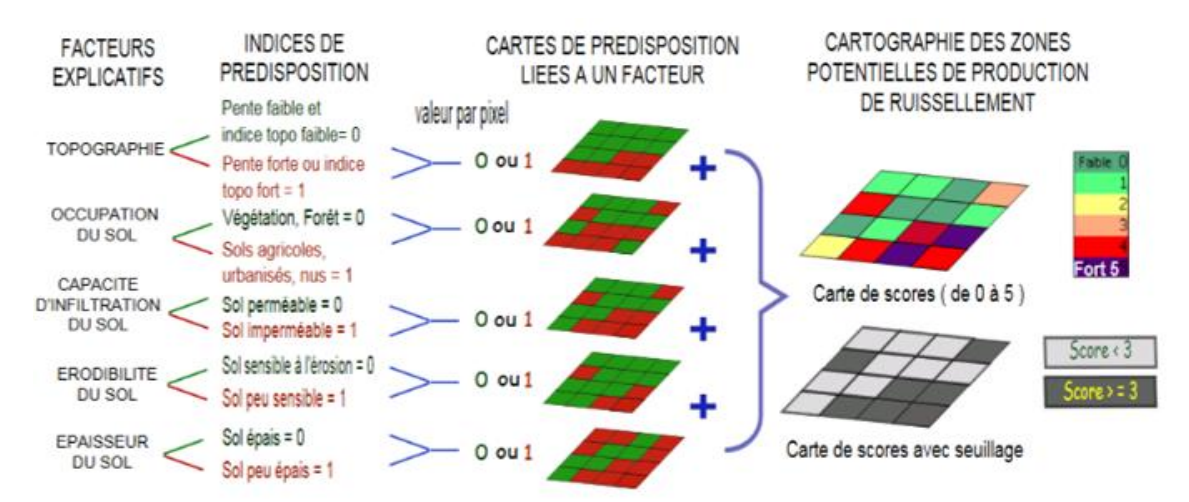

*Figure 5 : Principe de l'établissement de la carte de production de ruissellement par IRIP (Poulard et al., 2015).*

Les territoires sont découpés en mailles dont la taille dépend de la précision de l'information utilisée en entrée du modèle. De cette manière, plus la résolution spatiale des données d'entrée est fine, plus les cartes produites sont réalistes et opérationnelles.

Détecter un maximum d'incident géolocalisés en minimisant les surfaces prédites est le critère de performance auquel répond le modèle IRIP.

#### *Le logiciel iRIP :*

Le logiciel iRIP (propriété de la SNCF) est l'interface qui permet de créer les cartes de ruissellement. Il génère des cartes intermédiaires de l'analyse topographique de même que des cartes issues de l'analyse hydrologique réalisée au cours des différentes étapes *(Bonnet-Carrier et Dehotin, 2011).*

En conclusion, IRIP est un modèle robuste et simple d'utilisation dont l'évaluation, bien que confronté à un manque de données relatives au ruissellement est primordiale afin de rendre compte de la fiabilité et de la pertinence des cartes produites qui aideront par la suite à la prise de décision. La validation de IRIP se base donc sur une évaluation alternative grâce à l'utilisation de proxy-data (données en lien indirects avec le phénomène, mais qui apportent la preuve de l'évènement) (*Lagadec et al., 2016*). Les proxy-data peuvent constituer des relevés postérieurs à l'évènement (Déclarations CatNat, Déclarations CalamNat, réclamations d'assurance, interventions de pompiers, coupures de routes, etc. *(Lagadec, 2015))*. Ce type de données étant principalement concentré sur des zones à enjeux forts (dégâts causés sur les infrastructures, les biens ou les personnes), l'évaluation est biaisée par un manque de connaissance et de donnée sur le reste du territoire.

L'imagerie satellitaire serait une alternative envisageable au proxy data, permettant de s'affranchir de ce biais et d'évaluer la cartographie de ces aléas sur de grands territoires de façon plus exhaustive. En effet, la télédétection représente une source importante de données d'entrée pour le modèle. Elle permet un gain d'information au niveau spatial et de temps de collecte *(Lambin, 2014)*, nécessite moins de données d'expert, mais surtout offre la possibilité de traiter certaines zones où l'environnement rend l'accès sur le terrain difficile, et ce, sur des zones étendues.

L'intérêt de cette étude est donc de coupler connaissances hydrologiques et télédétection afin d'évaluer le potentiel des données satellitaires acquises au plus proche d'un évènement de fortes pluies afin de détecter les effets des aléas liés au ruissellement intense et valider la méthode IRIP.

# <span id="page-11-0"></span>*1.5 Notions de base en télédétection*

#### 1.5.1 Principe de la télédétection spatiale

<span id="page-11-1"></span>La télédétection spatiale est une technique d'acquisition d'images à distance à différentes longueurs d'onde (bandes spectrales) à partir de capteurs embarqués sur des plateformes en orbite autour de la Terre. Les données acquises permettent d'estimer certaines caractéristiques physiques des objets observés (cibles) à la surface de la Terre. La télédétection est employée dans de nombreux domaines (étude de l'atmosphère, des océans, de la surface terrestre, etc.) et englobe « tout le processus qui consiste à capter et à enregistrer l'énergie d'un rayonnement électromagnétique émis ou réfléchi, à traiter ou à analyser l'information, pour ensuite mettre en application cette information » *(Centre canadien de télédétection).*

Lorsqu'un rayonnement électromagnétique est émis par une source d'énergie (ex. le soleil), il rentre en interaction avec l'atmosphère qui peut le transmettre, le diffuser ou l'absorber. La partie transmise atteint la surface de la Terre et interagit avec elle. Le rayon peut alors être absorbé, transmis ou réfléchi. Le type d'interaction diffère en fonction des caractéristiques du rayonnement et de la surface. Le principe de la télédétection est d'enregistrer l'énergie réfléchie ou émise (luminance) par la cible à différentes longueurs d'onde, grâce à des capteurs (radiomètres) aéroportés ou spatiaux. La luminance mesurée est ensuite corrigée pour les effets atmosphériques et convertie en réflectance pour faciliter l'interprétation et l'analyse des données. La réflectance est une grandeur correspondant au rapport entre le flux réfléchi et le flux incident. Elle varie de 0 à 1.

En télédétection optique, la signature spectrale de la cible est étudiée, autrement dit les valeurs de réflectance en fonction de la longueur d'onde dans la partie visible et infrarouge du spectre. La signature spectrale est directement liée aux propriétés physiques de la cible. L'analyse de la forme et de l'évolution de ce spectre permet donc de dériver des informations concernant la nature de la cible observée ainsi que sur ses propriétés et caractéristiques *(Verpoorter, 2009)*.

# 1.5.2 Caractéristiques des images

<span id="page-12-0"></span>Les capteurs mesurant la luminance réfléchie par la surface diffèrent par leur résolution spectrale, spatiale, temporelle et radiométrique.

La résolution spectrale renseigne sur le nombre et la largeur des bandes spectrales dans lesquelles le capteur mesure la luminance. Plus le nombre de bandes est élevé, plus la résolution spectrale est fine et plus la signature spectrale est détaillée. La résolution spatiale est quant à elle définie par la taille du pixel de l'image. Elle correspond à la finesse de perception du détail. La résolution temporelle correspond à la fréquence de revisite du satellite pour un emplacement donné et par conséquent à l'intervalle entre deux acquisitions. Finalement, la résolution radiométrique décrit la capacité d'un système de télédétection à reconnaître des petites différences dans l'ensemble électromagnétique. Les principales caractéristiques des satellites Sentinel-2 *(ESA, 2015)* et Pléiades *(IGN, 2015)* employées dans cette étude sont présentées en annexe 3.

#### 1.5.3 Indices spectraux

<span id="page-12-1"></span>Afin d'exploiter l'information mesurée par les capteurs et de faciliter la discrimination entre les différents types de surface étudiés, il est possible pour chaque pixel de l'image de combiner les réponses dans les différentes bandes spectrales pour générer des images en vraies ou fausses couleurs *(Beaudin, 2016),* mais aussi pour obtenir des indices spectraux. Ceux-ci sont calculés à partir de données multispectrales. Le calcul s'appuie sur des bandes présentant des écarts de réflectance entre elles ou au sein d'une même bande, traduisant une surface de nature différente *(Darabid et Bouchekara, 2013).* Les indices sont développés à partir de l'étude des signatures spectrales et sont définis pour répondre aux besoins de l'analyse de l'image réalisée, par exemple différencier les zones végétalisées des sols nus. La disponibilité des différentes sources d'images avant et après un évènement naturel majeur va conditionner les analyses possibles.

#### *1.6 Détection du ruissellement pluvial par télédétection :*

Peu nombreuses sont les études menées sur la détection du ruissellement de surface par la télédétection. Le phénomène de ruissellement étant mal connu, c'est souvent les débordements et crues *(Hostache et al., 2007)* ou encore l'érosion et les glissements de terrain que l'on cherche à détecter. Selon la littérature, les données de télédétection les plus couramment utilisées dans ces cas-ci proviennent d'images multispectrales Landsat et SPOT (30 m de résolution spatiale) *(Babita et Sailesh, 2011) (Menad, 2012) (Dubucq, 1986)*.

Dans ces études, c'est le phénomène d'érosion qui est le plus souvent recherché.

Dubucg M. a réalisé un suivi des zones érodées (afin de les quantifier et de les cartographier à partir d'images spatiales Landsat et SPOT couplées à des données terrain et des photos aériennes *(Dubucq, 1986)*). Ce qui a également été le cas pour de nombreuses autres études *[\(Fadul](https://www.sciencedirect.com/science/article/pii/S0303243499850107#!) et al., 1999*). Toumi et son équipe ont quant à eux réalisé une classification en fonction de l'occupation du sol pour faciliter la discrimination des différents types de sols *(Toumi et al., 2013).* Il en est de même pour Begueria S. qui ajoute de la temporalité pour mettre en évidence l'érosion du sol sur des affleurements rocheux *(Begueria, 2006)*. Les données de SPOT sont aussi largement utilisées dans la détection des ravines *(Dwivedi et al., 1997).*

Les phénomènes de glissement de terrain sont également largement étudiés.

La notion de classification par pixel et par ANN (Artificial Neural Network) est abordée par Danneels et Havenith afin de déterminer les caractéristiques du sol pouvant expliquer les glissements de terrain. Pour cela ils ont recourt à divers indices (NDVI, NDWI et NDSI) calculés à partir de données ASTER *(Danneels et Havenith, 2007) (Fjeld, 2017).* Aujourd'hui, un grand nombre d'indices existent pour mettre en évidence un couvert végétal, ce qui n'est pas le cas pour caractériser le sol. RIBS, PIDS et RNDSI sont quelques indices qui ont été développés dans cet objectif *(Qiu et al., 2017).*

L'indice RNDSI a été créé afin de mettre en évidence certaines caractéristiques du sol, voir même de le différencier entre eux. Ces derniers ayant une composition très complexe (structure, texture, rugosité des surfaces, etc.), leurs signatures spectrales varient en conséquence, rendant ainsi leur caractérisation difficile. RNDSI a été conçu dans le but d'identifier les zones dépourvues de couvert et d'extraire le sol en milieu urbain et suburbain *(Deng et al., 2015).* L'article « *Developing soil indices based on brightness, darkness, and greenness to improve land surface mapping accuracy* » *(Qiu et al., 2017)* propose des indices afin de distinguer le sol des surfaces imperméables et des zones de végétation. En premier lieu, RIBS (Ratio Index for Bright Soil), qui permet de distinguer un sol clair d'un sol brillant sans masquer la végétation et les plans d'eau et PIDS (Product Index for Dark Soil) qui est le seul indice permettant de distinguer les sols foncés des autres couvertures terrestres.

Finalement, il ressort de cet état de l'art une utilisation majoritaire d'images Landsat pour la détection des aléas issus du ruissellement pluvial. L'apport complémentaire du multitemporel ainsi que d'images aériennes et de données terrain représente un atout non négligeable. La réalisation de classification pour caractériser l'occupation du sol semble également pertinente.

L'utilisation d'indices spectraux tels que : NDVI, NDWI, IB, RIBS, PIDS, SAVI et quelques autres apparaît approprié. Koena Sepuru T. et Dube T. appuient également sur le fait que l'utilisation de l'information à haute résolution spectrale est limitée en raison de son coût d'acquisition *(Koena Sepuru et Dube, 2018).*

Les processus de détection des dépôts et coulées de boue sont également peu mentionnés dans la littérature.

# <span id="page-14-0"></span>*2. Objectif du stage*

L'objectif de ce stage est donc d'explorer le potentiel des données satellitaires acquises au plus proche d'un évènement de fortes pluies pour la détection des aléas liés au ruissellement intense.

Après avoir fourni des informations sur le ruissellement intense et la méthode IRIP, ainsi qu'un résumé des méthodes existantes de détection du ruissellement intense, ce document présente les données ainsi que les traitements et prétraitements effectués. Il fournit ensuite les différentes informations spectrales et spatiales extraites des images, puis met en évidence les résultats issus des tests à partir des indices et des filtres, ainsi que des statistiques de zone réalisés. Pour finir, il expose les différentes conclusions et perspectives qui pourraient alimenter un travail de recherche comme celui d'une thèse.

# <span id="page-14-1"></span>*3. Présentation de la structure d'accueil*

L'ensemble de ces travaux a été supervisé par Irstea (Institut national de Recherche en Sciences et Technologies pour l'Environnement et l'Agriculture), en partenariat avec l'ONERA (Office National d'Etudes et de Recherches Aérospatiales) qui a participé au traitement et à la l'analyse des données satellitaires ainsi que le CNES (Centre National d'Etudes Spatiales) qui a fourni une partie des données satellitaires nécessaires à l'étude.

Irstea est un institut public au rayonnement international composé de trois départements (eaux, écotechnologies et territoires) et dont les trois objectifs globaux sont : la qualité environnementale, la gestion des ressources et des territoires ainsi que la gestion des risques et des vulnérabilités. Le centre de Lyon-Villeurbanne regroupe trois branches d'études : les services généraux et de communication et les deux unités de recherche que sont Riverly (hydrologie, hydraulique, écologie, écotoxicologie, chimie environnementale pour la gestion des risques et la restauration) et Reversaal (recherche sur les procédés de valorisation et traitement des effluents urbains).

Irstea deviendra d'ici 2020 INRAe (Institut National de la Recherche Agronomique environnement) après sa fusion avec l'INRA.

# <span id="page-14-2"></span>*4. Cahier des charges*

Les différentes étapes prévues initialement étaient :

- 1- La sélection de plusieurs zones d'études pour lesquelles des données d'incident lié au ruissellement intense sont géolocalisées et datées (contribution Irstea) ;
- 2- La recherche d'images satellites disponibles pour les zones et dates sélectionnées (contribution CNES). L'identification des jeux d'images situés au plus proche avant et après les évènements retenus ;
- 3- L'identification de méthode de détection adéquate puis leur application aux données satellites pour retrouver les incidents géoréférencés. L'évaluation des résultats et la définition de la méthode la plus performante (contributions ONERA / CNES) ;
- 4- Dans le cas de résultats probants, définition de l'hypothèse selon laquelle le filtrage permet de détecter des incidents non répertoriés dans la zone de l'évènement, puis comparaison avec les prédictions du modèle IRIP sur le même territoire modulo l'emprise spatiale des pluies intenses durant l'évènement (contribution Irstea).

# <span id="page-15-0"></span>**II. Méthode**

## <span id="page-15-1"></span>*1. Acquisition des données*

Le 15 octobre 2018, le département de l'Aude a été touché par des crues particulièrement intenses sur une courte durée. Selon Météo-France, plus de 300 mm de pluie ont été enregistrés près de Carcassonne, dont environ 200 mm en 6h *(Lebouc et al., 2019)*. Etant donné l'état de saturation des sols, ces pluies ont engendré d'importantes crues : à la fois par débordements et par ruissellements intenses. Ce territoire représente donc un bon candidat pour la détection du ruissellement intense, un tel évènement ayant laissé des marques bien visibles sur le paysage.

Les travaux menés sur ce sujet étant exploratoires, ils se sont appuyés sur les images disponibles pour cet évènement, provenant de deux capteurs différents : des images issues de Sentinel-2 (haute résolution spatiale, temporelle et spectrale) et des images issues de Pléiades (très haute résolution spatiale et faible résolution spectrale et temporelle) *(cf. Annexe 3).* Il a été envisagé de travailler à partir de données hyperspectrales cependant, de telles images avec une bonne résolution spatiale n'étaient pas disponible sur la zone d'intérêt, la piste n'a pas été creusée.

Ainsi, deux images Pléiades datées du 03/11/2018 et du 22/02/2019, acquises sur le département de l'Aude ont été fournies par le CNES tandis que les images Sentinel-2 (satellite 2A – niveau de traitement 2A<sup>1</sup> – tuiles : T31TDH et T31TDJ) ont été téléchargées sur la plateforme Théia du CNES (accès libre et gratuit), puis décompressées par l'intermédiaire du logiciel PEPS Downloader. Les images exploitées dans cette étude sont listées en annexe 4.

# <span id="page-15-2"></span>*2. Définition de la zone d'étude*

1

La première étape du stage a consisté à sélectionner une zone d'étude pour laquelle les données d'incidents liés au ruissellement intenses étaient géoréférencées et datées. Pour cela, l'image Pléiades, plus résolue spatialement que les images Sentinel-2, acquise au plus proche de l'évènement (03/11/2019) a été analysé par photo-interprétation dans le but d'identifier un maximum d'aléas sur un périmètre 'test' de 22km² *(cf. Figure 6, 7 et 8)*. L'idée était de définir une zone restreinte sur laquelle tester les méthodes avant de les appliquer à un territoire plus étendu afin de limiter les temps de calcul dans un premier temps. Au total trois aléas ont été identifiés par photo-interprétation :

- « Érosion » : grandes rigoles (ravines) creusant le sol de surface *(Norman et al., 2008-2012),* principalement visible sur parcelles agricoles en sol nu ;
- « Dépôts » : de boue ou de sédiments, en aval de zone d'érosion et parfois de plusieurs mètres d'épaisseur *(Négrel et Rigollet, 2011)*, visible sous forme de traînées blanches par photo-interprétation ;
- « Arrachage » : zone dépourvue de végétation suite à un arrachage par le courant et les coulées de boue.

<sup>&</sup>lt;sup>1</sup> Les images de niveau 2A sont orthorectifiées, exprimées en réflectance de surface et sont accompagnées d'un masque de nuage *(Hagolle, 2014).*

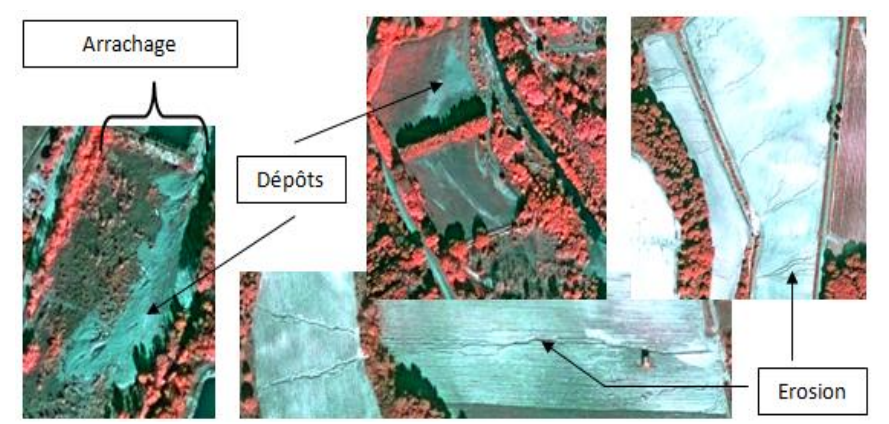

*Figure 6 : Photographie d'aléas identifiés par photo-interprétation à partir d'images Pléiades en « fausses couleurs » (Composition colorée R : bande poche infrarouge, G : bande rouge, B : bande verte). Permets de mettre en évidence la végétation qui apparait en rouge sur l'image.*

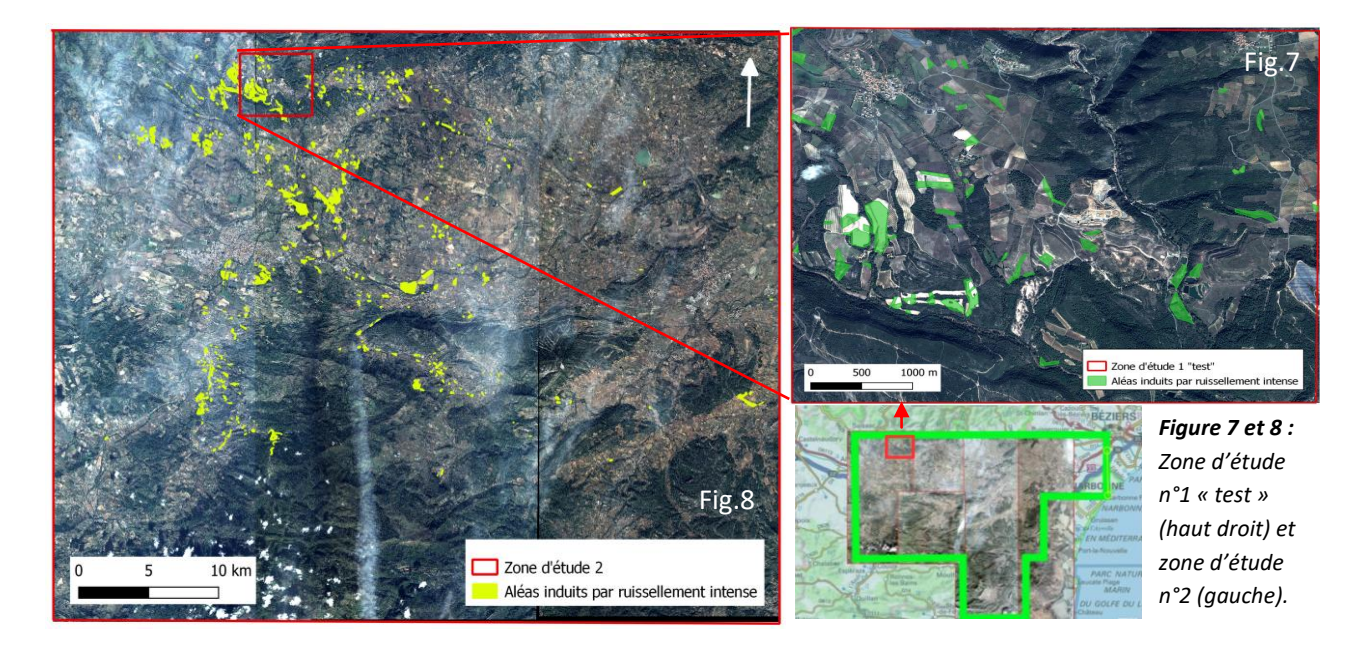

# <span id="page-16-0"></span>*3. Cartographie du ruissellement intense à l'aide du modèle IRIP*

De nombreuses cartes de ruissellement intense ont été produites grâce au logiciel iRIP afin de vérifier leur cohérence avec les parcelles sinistrées identifiées par photo-interprétation.

Plusieurs cartes ont donc été réalisées avec des données d'entrée différentes plus ou moins précises afin de comparer les résultats. Concernant les paramètres utilisés lors des simulations, le seuil de l'aire drainée est un des paramètres qui a été modifié à plusieurs reprises. Par défaut le modèle IRIP propose une valeur d'aire drainée de 100 hectares (1 km²) cependant, dans sa thèse L.R Lagadec *(Lagadec, 2017)* suggère une valeur comprise entre 1 et 5 hectares. C'est pourquoi différentes cartes IRIP+ ont été réalisées avec une valeur de 5 ha, 1 ha, et 0,1 ha. Les différentes données d'entrée du modèle sont présentées dans la figure 9.

La réalisation des cartes a nécessité la création de plusieurs projets sur l'interface iRIP. En premier lieu, le bassin versant ou sous-bassin versant correspondant à la zone d'étude a été défini (fichier vectoriel). Ici le sous-bassin versant a été sélectionné manuellement via le logiciel iRIP *(Bonnet-Carrier et Dehotin, 2011)*. Puis successivement, chacune des données présentes dans la colonne IRIP du tableau ci-dessous a été ajoutée en entrée du modèle. Le modèle IRIP comme décrit précédemment (section « présentation du modèle IRIP », p6) permet de produire des cartes des trois étapes clés du ruissellement (production, transfert et accumulation). Une évolution du modèle, IRIP+, permet quant à lui, grâce à des posttraitements, d'améliorer la sensibilité du rendu cartographique final. Des cartes de transfert et d'accumulation ont donc été réalisées par IRIP + dans un second temps. Pour cela, quelques paramètres ont été modifiés. Les ruptures de pente ont été recalculées, les indicateurs des axes linaires remplacés par des indicateurs d'érodibilité tandis que l'indicateur de compacité a lui aussi été remplacé par un indicateur d'aire drainée *(cf. Figure 9).* A noter, la prise en compte de la pluie de période de retour 30 ans et de durée 1 heure, recalculée à partir des données de lame d'eau radar de Météo-France *(Breil et al., 2018).* Cela permet d'associer à la carte de production une période de retour qui contribue aux aléas transfert et accumulation.

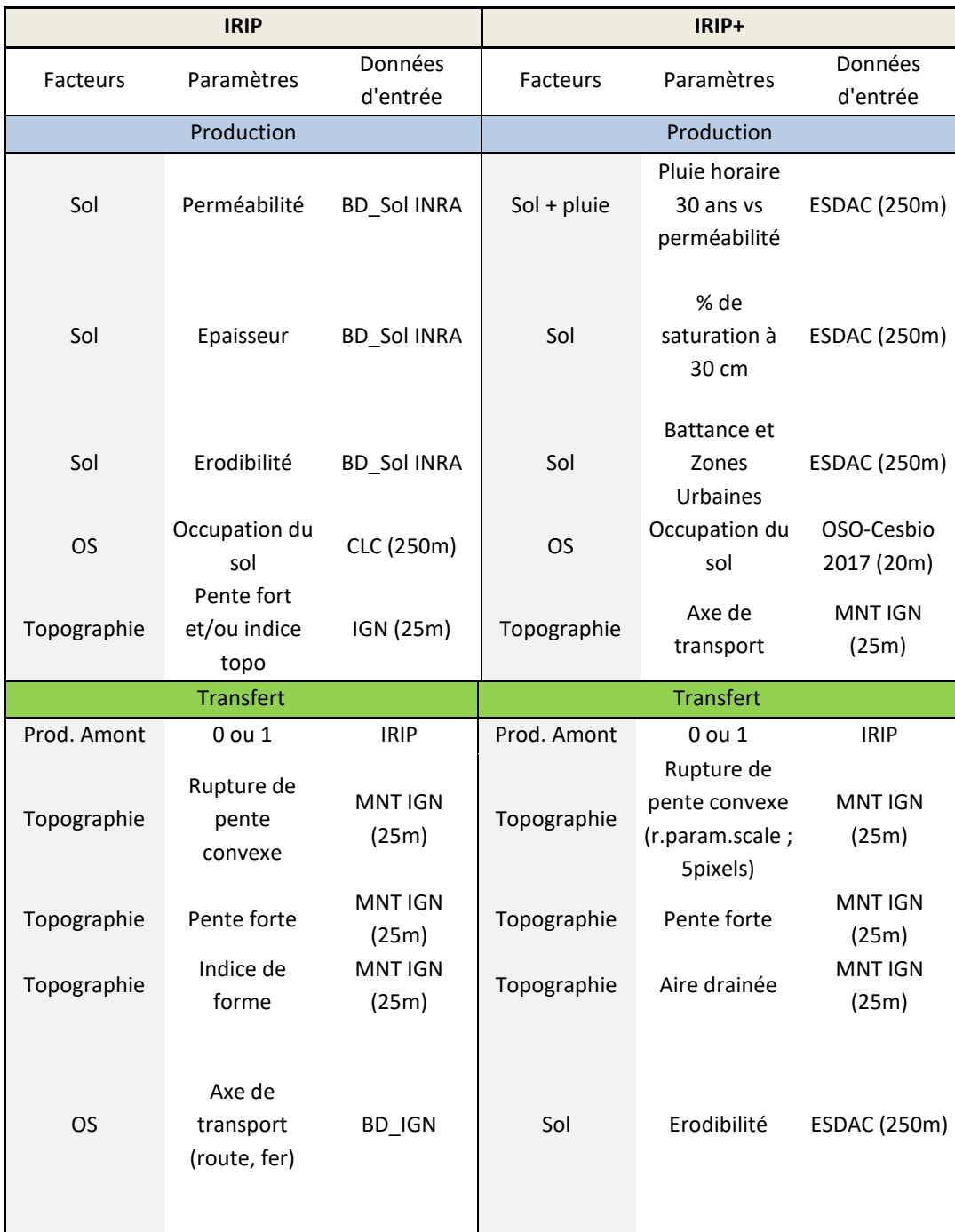

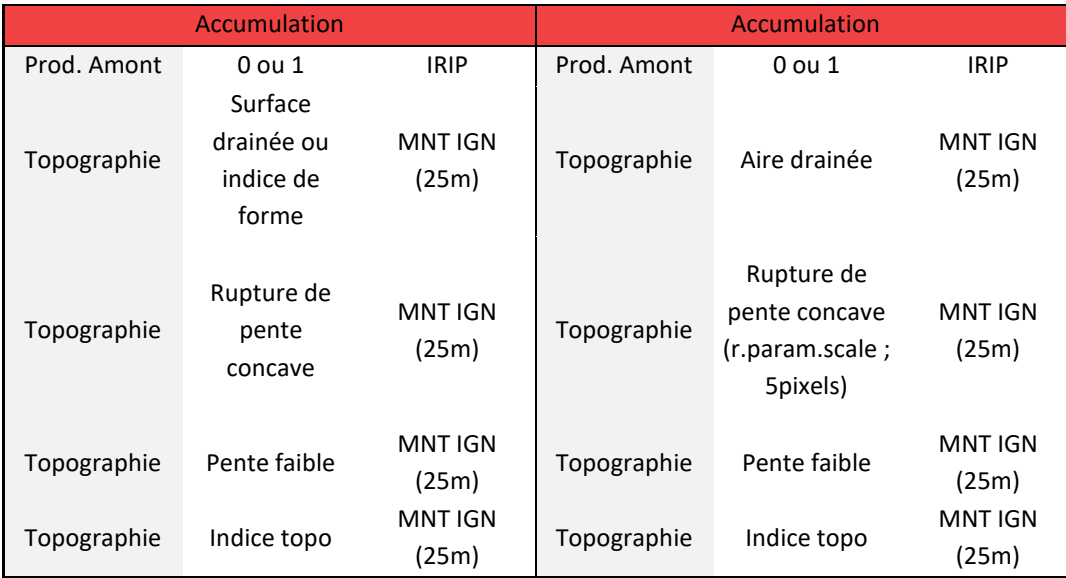

*Figure 9 : Tableau regroupant les données d'entrée utilisées pour la réalisation des cartes IRIP.*

Les couches d'occupation du sol OSO disposent d'une résolution plus fine *(Inglada J.,2017) (Centre de ressources pour la mise en œuvre de la Tram Verte et Bleu)*, 20 m au lieu de 250 m pour la couche CorineLandCover *(Ministère de la transition écologique et solidaire, 2016).*

Les couches ESDB (European Soil DataBase) accessibles sur le site de l'ESDAC (European Soil DAta Center) sont des couches raster (avec une résolution de 250 m) de données géographiques des sols associés à une base de données comportant de nombreuses informations sur ces sols tels que la conductivité, la capacité de stockage, le caractère de battance et d'érodibilité, etc. *(European Commission - DG JRC, 2001)*. Ces couches ESDAC sont plus complètes et contiennent plus d'informations que les couches INRA.

Le modèle IRIP+ cherche à améliorer la qualité d'affichage des cartes du ruissellement intense tout en augmentant sa précision. Pour cela, il minimise tout d'abord la surface des aires drainées à partir desquelles les ruissellements intenses se produisent. Concernant le seuil d'aire drainée, L.R. Lagadec (2017) préconise dans ses travaux un seuil compris entre 1 et 5 hectares qui reste néanmoins adaptables en fonction des besoins. Si le seuil est élevé, moins d'information sera affichée, facilitant ainsi la lecture, mais entraînant une perte d'information. Pour adapter la surface de l'aire drainée, il faut sélectionner la couche « draineareas » produite par le modèle IRIP et implémenter la valeur souhaitée grâce à la calculatrice raster (QGIS) de la manière suivante : « draineareas >= 5000». Dans cette étude, les cartes ont été réalisées avec des seuils de 5 ha, 1 ha puis 0.1 ha.

Ensuite, les ruptures topographiques ont été extraites du MNT grâce à la fonction « r.param.scale » présente dans le logiciel GRASS GIS. Cette fonction permet de définir le nombre de pixels à considérer de chaque côté d'un pixel d'étude afin d'identifier l'axe de plus grande pente et ainsi de calculer sa courbure. Le MNTmap produit par le modèle IRIP (identique au MNT initial) est utilisé en entrée. La taille de la fenêtre de traitement est fixée à 5 (calcule de la courbure sur 5 pixels, 2 de part et d'autre, dans les 8 directions) tandis que l'option « profc » qui déroule le calcul dans la dimension vertical, est sélectionné comme paramètre morphologique. A partir de ces courbures (fichier de sortie « morphometric parameter »), il est possible grâce à la calculatrice raster présente dans QGIS de calculer les ruptures de pente concave (« BKSCAV » : conCAV BreaKSlop) et convexe (« BKSVEX » : conVEX BreaKSlop). Chacune d'entre elles est calculée respectivement de la manière suivante : morphometric parameter <= 0.00001 pour BKSCAV et morphometric parameter >= 0.00001 pour BKSVEX. Etant considérées comme planes, la valeur « 0 » est affectée aux zones se situant entre les deux valeurs.

Enfin, pour produire des cartes de transfert plus précises, il est nécessaire de sommer (calculatrice de champs QGIS) : l'indicateur de production amont de ruissellement, l'indicateur de pente forte, les aires drainées, l'érodibilité et les ruptures de pente convexe.

La carte d'accumulation s'appuie quant à elle sur les données suivantes : l'indicateur de production amont de ruissellement, l'indicateur de pente faible, les aires drainées, l'indice topographique ainsi que les ruptures de pente concave, tandis que la carte de production reste la même que celle en sortie du modèle IRIP.

# <span id="page-19-0"></span>*4. Sortie et vérités terrain*

L'Aude est un département fortement touché par des catastrophes naturelles *(Vinet, 2003)* ce qui est à l'origine d'un système de déclaration et de traitement de déclarations de catastrophe opérationnel. De nombreuses enquêtes terrain sont menées après ces incidents afin d'estimer les dégâts et le coût engendrés.

Après la catastrophe d'octobre 2018, 204 communes ont été déclarées sinistrées par les inondations. La chambre de l'agriculture à reçu 1200 appels, 1100 vérifications ont été effectuées et 900 dossiers constitués *(source : Boyer Bernard DDTM11 - Unité Investissement et Développement Rural).*

Dans un premier temps, une consultation des déclarations de dommage de calamités agricoles (CalamNat) a été effectuée à l'occasion de la rencontre avec quelques membres de la DDTM11 *(cf. Annexe 5).* Ce type de déclarations est effectué en cas de pertes de production agricole occasionnée par des évènements météorologiques d'importance exceptionnelle et concerne uniquement les productions et biens non assurables *(Ministère chargé de l'agriculture, 2019)*. Elle permet aux exploitants agricoles de déposer des demandes d'indemnisation auprès de fonds de garantie des calamités agricoles (FNGRA : Fonds National de Gestion des Risques en Agriculture) et ainsi de calculer les montants des pertes et d'indemnisation. Pour cela, il leur est demandé de remplir des déclarations dans lesquelles les numéros de parcelles endommagées ainsi que le degré de dégâts (de 1 à 5) sont renseignés, grâce à l'appui d'un expert.

Près de 170 déclarations ont été récupérées afin de renseigner manuellement la table attributaire de la couche parcellaire issu du cadastre de l'Aude. Pour cela, deux champs ont été créés : occupation du sol (légende : 1 = sol, 2 = vigne, 3 = autres) et degré (de 1 à 5 en fonction de l'intensité de la dégradation et 0 : pour « non renseigné » *(cf. Annexe 6)).* Au total, la table attributaire de 1359 parcelles a été renseignée manuellement. Pascal Breil (Tuteur de stage et Chercheur en Ecohydrologie – Irstea) et de Vincent Bouthiere (stagiaire Irstea) ont apporté leur aide à cette tâche fastidieuse.

Après réalisation des cartographies du ruissellement avec IRIP, il s'est avéré que certaines parcelles présentant des aléas et identifiées par photo-interprétation des images Pléiades n'étaient pas détectées par le modèle IRIP. Dans le cadre de la sortie terrain sur Carcassonne, certaines de ces parcelles ont été visitées pour tenter de déterminer la ou les raisons à l'origine de cette absence de détection *(cf. Photos en Annexe 7)*.

# <span id="page-19-1"></span>*5. Prétraitement des images*

Les images acquises pour ces travaux ont nécessité un prétraitement afin de permettre l'analyse des luminances mesurées. L'ensemble des tâches de prétraitement, de calculs d'indices et masques ont été codées sous python afin d'automatiser les différentes étapes.

Concernant les images Sentinel-2, un ré-échantillonnage (par convolution cubique) a été nécessaire pour uniformiser la résolution spatiale des différentes bandes à 10 m (la plus fine pour du Sentinel-2).

Après sélection des bandes en FRE (Flat REflectance : bénéficie d'une correction des effets atmosphériques, des effets environnementaux et des effets de pentes *(CESBIO, a)*), un « stack » a été réalisé afin de les concaténer, suivi d'un « subset » pour ajuster et découper les images selon l'emprise définie. La découpe a été réalisée directement à partir de l'emprise au format .shp définie manuellement sous QGIS (version 3.6). Finalement, une division de la valeur des bandes par 10000 a été effectuée pour obtenir des valeurs de réflectance de surface *(CESBIO, b).*

Concernant les images Pléiades, le « subset » a été réalisé manuellement à partir du logiciel ENVI. Ces images étant en « pas codeurs » (PC), il a été nécessaire d'appliquer les coefficients Ak, pour passer en unités « physiques » et calculer ainsi des valeurs de luminance (L).

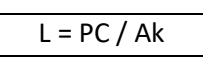

Ak est un « coefficient d'étalonnage absolu » fourni avec les images. Il existe une valeur de Ak spécifique à chacune des bandes spectrale (B0 : bleu, B1 : vert, B2 : rouge, B3 : PIR) et par satellite (PHR1A et PHR1B). Toutes les images étant acquises avec PHR1A, chacune des bandes a été divisée par la valeur Ak correspondante :

| PHR <sub>1</sub> A |           |                |                |  |
|--------------------|-----------|----------------|----------------|--|
| B <sub>0</sub>     | <b>B1</b> | B <sub>2</sub> | B <sub>3</sub> |  |
| 8.88               | 8.97      | 10.06          | 15.29          |  |

*Figure 10 : Valeur de Ak pour chacune des bandes du satellite PRH1A (Source : Gwendoline Blanchet – CNES).*

La conversion en réflectance des images Pléiades n'a pas été possible par manque d'informations dans les métadonnées. Les spectres et indices réalisés par la suite pour les images Pléiades sont donc exprimés en luminance.

# <span id="page-20-1"></span><span id="page-20-0"></span>*6. Traitements des images*

# *6.1 Étude des signatures spectrales et spatiales à un instant T*

Tout d'abord, les signatures spatiales correspondant aux différents types d'aléas identifiés ont été extraites grâce au logiciel ENVI. Après quoi, chaque signature spectrale a été comparée avec les signatures spectrales de l'environnement proche pour les données Pléiades et Sentinel-2 à la date la plus proche de l'évènement. L'objectif était d'identifier s'il existe une différence significative entre un aléa et son environnement qui permettrait de le détecter à partir de sa signature spectrale ou un indice spectral.

# *6.2 Dégradation de la résolution spatiale*

<span id="page-20-2"></span>Afin de déterminer la résolution spatiale à partir de laquelle la détection des différents aléas est possible, les résolutions spatiales des images Pléiades ont été dégradées manuellement sur le logiciel ENVI 4.7 par la méthode « pixel aggregate » à 1 m, 2 m, 3 m et 4 m, simulant ainsi des images satellites à plus basse résolution spatiale.

# *6.3 Tests des indices et des filtres relevés dans la littérature*

<span id="page-21-0"></span>La capacité des différents indices et filtres proposés dans la littérature à détecter chacun des types d'aléas observés sur la zone d'étude pour les données Pléiades et Sentinel-2 acquises au plus proche de l'évènement a été testée. Pour cela, les indices ont été codés en python puis appliqués aux images. Le filtre Sobel a quant à lui été calculé à l'aide de l'application open-source Orfeo Toolbox (OTB). La liste des différents indices et filtres testés dans cette étude est présentée dans la Figure 11.

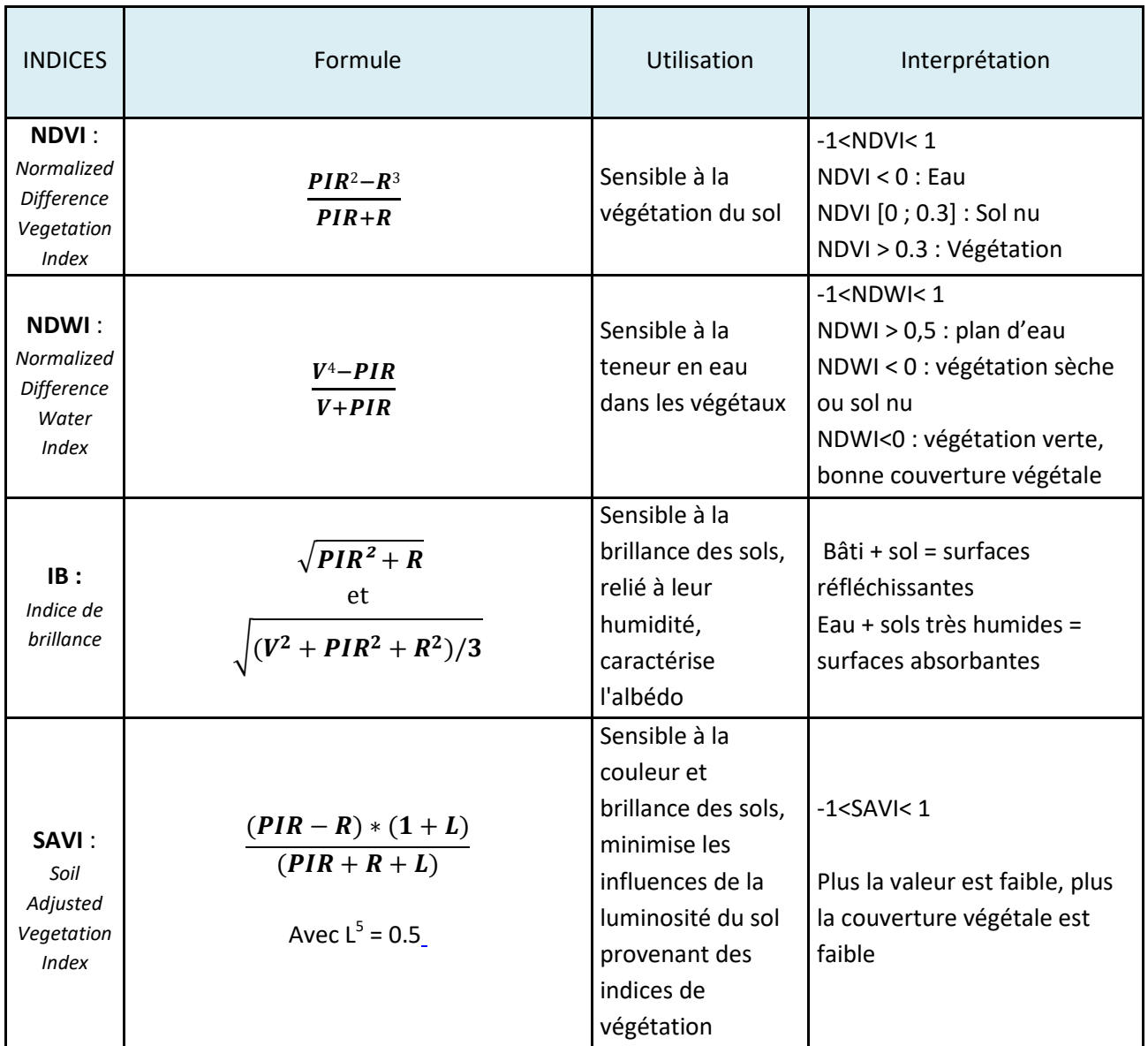

2 PIR : Proche InfraRouge

 $4$  V : vert

 $3$  R : Rouge

 $5$  L = 0.5 : facteur de correction de la luminosité des sols. Il caractérise le sol et son taux de recouvrement par la végétation. L prend la valeur de 0 dans les régions à très forte densité de végétation et 1 dans le cas contraire. Généralement, on prend la valeur de 0.5 (valeur par défaut) qui correspond bien à la plupart des situations.

| <b>MSAVI:</b><br>Modified<br>Soil<br>Adjusted<br>Vegetation<br><b>Index</b> | $PIR + 0.5 - (0.5*)$<br>$\sqrt{(2 * PIR + 1)^2 - 8 * (PIR - (2 * R))}$                                                                                                    | Minimiser les<br>effets extérieurs,<br>mieux rehausser le<br>signal issu de la<br>végétation                                  | $-1 <$ MSAVI $< 1$<br>Plus la valeur est faible, plus<br>la couverture végétale est<br>faible                |
|-----------------------------------------------------------------------------|----------------------------------------------------------------------------------------------------|----------------------------------------------------------------------------------------------------|----------------------------------------------------------------------------------------------------|
| <b>MSAVI2:</b><br>Modified<br>Soil<br>Adjusted<br>Vegetation<br>Index 2     | $(2 * (PIR + 1) -$<br>$\sqrt{(2 * PIR + 1)^2 - 8 * (PIR - R)}$ )/2                                                                                                    | Minimiser les<br>effets extérieurs,<br>mieux rehausser le<br>signal issu de la<br>végétation.<br>Version amélioré<br>de MSAVI | $-1$ <msavi2 1<br="" <="">Plus la valeur est faible, plus<br/>la couverture végétale est<br/>faible</msavi2> |
| <b>RNDSI:</b><br>Ration<br>Normalized<br>Difference<br>Soil Index           | $RNDSI = \frac{NNDSI}{NTC1}$<br>Avec $NNDSI = \frac{NDSI - NDSImin}{NDSImax - NDSImin}$<br>et NTC1 = $\frac{TC1^6 - TC1min}{TC1max - TC1min}$                                    | Détecter les zones<br>dépourvues de<br>couvert + extraire<br>le sol en milieu<br>urbain et<br>suburbain                       | RNDSI élevé : sol nu                                                                                         |
| <b>RIBS:</b><br>Ratio Index<br>for Bright<br>Soil                           | <b>NNDSI</b><br>$RIBS = -$<br>Avec NNDSI = $\frac{NDSI - NDSImin}{NDSImax - NDSImin}$<br>et $NDSI = \frac{G-SWIR1}{G+SWIR1}$<br>et $NTC1 = \frac{TC1 - TC1min}{TC1max - TC1min}$ | Permet de<br>distinguer un sol<br>clair d'un sol<br>brillant                                                                  | Valeurs faible : sol brillant<br>Valeur fortes : plan d'eau,<br>neige                                        |
| PIDS:<br>Product<br>Index for<br>Dark Soil                                  | $PIDS = TC1 * NDVI$                                                                                                    | Permet de<br>distinguer les sols<br>foncés des autres<br>couvertures<br>terrestres.                                           | Valeur faible : sol foncé                                                                                    |
| <b>FILTRES</b>                                                              |                                                                                                    |                                                                                                    |                                                                                                    |
| <b>Sobel</b>                                                                | Sur OTB : otbcli_EdgeExtraction                                                                                                    | Calcule le gradient<br>d'intensité de<br>chaque pixel                                                                         | Détection des contours droits<br>d'une image                                                                 |

<sup>6</sup> **TC1** (Tasselled Cap – Brightness) : TCTsbi = (0.3037\*b2*blue*) + (0.2793\*b3*green*) + (0.4743\*b4*red*) + (0.5585\*b8*NIR*) + (0.5082\*b10*SWIR1*) + (0.1863\*b12*SWIR2*). Le calcul de cette variable fait l'objet d'une étude complète à lui seul, c'est la raison pour laquelle les valeurs ont été directement récupérées sur le site Index DataBase, A database for remote sensing indices *(The IDB Project, 2011-2019).*

**.** 

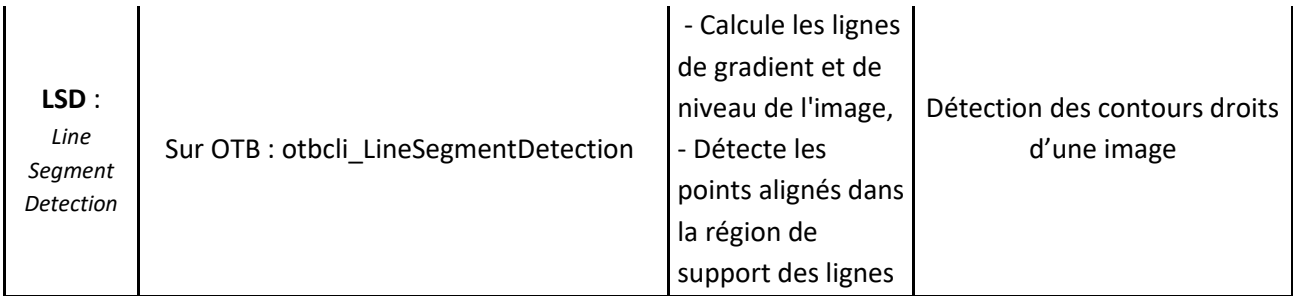

*Figure 11 : Présentation des différents indices exploités dans cette étude (UVED) (SINERGISE) (Gao, 1996) (Deng et al., 2015) (OTB-Team, CNES, 2018a, 2018b) (Qiu et al., 2017) (Hanane, 2012).*

Les images Pléiades ne disposant pas de bande SWIR (faible résolution spectrale), les indices RNDSI, PIDS et RIBS associés n'ont pu être calculés.

# *6.4 Étude des signatures spectrales et spatiales en multitemporel*

<span id="page-23-0"></span>L'analyse s'est poursuivie par une comparaison des indices et filtres calculés précédemment, entre deux ou plusieurs images, à différentes dates, avant/après évènement, afin d'ajouter une information temporelle à l'analyse. Ceci a été possible uniquement pour les images Sentinel-2 qui bénéficient d'une fréquence de revisite tous les deux jours et d'un libre accès, contrairement aux images Pléiades qui d'une part sont la plupart du temps payantes (dans le cadre de certaines études scientifiques, elles sont à tarifs préférentiels bas) et qui d'autre part font l'objet de demandes particulières pour l'acquisition de données. Cela étant, la programmation de l'acquisition d'images Pléiades avant un phénomène météorologique important est très compliqué. C'est la raison pour laquelle de telles images n'ont pas été acquises avant l'évènement du 15 octobre 2018 sur lequel porte l'étude.

# *6.5 Statistiques zonales*

<span id="page-23-1"></span>Enfin, l'ajout d'information contextuelle s'est révélé nécessaire en complément des indices spectraux pour la détection des aléas. Pour cette raison, des statistiques de zones ont été réalisées en utilisant les données cadastrales sur le département de l'Aude (IGN) grâce à l'option « statistique de zone » de la boîte à outils de QGIS.

Dans un premier temps, les statistiques de zones ont été calculées à partir des indices dérivés des images Sentinel-2, à partir d'une sélection de quelques parcelles de la zone « test », pour chaque aléa. Les statistiques ont été calculées pour chacune des parcelles, avant et après évènement, pour bénéficier de l'information temporelle également.

Dans un second temps, les statistiques de zones ont été calculées sur toutes les parcelles déclarées sinistrées et exploitables sur la tuile d'intérêt, soit 1119 parcelles.

Les déclarations de calamités agricoles n'indiquant pas le type d'aléa, des premières statistiques ont été réalisées tous les aléas confondus. Après quoi, une trentaine de parcelles (déclarées de degrés 4 et 5 principalement et par aléa) ont été photo-interprétées puis sélectionnées pour définir un deuxième lot d'échantillon permettant une analyse par type d'aléas et facilitant l'interprétation des résultats. La création au préalable d'un masque nuage pour chaque image a été nécessaire afin de ne retenir que les parcelles sans nuage. Pour chacune des parcelles considérées, la moyenne, la médiane, l'écart-type, la différence de valeurs min et max ainsi que la variance ont été calculés à partir des valeurs de chacun des pixels contenus dans chacune des parcelles. Ensuite, pour chaque statistique, la moyenne de la différence relative *(cf.*  *Equation ci-dessous)* obtenue sur l'ensemble des parcelles correspondant à un même aléa a été calculée afin de tester la capacité de chacun à détecter cet aléa. Finalement, la pente entre les valeurs des images avant et après évènement a été déterminée afin de mettre en évidence un possible changement induit par la présence d'un aléa *(cf. Equation ci-dessous)*.

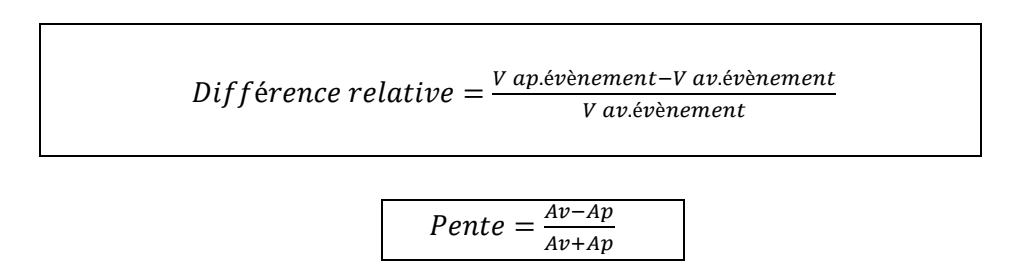

# <span id="page-24-0"></span>**III. Résultats & discussion**

# <span id="page-24-1"></span>*1. Résultats analyses télédétection*

# *1.1 Étude des signatures spectrales et spatiales à un instant T*

<span id="page-24-2"></span>La photo-interprétation réalisée au début de l'étude afin de définir la zone test a montré que les 3 types d'aléas considérés sont facilement identifiables par photo-interprétation sur l'image Pléiades. L'objectif est maintenant de les détecter en analysant l'image avec des méthodes de télédétection. Il s'agit tout d'abord de vérifier si ces aléas sont caractérisés par un comportement spectral particulier qui permettrait de les détecter. Pour cela, les signatures spectrales des pixels localisés sur et à côté de l'aléa (présentées en figure 12) ont été extraites. Cette comparaison entre la signature spectrale des aléas et celle de leur environnement proche a montré que ces dernières étaient quasiment identiques avec seulement un changement d'intensité. La détection des aléas en utilisant uniquement l'information spectrale à un instant donné est donc très difficile *(cf. Figure 12).* L'utilisation de données plus résolue spectralement, telle que des données hyperspectrales, pourrait peut-être apporter une information facilitant la distinction des aléas, mais ce type de données n'est malheureusement pas disponible pour cette étude.

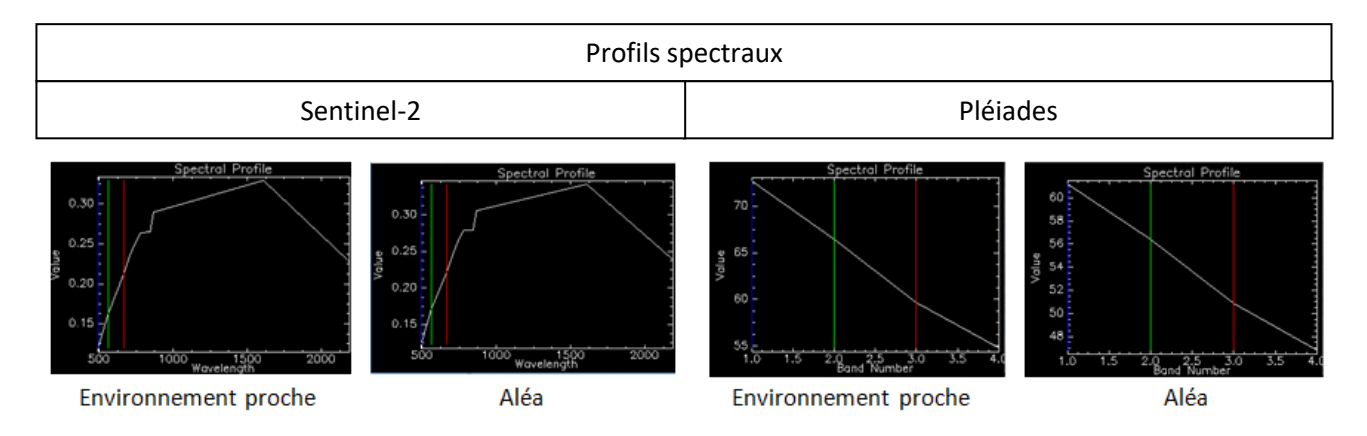

*Figure 12 : Profils spectraux de l'aléa érosion et de son environnement proche à partir d'images Sentinel-2 (daté du 23/10/2018) et Pléiades (03/11/2018).*

La figure 13 illustre quant à elle la réflectance mesurée dans les bandes bleue, verte et rouge le long d'un transect tracé en travers d'une parcelle présentant des marques d'érosion (à droite de la figure). Des variations de réflectance (Sentinel-2) et luminance (Pléiades) présentes sur ces profils spatiaux sont clairement visibles. Elles traduisent les changements d'intensité évoqués précédemment. Ces variations sont beaucoup plus marquées sur l'image Pléiades qui présente une résolution spatiale nettement plus haute que l'image Sentinel-2. Pour l'aléa « érosion », de nombreux pics bien marqués figurent sur les images Pléiades contrairement aux images Sentinel-2. Ces changements d'intensité peuvent s'expliquer par les ombres au sol ou l'humidité plus importante à l'intérieur des profondes ravines. En ce qui concerne les dépôts de sédiments, ils sont à l'origine de formation blanchâtre, spectralement similaires à du sol nu ce qui engendre une augmentation de l'albédo et donc de la valeur de réflectance/luminance. Il en est de même pour l'aléa « arrachage » dont le sol à l'origine végétalisé se retrouve en totalité ou partiellement en sol nu.

Cette analyse a démontré l'importance de rajouter du contexte afin d'expliquer les variations d'intensité visibles sur les profils spatiaux et spectraux.

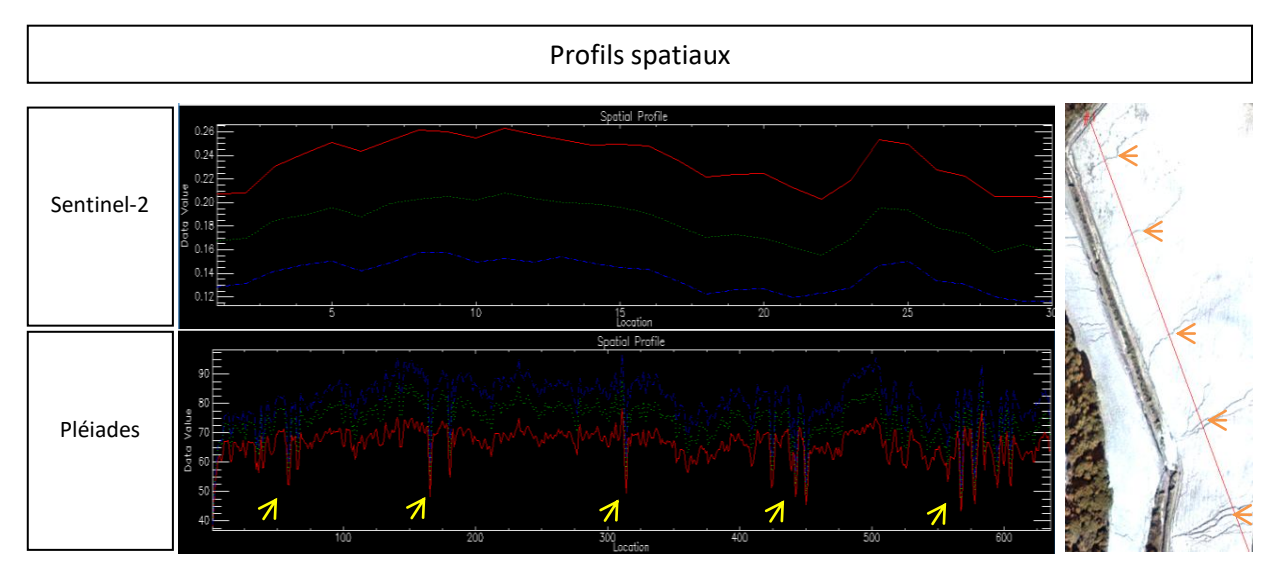

*Figure 13 : Profils spatiaux de l'aléa érosion et de son environnement proche à partir d'image Sentinel-2 (daté du 23/10/2018) et Pléiades (03/11/2018).*

#### **Points récapitulatifs :**

- $\triangleright$  Signature spectrale des aléas et de leur environnement quasiment identique montrant uniquement un changement d'intensité.
- Difficile de détecter les aléas en utilisant que l'information spectrale.
- Aléas clairement visibles sur les images Pléiades uniquement.

# *1.2 Dégradation de la résolution spatiale*

<span id="page-25-0"></span>L'inspection visuelle des images ayant montré que les aléas étaient peu visibles sur les images Sentinel-2 avec une résolution spatiale de 10 m comparés à l'image Pléiades dont la résolution initiale de 70 cm est ré-échantillonnée à 50 cm, l'impact de la résolution spatiale sur la détection des aléas a été étudié. Ainsi, les dégradations progressives de résolution spatiale de l'image Pléiades ont montré une perte d'information à partir de 1 à 2 mètres de résolution pour la détection de l'aléa « érosion » *(cf. Figure 14)*.

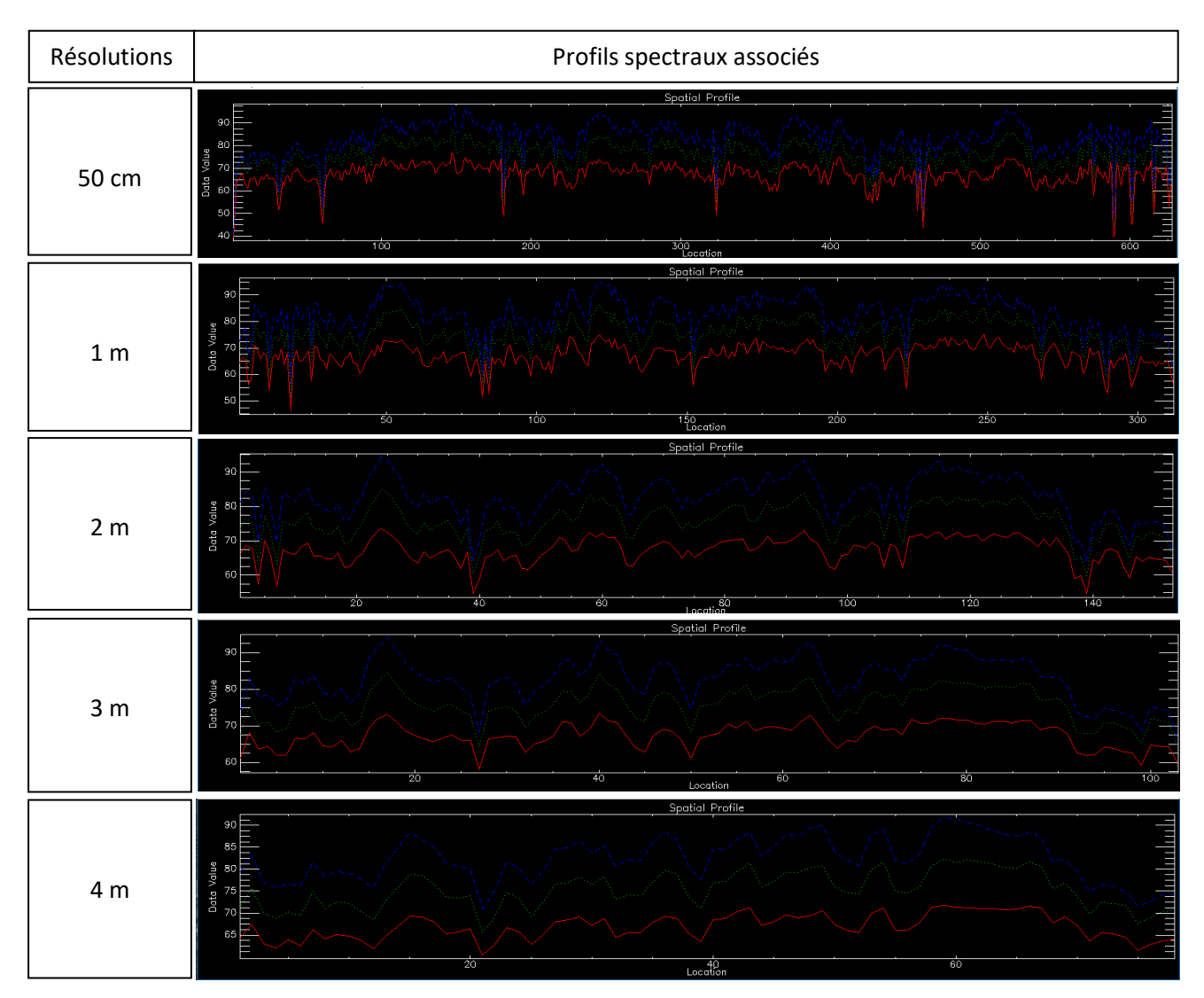

*Figure 14 : Profils spatiaux associés à une image Pléiades (daté du 03/11/2018) dont la résolution spectrale est progressivement dégradée à 1 m, 2 m 3 m et 4 m.*

#### **Point récapitulatif :**

 Nécessité d'utiliser une résolution spatiale inférieure à deux mètres afin de détecter les changements d'intensité liés à l'aléa érosion ainsi que pour la photo-interprétation.

# *1.3 Tests des indices et des filtres relevés dans la littérature*

<span id="page-26-0"></span>Même si l'utilisation de l'information spectrale seule semble limitée pour la détection des aléas, différents indices spectraux et filtres connus pour mettre en avant les variations de la couverture du sol *(cf. Figure 11)* ont été calculés. Il s'agit de vérifier si combiner les valeurs des différentes bandes permettrait de faire ressortir les pixels correspondant à une zone touchée par un des trois aléas. Les indices et filtres testés, présentés dans la figure 15 ont tout d'abord été calculés pour une date donnée, au plus proche après l'évènement.

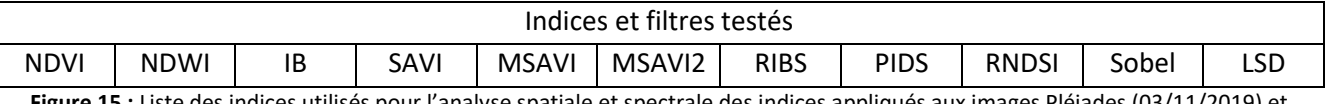

**Figure 15 :** Liste des indices utilisés pour l'analyse spatiale et spectrale des indices appliqués aux images Pléiades (03/11/2019) et Sentinel-2 (23/10/2019).

L'analyse des profils spatiaux et spectraux après calculs des différents indices cités dans la Figure 15, à la date la plus proche de l'évènement s'est également révélée infructueuse. De la même manière que précédemment, les profils spectraux dans et autour des aléas sont trop similaires pour être dissociés, tandis que les transects mettent en évidence des variations d'intensités qui, par manque de contexte, ne peuvent expliquer la raison de ce changement et ainsi la présence d'un aléa en particulier*.*

Les aléas d'érosion étant essentiellement caractérisés par un changement d'intensité spectral et des structures longilignes, le filtre Sobel dont l'objectif est la détection des contours a été appliqué afin de détecter les lignes engendrées par l'érosion. Les résultats de Sobel pour l'image Sentinel-2 mettent en avant quelques pics sur les profils spatiaux, mais ne traduisent pas la présence de l'aléa. La résolution des images Sentinel-2 s'est avérée trop faible pour un aléa si finement marqué.

Pour l'image Pléiades, l'analyse visuelle montre une détection claire des contours des ravines *(cf. Figure 16)*, ce ne sont cependant pas les seuls éléments détectés. Ceci se traduit par des

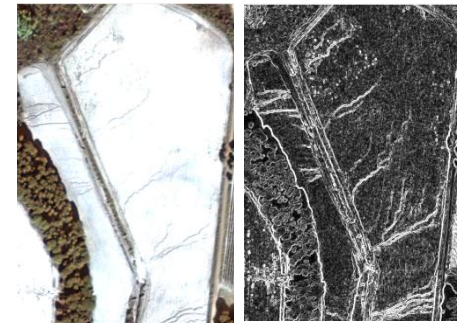

**Figure 16 :** Image Pléiades (03/11/2018) en « vrai couleur » (gauche) et filtre Sobel associé (droite)

pics clairement visibles sur les profils spatiaux, mais qui se confondent néanmoins avec de nombreux autres pics légèrement moins marqués. Sur cette image à très haute résolution, le filtre détecte toutes les irrégularités de la surface. Ces irrégularités peuvent s'expliquer par une occupation du sol hétérogène ou encore les caractéristiques du sol particulières (texture, rugosité, etc.). Le filtre LineSegmentDetection (LSD) s'est révélé inadapté dans la mesure où il ne détecte que les contours droits. Seules les parcelles de vignes ont bien été mises en évidence par celui-ci.

Cette analyse a confirmé que l'information spectrale seule n'est pas suffisante à la détection des aléas. L'ajout de la temporalité a donc été exploité afin d'expliquer les variations d'intensité visibles sur les profils.

# **Points récapitulatifs :**

- $\triangleright$  Pas de détection possible des aléas à partir des indices spectraux calculés à une date donnée uniquement.
- Nécessité d'ajouter de la temporalité et/ou du contexte pour détecter les aléas.

# *1.4 Étude des profils spectraux et spatiaux en multitemporel*

<span id="page-27-0"></span>L'information spectrale seule n'étant pas suffisante pour détecter les aléas, une analyse similaire à la précédente a été réalisée avec ajout cette fois-ci de l'aspect temporalité. Quelques indices ont été sélectionnés en comparant les signatures avant et après évènement. Cette analyse n'a été possible qu'avec les images Sentinel-2 dont la fréquence d'acquisition a permis la récupération d'images pré-évènement. Un changement lié aux aléas dans le profil spatial a pu être observé pour quelques indices et filtre après évènement *(cf. Figure 17),* néanmoins pour les mêmes raisons que précédemment aucune conclusion n'a pu être tirée (signature spectrale de l'aléa trop similaire à celle de l'environnement proche, simple changement d'intensité).

Les résultats présentés en figure 17 à titre d'exemple montrent que le filtre Sobel ne met pas en évidence un changement dû à l'érosion, les profils sont sensiblement les mêmes, avant et après évènement. Au contraire, les profils de l'aléa « arrachage » mettent clairement en évidence un changement après évènement. Il en est de même pour l'aléa « dépôt ». Bien que ce changement soit visible, il est difficile de l'isoler dans l'image. Il est donc crucial d'ajouter une information contextuelle à l'analyse. L'apport d'information complémentaire sur le contexte pourrait également aider à la détection des aléas « érosion » et « dépôts », difficilement identifiables sur les images autrement que par photointerprétation. A partir de ces résultats, les indices et filtres suivants ont été retenus pour l'analyse contextuelle : filtre Sobel, NDVI, NDWI, IB, SAVI, RIBS, PIDS, RNDSI.

#### **Points récapitulatifs :**

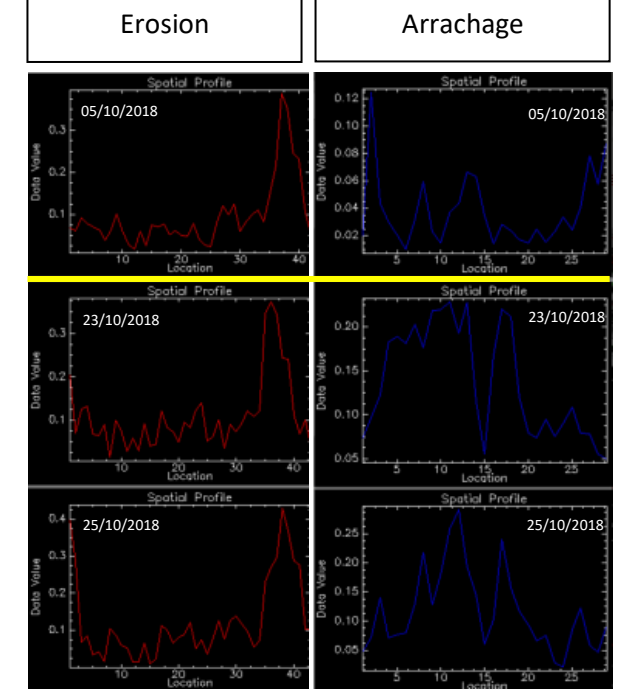

*Figure 17 : Profils spatiaux du filtre Sobel issu d'images Sentinel-2 (daté du 05/10/2018 (av. évènement), 23/10/2018 et 25/10/2018 (ap. évènement)).*

- L'aléa « arrachage » est détectable grâce aux calculs d'indices avant/après.
- La différence calculée à partir des indices avant/après évènement pour les aléas « érosion » et « dépôt » ne permet pas une détection claire sur les images Sentinel-2.
- Nécessité d'ajouter du contexte pour améliorer la détection.
- $\triangleright$  Indices qui semblent réagir à un changement avant/après évènement : filtre Sobel, NDVI, NDWI, IB, SAVI, RIBS, PIDS, RNDSI.
- $\triangleright$  L'information temporelle aide à la détection, mais est limitée ici par la résolution spatiale.

# *1.5 Statistiques zonales*

<span id="page-28-0"></span>L'information contextuelle a été introduite en passant de l'échelle du pixel à celle de la parcelle, grâce à l'utilisation de données vectorielles du cadastre, toujours pour les images Sentinel-2 afin de conserver l'information temporelle. L'idée est d'étudier le comportement de l'ensemble des pixels à l'intérieur d'une même parcelle pour un groupe de parcelles sélectionnées pour un aléa donné, en utilisant différentes valeurs statistiques. Cette approche cherche à identifier d'éventuelles tendances et à déterminer statistiquement si l'ensemble des parcelles pour un même aléa évolue de la même manière après incident.

Bien que les statistiques de zones réalisées initialement sur 1 à 12 parcelles selon l'aléa considéré ne soient pas statistiquement représentatives en raison du très faible nombre d'échantillons par aléa, elles ont permis de pré-identifier les indices pouvant potentiellement mettre en évidence un changement en fonction de l'aléa pour les images Sentinel-2 *(cf. Figure 18).*

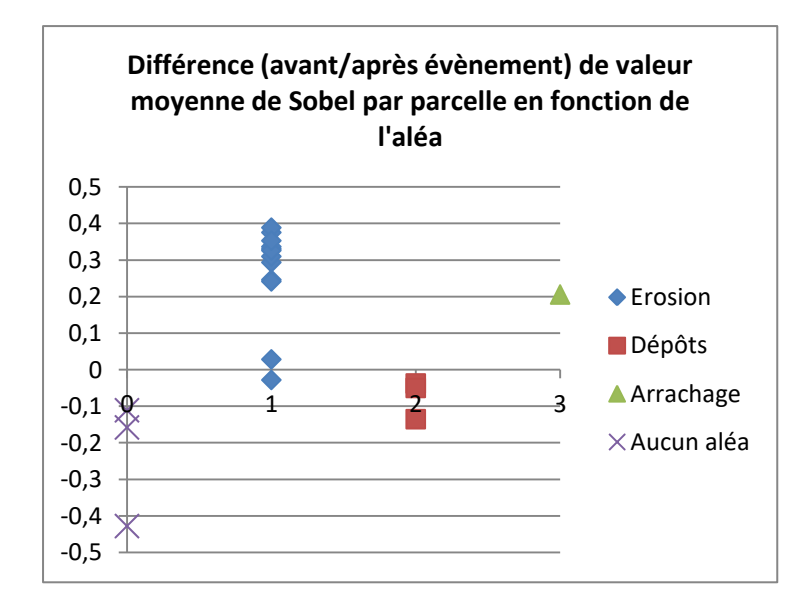

Comme présenté dans la figure 18, la différence par parcelle de valeur moyenne de Sobel avant et après évènement illustre une tendance pour l'aléa érosion à présenter des valeurs positives comprises principalement entre 0.2 et 0.4. Tandis que les parcelles concernées par l'aléa « dépôts » ou non affectées par un aléa sont plutôt négatives.

*Figure 18 : Graphique illustrant les différences de valeur moyenne de Sobel par aléas avant/après évènement (à partir d'images Sentinel-2).*

L'ensemble des résultats obtenus pour cette analyse multitemporelle et contextuelle à partir des images Sentinel-2 sont regroupés dans le tableau ci-dessous (*cf. Figure 19).*

Les indices RIBS et RNDSI se sont révélés infructueux présentant des valeurs très similaires avec et sans aléa, de même qu'entre les aléas, et ce, quelle que soit la statistique. Ils ont donc été retirés de la suite de l'étude. L'indice qui a présenté une différence relative très importante est le NDVI avec une moyenne négative de -0.52 pour les parcelles identifiées en « arrachage ». Concernant le NDWI des parcelles sinistrées, seules les pentes des moyennes et médianes de l'aléa « dépôt » apparaissent positives. Néanmoins, elles présentent des valeurs similaires aux parcelles sans de la variance de NDWI pour les

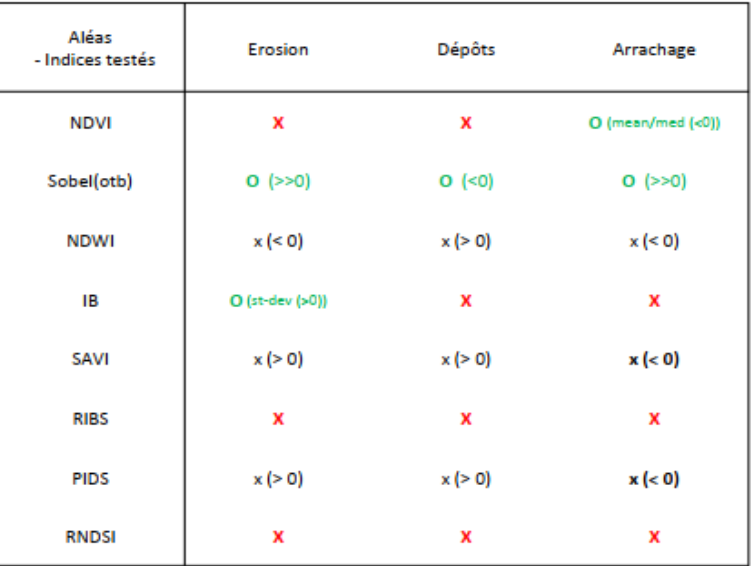

Pas de mise en évidence de l'aléa

Mise en évidence de l'aléa

 $\mathbf{x}$ 

 $\Omega$ 

Faible variation entre les différents aléas mais changement de signe pour un aléa donné

aléa. De plus, la différence relative *Figure 19 : Résultats de l'identification des aléas par calcul statistique pour les images Sentinel-2.*

parcelles en « érosion » et « dépôts » présente des valeurs très élevées (0.66 pour l'érosion et 0.78 pour les dépôts). L'indice de brillance a présenté quant à lui une différence relative de son écart type très fort (0.84) pour l'érosion. Il présente également des valeurs de moyenne et médiane positive pour ce même aléa. Les parcelles « arrachage » semblent présenter pour les indices SAVI et PIDS des valeurs négatives, contrairement aux autres aléas pour les mêmes indices.

Enfin, le filtre Sobel a mis en évidence une pente fortement positive pour les aléas « érosion » et « arrachage » quelle que soit la statistique. Pour ces deux aléas, il présente une valeur relative moyenne de 0.60 contre -0.08 pour les parcelles sans aléas et -0.10 pour les dépôts.

Ainsi, les statistiques sur l'échantillon test à partir des images Sentinel-2 ont mis en évidence le potentiel du filtre Sobel qui semble réagir à tous les aléas. Le NDVI semble pertinent dans la détection de l'arrachage tandis que l'IB serait sensible à l'aléa « érosion ».

Le même test a été effectué sur les images Pléiades, utilisant cependant 2 dates après évènement. Dans ce cas, seul l'aléa « arrachage » a semblé réagir aux statistiques zonales sur les images Pléiades, avec une détection par les indices NDVI, NDWI et SAVI. Ainsi, les images Pléiades paraissent peu adaptées à cette approche en raison du manque d'image avant évènement.

#### **Points récapitulatifs :**

#### **Pour Sentinel-2**

- $\triangleright$  Les indices RIBS et RNDSI sont inadaptés à cette approche.
- $\triangleright$  Le filtre Sobel présente un certain potentiel dans la détection de chacun des aléas.
- $\triangleright$  IB semble adapté à la détection de l'érosion.
- $\triangleright$  NDVI semble adapté à la détection de l'arrachage.
- **Pour Pléiades**
- Détection de l'aléa « arrachage » grâce aux indices NDVI, NDWI et SAVI.

La réalisation des statistiques zonales sur l'ensemble des parcelles couvertes par l'image (1119 parcelles) tous aléas confondus ne s'est pas révélée pertinente. Trop de paramètres différents sont intervenus, induisant ainsi un important bruitage qui s'est rajouté à la confusion entre les aléas. Afin de limiter le bruit dans ces données, il s'est avéré nécessaire de les filtrer et de les identifier séparément.

Ensuite, les statistiques réalisées par aléa avec un nombre d'échantillons plus conséquent se sont également révélées infructueuses.

Comme l'illustre la figure 20 à titre d'exemple, quel que soit l'aléa, leur gamme de variation est sensiblement la même que celle des parcelles non sinistrées (*cf. Figure 20)*. Cela a été démontré pour tous les indices retenus jusqu'à présent (NDVI, NDWI, IB, SAVI et PIDS). Cette méthode ne permet donc pas d'identifier les parcelles présentant un aléa issu du ruissellement intense ni de les dissocier les uns des autres.

L'analyse des indices pour un aléa donné en fonction du degré de dégradation met en évidence une légère tendance aux valeurs plus négatives lorsque le degré de dégradation augmente. Cela n'est vrai que lorsque tous les aléas sont confondus. Dans le cas contraire (aléas séparés) aucune tendance particulière n'est visible *(cf. Figure 21)*. Les valeurs extrêmes présentes sur les graphiques ont été identifiées comme étant, soit des parcelles dont l'aléa est susceptible d'avoir été induit par débordement et non par ruissellement, soit des parcelles où la confusion entre les aléas « arrachage » et « dépôts » a été importante lors de la photo-interprétation.

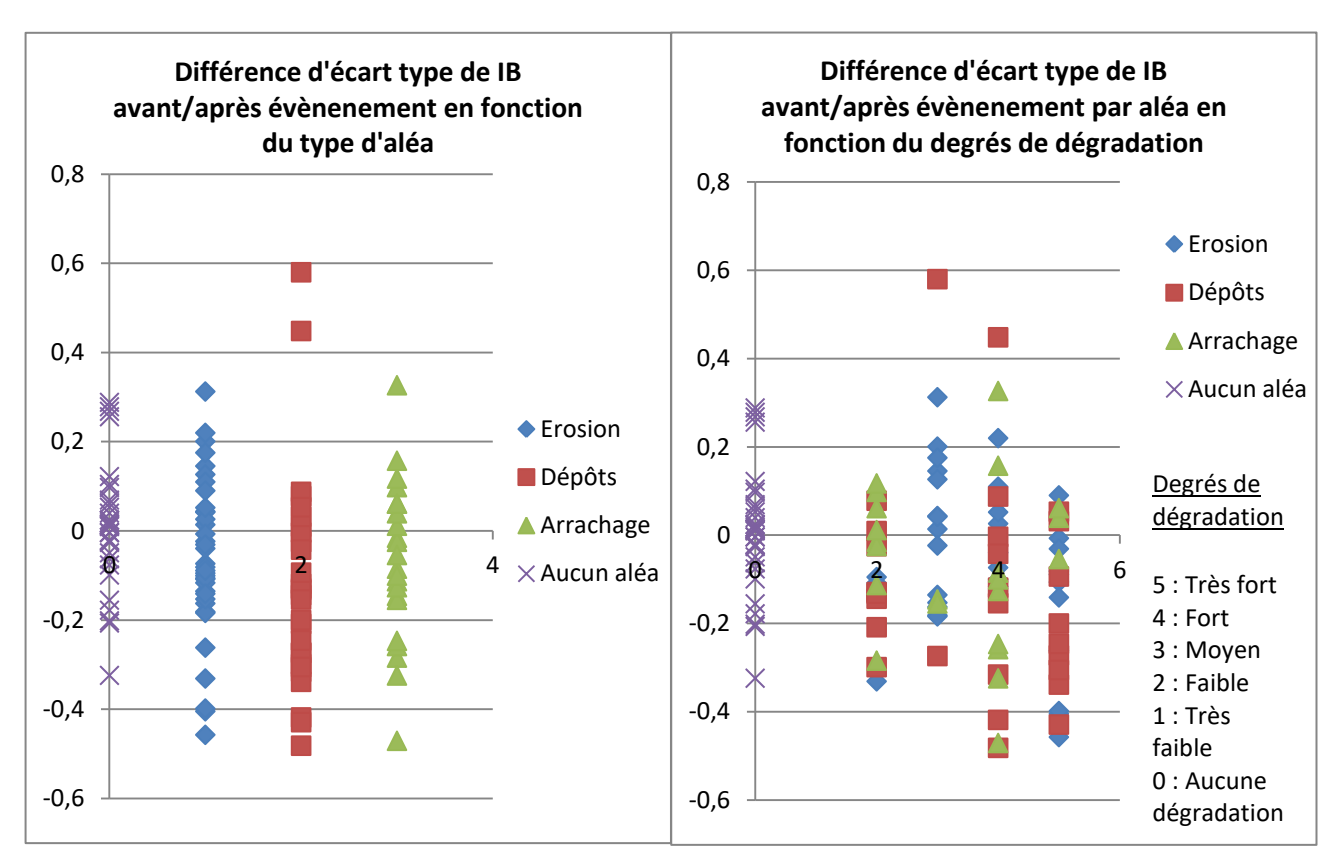

*Figure 20 : Graphique illustrant les différences d'écart type de IB avant/après évènement en fonction du type d'aléa (à partir d'images Sentinel-2).*

*Figure 21 : Graphique illustrant les différences d'écart type de IB avant/après évènement en fonction du degré de dégradation (à partir d'images Sentinel-2).*

L'approche statistique utilisée ici ne semble pas adaptée. De plus, il est possible que des biais aient été introduits à différentes étapes de l'analyse. D'une part lors de la réalisation de la photo-interprétation des parcelles constituant le lot d'échantillonnage. En effet, la dissociation entre les aléas « arrachage » et « dépôts » n'a pas été toujours évidente, il est possible que des erreurs aient été commises. De plus, pour des raisons de poids d'échantillonnage, certaines parcelles présentant les trois aléas ont tout de même été sélectionnées bruitant donc l'interprétation par aléas. A cela s'ajoute le nombre relativement faible d'échantillons.

D'autre part, dans la mesure où les images Pléiades sont datées du 03/11/2018 soit 19 jours après la catastrophe, il est possible que certaines parcelles sinistrées aient été remises en états puis sélectionnées pour la constitution de l'échantillon « aucun aléa ».

Enfin, les parcelles définies par le cadastre présentent des contours qui regroupent parfois plusieurs occupations du sol différentes, c'est pourquoi il est plausible qu'une variation décelée pour un indice donné ait été induite par un changement d'occupation du sol, indépendamment de l'apparition de l'aléa. L'utilisation de données parcellaires plus précises ainsi que des masques permettraient certainement d'affiner cette analyse.

Bien que l'analyse statistique initiale par aléa, réalisée sur un nombre restreint de parcelles n'ait pas été statistiquement significative, elle a permis de mettre évidence les différences de reproductibilité qu'il peut y avoir entre une même analyse réalisée sur deux lots d'échantillon de taille différente. En effet, les indices qui semblaient réagir à certains aléas sur le petit lot d'échantillon ne sont pas nécessairement ceux qui ont été mis en évidence lors de l'analyse avec le lot d'une trentaine d'aléas par échantillon.

Finalement, les mêmes statistiques ont été appliquées sur deux images Pléiades post-évènement (datées d'octobre 2018 et de février 2019), afin de détecter l'effet d'une éventuelle différence dans la repousse de la végétation qui permettrait une meilleure détection des aléas. Quel que soit l'indice ou le filtre, aucune évolution significative n'a été décelée pour les parcelles sinistrées.

## **Points récapitulatifs :**

- Même limité dans cette étude, l'ajout d'information contextuelle est une aide pour la détection des aléas.
- $\triangleright$  Nécessité de définir des méthodes de détection par types d'aléas.
- Sans données avant l'évènement, les images Pléiades sont peu adaptées pour une telle approche.

# <span id="page-32-0"></span>*2. Résultats de la cartographie IRIP*

Les cartes suivantes ont été générées par le modèle IRIP et IRIP+, elles utilisent la donnée sol ESDAC (250m de résolution spatiale) comme couche d'entrée de la carte de production (*cf. Figures 22-23-24-25 cidessous)*. Ces différentes cartes ont été réalisées pour des valeurs d'aire drainées entre 0.1 et 100 hectares.

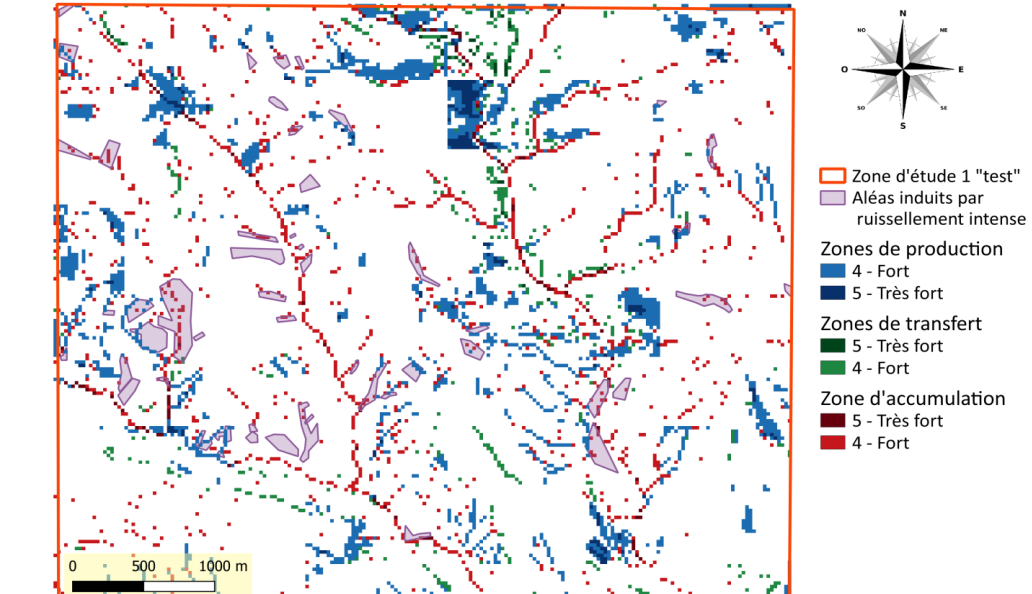

Favro Axelle - Date 09/08/2019 - Données : IRIP, IGN, ESDAC, OSO-Cesbio

*Figure 22 : Carte IRIP du ruissellement pluvial intense obtenu avec une aire drainée de 100 hectares.*

*Figure 23 : Carte IRIP+ du ruissellement pluvial intense obtenu avec une aire drainée de 5 hectares.*

*Figure 24 : Carte IRIP+ du ruissellement pluvial intense obtenu avec une aire drainé de 1 hectare.*

*Figure 25 : Carte IRIP+ du ruissellement pluvial intense obtenu avec une aire drainée de 0.1 hectare.*

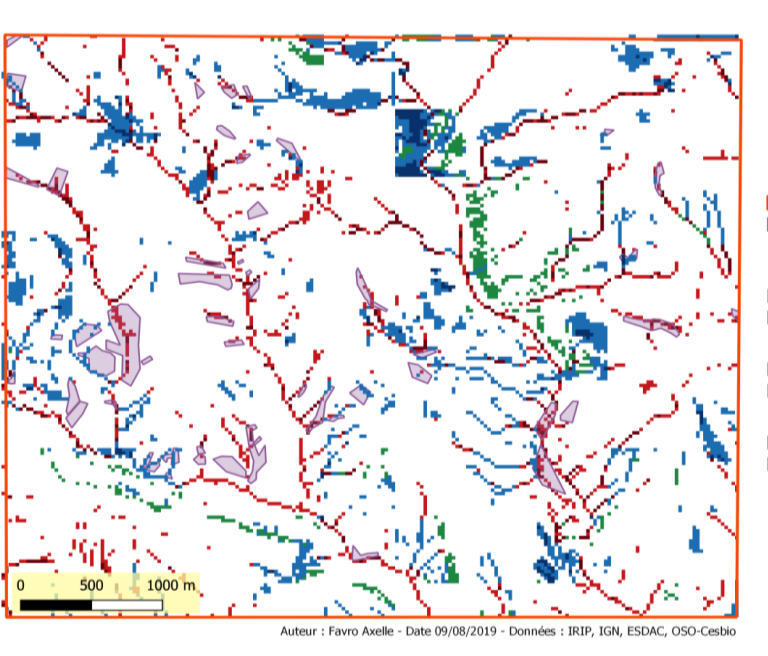

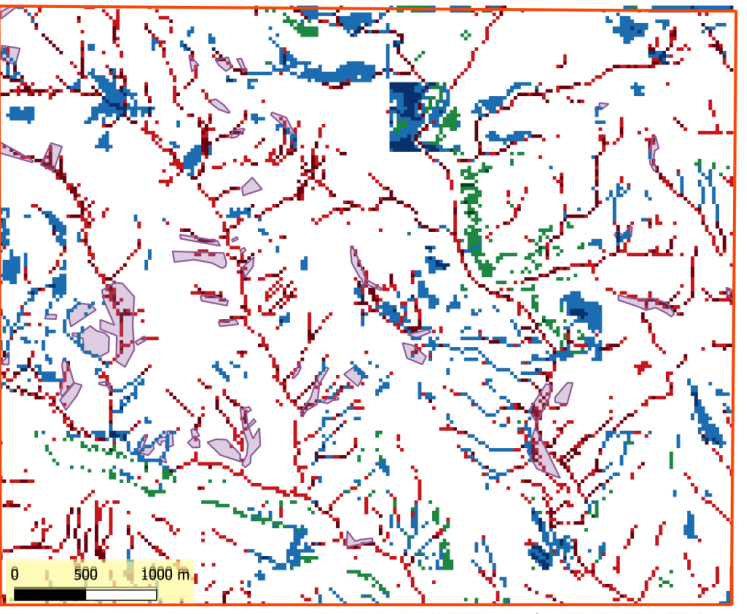

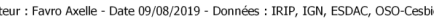

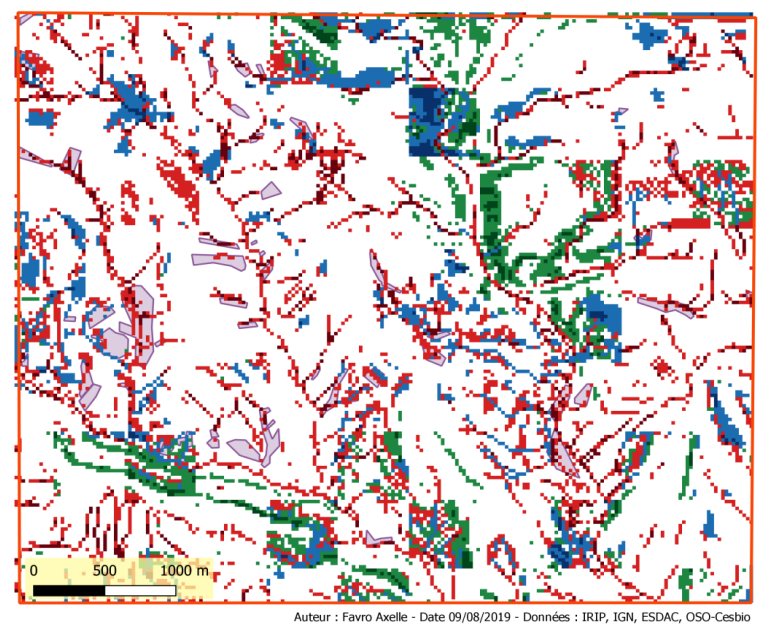

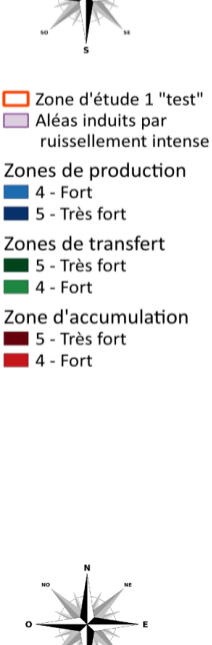

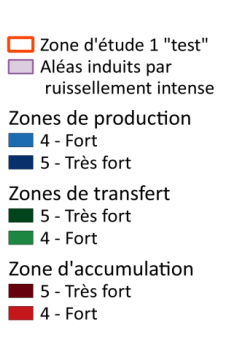

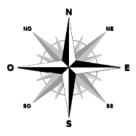

- Zone d'étude 1 "test" Aléas induits par ruissellement intense Zones de production  $4 - Fort$ <br> $5 - Très fort$
- 
- Zones de transfert  $\overline{\phantom{a}}$  5 - Très fort
- 
- Zone d'accumulation  $\overline{\phantom{a}}$  5 - Très fort
- 

La majorité des parcelles identifiées par photo-interprétation sont détectées par le modèle IRIP, cependant ce n'est pas le cas pour toutes. En effet, malgré la diminution de la surface de l'air drainé, certaines parcelles ne sont toujours pas détectées par IRIP.

Au vu des résultats de la cartographie ainsi que de la sortie terrain, d'éventuelles hypothèses ont été émises. Dans un premier temps, les modèles IRIP et IRIP+ ne prennent pas en compte les données hydrologiques, c'est pourquoi il est possible que les pluies du 15 octobre 2018 aient été suffisamment intenses pour générer du ruissellement même avec des aires drainées d'une centaine de mètres carrés (0.01 ha). D'autre part, le MNT sur lequel s'appuie le modèle IRIP est de 25 mètres. Un maillage plus fin et donc plus précis permettrait sans doute de détecter d'avantages de zones touchées par le ruissellement. Il serait intéressant de poursuivre l'étude avec un MNT de 1 mètre. A cela s'ajoute le phénomène d'anthropisation qui n'est pas détecté, à savoir la présence de butte en terre ou encore de murets qui participent et favorisent largement le transfert et l'accumulation. Enfin, d'autres seuils pourraient éventuellement être changés comme par exemple les données pluviométriques avec une période moyenne de retour supérieure à 30 ans.

La superposition des cartes IRIP+ produites et les images Pléiades a mis en évidence la concentration des transferts (érosion) dans les zones convexes, sur les flans des massifs montagneux. Ces derniers favorisent la prise de vitesse des lames d'eau de même que la formation de coulée de boue qui constituent des zones d'accumulation qui se retrouve en contre bas, dans les cours d'eau et talwegs. Finalement, les milieux urbanisés constituent de zones de productions importantes dans la mesure où le revêtement bitumé du sol et les linéaires routiers favorisent la formation du ruissellement.

# <span id="page-34-0"></span>**IV. Conclusions**

Cette étude exploratoire sur l'utilisation des données de télédétection pour la détection des aléas liés au ruissellement intense a mis en lumière de nombreuses conclusions.

D'une part, l'approche par télédétection a souligné la similarité entre les comportements spectraux des aléas et leur environnement proche. La détection des aléas ne peut donc pas être uniquement basée sur l'information spectrale, mais requiert une complémentarité entre les indices spectraux, la multitemporalité et le contexte. Les indices qui sont apparus les plus pertinents dans cette étude sont le NDVI, NDWI, IB ainsi que le filtre Sobel. Les variations d'intensité présentes dans les profils spatiaux de ces indices ont appuyé la nécessité de recourir à de la temporalité ainsi qu'à des analyses contextuelles, afin de comprendre le phénomène à l'origine de ces variations.

D'autre part, les études statistiques ont montré la difficulté à détecter les différents aléas et à les dissocier les uns des autres. Il en est de même pour la photo-interprétation. Dans cette étude, l'utilisation de statistique de zone n'a pas été concluante du fait d'un faible échantillonnage ainsi qu'une confusion trop importante induite par de nombreux paramètres (ex. différence de l'occupation du sol, données cadastrales moins précises, etc.). De plus, les images Pléiades sans données antérieures à l'évènement se sont révélées inadaptées à une telle approche.

La présente étude a également permis d'évaluer et de comparer le potentiel des images Sentinel-2 et Pléiades pour la détection des aléas.

Bien que plus faiblement résolues spatialement que les images Pléiades, les données Sentinel-2 ont une fréquence de revisite plus élevée ce qui permet la réalisation des séries temporelles. Néanmoins, la disponibilité de ces données s'est révélée limitée (acquisition d'environ une image par mois dans le meilleur des cas) compte tenu de la présence conséquente de nuage sur la période donnée. A cela s'ajoute la contrainte de sélectionner des images issues d'un même satellite, sans quoi du bruit est introduit dans les données et se répercute sur les séries temporelles. Ici, le choix s'est porté sur des images issues de Sentinel 2A présente en plus grand nombre. De plus, les images Sentinel-2 bénéficient d'une bonne résolution spectrale avec des bandes dans le SWIR, ce qui est un atout dans le calcul d'indices spectraux.

Les images Pléiades ont quant à elles montré l'intérêt de travailler avec des images à très haute résolution spatiale permettant d'identifier les aléas par photo-interprétation. Néanmoins, leur faible résolution spectrale a grandement limité les analyses, notamment dans l'utilisation d'indices spectraux. De plus, l'absence de bande SWIR représente un fort désavantage dans la détection de l'aléa « dépôt ». A cela s'ajoute l'absence d'images pré-évènement qui a restreint les analyses à un instant donné. Une approche multitemporelle à partir d'images à très haute résolution spatiale serait grandement bénéfique.

La dégradation des images Pléiades a mis en évidence l'intérêt de travailler avec des images de résolution spatiale inférieures à 2 mètres. Il est probable que les images multispectrales avec un nombre restreint de bandes ne soient pas suffisamment résolues spectralement pour ce genre d'étude. Il serait donc intéressant d'explorer l'utilisation d'images hyperspectrales.

En outre, les filtres morphologiques de type filtre de Sobel semblent intéressants à exploiter, quelle que soit la résolution spatiale de l'imagerie employée (très haute résolution spatiale et haute résolution spatiale couplée à de la temporalité). Ils nécessiteraient cependant de réaliser une approche au cas par cas, en fonction de l'occupation du sol, afin de comprendre le contexte et ainsi filtrer les fausses alarmes lors de la détection. Par exemple, l'application de masque de végétation permettrait de limiter les zones de recherche des aléas étant donnée l'incapacité de la télédétection spatiale à détecter un signal sous couvert.

L'utilisation du modèle IRIP a permis quant à lui de travailler à résolution moyenne (25 m), mais aussi de bénéficier d'une vision globale du bassin versant. Il a été démontré qu'il s'adapte à la précision des données d'entrée et permet de produire des cartes de ruissellement très simplement. Ainsi, l'utilisation d'un MNT calculé par exemple à partir d'images Pléiades sur la zone d'intérêt permettrait d'obtenir un MNT précis au mètre, bien plus résolu que le MNT IGN à 25 m utilisé dans cette étude *(cf. Figure 9).*

Le modèle présente cependant quelques limites. Il ne détecte pas toujours les parcelles sinistrées identifiées par photo-interprétation dans le lot sélectionné dans cette étude. Un travail réalisé en parallèle de celui-ci sur un échantillon de 230 parcelles par un autre étudiant (V. Bouthière) sur le même territoire a montré dans un premier test que les cartes transfert et (ou) accumulation produites par iRIP permettaient un taux de détection de 74 % des parelles impactées avec 12.7 % du territoire marqué en aléas forts. Cela est déjà très performant et il conviendrait peut être de travailler les données satellites au travers d'une approche par intelligence artificielle.

Les résultats de la présente étude ont permis de soulever de nombreuses perspectives et d'identifier plusieurs pistes de travail à explorer pour la suite de ces travaux sur la détection des aléas.

# <span id="page-36-0"></span>**V. Perspectives**

Les travaux menés ici ouvrent de nouvelles perspectives de recherche qui feront l'objet d'une thèse par la suite.

Dans la présente étude, le filtre Sobel a montré un certain potentiel pour la détection et l'interprétation des lignes d'érosion. Cependant, comme mentionnée dans la littérature, la détection des contours exacts est une tâche difficile, en partie expliquée par la faible résolution spatiale des images Sentinel-2 employées, mais aussi par la présence de bruits dans l'image. Suliman A. et Zhang Y. décrivent les bruits d'une image comme étant « des informations parasites ou dégradations que subit l'image de son acquisition à son enregistrement » *(Suliman et Zhang, 2015).*

De nombreuses études mettent en lumière la performance du filtre Canny à détecter les contours d'une image, avec son faible taux d'erreur, sa capacité de filtrer les informations indésirables sans pour autant entraîner de grande variation entre l'image originale et l'image traitée *(Singh et Datar, 2013)*. L'étude de Roushdy M. (2006) explique que le filtre Sobel est une méthode qui relève de calculs d'intensité très simples, mais qui est néanmoins très sensible aux bruits de l'image, ce qui en fait un filtre très imprécis. Le filtre Canny quant à lui offre une meilleure détection des contours, mais se base sur des calculs plus complexes (approches statistiques). Bien que plus performant, ce dernier est lui aussi sensible au bruit présent sur les images satellites c'est pourquoi Dubois, J. (1999) propose ainsi une alternative avec une approche par réseau de neurones cellulaire. Cette méthode permet d'identifier les pixels de contour, tout en éliminant le bruit qui contamine l'image.

L'intelligence artificielle ou réseau de neurones artificiel est un outil inspiré du système neuronal biologique qui est optimisé par des méthodes d'apprentissage de types probabiliste. L'objectif étant d'automatiser le principe de l'expertise humaine d'où la nécessité d'un très grand nombre de données pour constituer la base d'apprentissage *(WikiStat).* Largement utilisé, cet outil permet à la fois de détecter les contours linéaires que curvilignes *(Rouhana, 1998)* et peut être employé dans de nombreux domaines.

Les réseaux de neurones peuvent être utilisés en télédétection dans l'analyse d'images multispectrales pour extraire des informations spécifiques, réaliser des classifications et faire de la reconnaissance de forme *(Benkouider et al., 2012).*

Ainsi, l'emploi de filtres morphologiques curviligne et le recours à l'intelligence artificielle sont deux pistes exploitables pour la suite de ces travaux. De plus, suite aux évènements survenus dans l'Aude en octobre 2018, le CNES a mis un point un algorithme de détection des vignobles sinistrés par intelligence artificielle. La thèse pourrait aussi prendre appui sur ces travaux.

Lors de son acheminement vers l'aval, l'eau se charge progressivement en sédiments. Une fois les particules remises en suspension et transportées sous forme de coulées de boue, elles se déposent alors pour former des « dépôts de sédiments ».

L'imagerie hyperspectrale offre des perspectives intéressantes quant à la détection de ces dépôts. Ce type d'imagerie à très haute résolution spectrale permet, par l'analyse des caractéristiques spectrales fines d'objets présents à la surface de la Terre, de mesurer et d'estimer leurs propriétés optiques.

Les images hyperspectrales bénéficient d'un très grand nombre de bandes, généralement plus d'une centaine, et très étroites (quelques nanomètres) ce qui permet de reconstruire le spectre avec une grande précision, offrant ainsi plus d'information pour la détection et la caractérisation des variables observées *(Groupe de Synthèse Hyperspectral, 2008).*

Selon Verpoorter, (2009) il est possible d'identifier différents sédiments et carbonates (carbonates et argiles dans le domaine du SWIR, oxydes de fer dans le domaine du VNIR) mais aussi la matière organique (domaine du SWIR) et l'eau (gamme spectrale [0.4 – 2.5µm]) par analyse et comparaison de leurs signatures spectrales avec celle de différents sédiments.

L'exploitation d'une méthode similaire dans le cas présent (détection de l'aléa « dépôts de sédiments ») présenterait l'avantage d'identifier et de quantifier les compositions minéralogiques des surfaces et ainsi de détecter les dépôts de sédiments grâce à leurs caractéristiques minéralogiques (types de liaisons et compositions moléculaires). Les bandes dans le domaine du SWIR seraient donc très profitables pour cette analyse.

D'autres études montrent qu'il est également possible de coupler des données optique et radar, par exemple Dehouck et son équipe (2013) qui associent du SPOT avec du SAR afin de détecter les bio-sédiments grâce à une analyse multitemporelle suivie d'une classification supervisée.

Dans le cadre d'une future thèse, une demande a été faite afin d'acquérir une image PRSIMA sur le département de l'Aude. Le capteur de la mission PRISMA (Precursor IperSpettrale della Missione Applicativa) fourni des images en panchromatique à 5 mètres de résolution spatiale, mais surtout des images hyperspectrales (~250 bandes) dans le VNIR et le SWIR (0.4 – 2.5 µm) à une résolution spatiale de 30 mètres et spectrale de 12 nm *(ESA, 2000-2019).*

Une campagne aéroportée serait un atout pour bénéficier d'images aériennes de meilleure résolution spatiale en complément de l'imagerie satellitaire.

Un suivi de la végétation sur les 10 dernières années permettrait de discriminer les différents types de végétation, de mettre en évidence les changements saisonniers et rotations culturales et ainsi détecter d'éventuels aléas « arrachage » ou transfert de nutriments mais aussi de polluants d'origine agricole. L'utilisation de produits Sentinel-1 serait également un atout dans la mesure où l'imagerie radar permet d'estimer l'humidité et la rugosité du sol (entre autres), sans contrainte de la couverture nuageuse (Lortic et Lortic, 1990). Le recours à du Sentinel-1 permet du fait de ses caractéristiques (haute résolution spatiale : 10 m et haute résolution temporelle : revisite tous les 6 jours environ) de bénéficier d'un suivi temporel pertinent *(Talab Ou Ali et al., 2017).* Très souvent utilisé pour le suivi de la déforestation *(Le Toan et al., 2016) (Ryan et al., 2011) (Joshi et al., 2015)* ou encore la caratérisation de l'aléa inondation *(Hostache et al., 2007),* les techniques mentionnées dans la littérature à partir d'image radar (étude du changement temporel de la rétrodiffusion, méthode ILU (Interferometric Land Use), etc., auraient un rôle important à jouer dans la détection des aléas issus du ruissellement intense *(Demaze, 2002)*.

Cette étude a montré la complexité à dissocier les différents aléas et la nécessité d'établir une méthode de détection propre à chacun. Par conséquent, il serait judicieux de les identifier séparément en les isolants les uns des autres. Une reconnaissance de la couverture des sols par classification permettrait de créer des masques, soustrayant les milieux dans lesquelles l'aléa ne se forme pas ou n'est pas visible, restreignant ainsi l'aire de recherche. En effet, l'analyse par photo-interprétation a mis en avant la prédisposition du phénomène d'érosion à se produire sur sol nu et l'incapacité de détection de cet aléa sous couvert forestier par les capteurs satellitaires.

Une classification orientée objet serait également une approche à explorer. Elle pourrait certainement permettre de mieux discriminer certains aléas notamment l' « érosion » dont l'empreinte longiligne sur le paysage est caractéristique. Une classification orientée objet permet de « regrouper les pixels en fonction de leur appartenance à des régions homogènes en tenant en compte à la fois de leurs caractéristiques spectrale, spatiale, morphologique, texturale, contextuelle, temporelle et thématique *» (Elm Ali, 2016)*. Elle est donc basée sur des groupes de pixels associés afin d'identifier des classes d'appartenance en fonction de la description des objets identifiés. La première étape de la classification repose sur la « segmentation ». Comme Singh S. et Datar A. (2013) le mentionnent, il s'agit du partitionnement de l'image en plusieurs régions ou ensemble de pixels. S'en suit l'étape de la classification qui permet de regrouper les différentes classes en « objets » dont les données ont le même comportement.

Finalement, en fonction du type d'imagerie disponible pour poursuivre l'étude, il serait intéressant de coupler analyse pré-évènement à partir d'images à haute résolution temporelle (de type Sentinel-2) et analyse post-évènement à partir de données à haute résolution spatiale et/ou spectrale (et temporelle). Un accord entre le CNES et la DDTM11 permet d'avoir accès à des acquisitions trimestrielles d'images Pléiades dans le cadre du suivi de la reconstruction post-évènement dans l'Aude et par ce biais la réalisation de profils temporels avec comparaison pré/post incident météorologique important.

En orientant la thèse sur une approche plus « écologique », un suivi des spots de biomasse pourrait être envisagé. En effet, en partant de l'hypothèse que les dépôts de sédiments influencent fortement la disponibilité en nutriment des sols, on peut imaginer un accroissement accéléré de la végétation ainsi qu'une augmentation importante de la biomasse. Un suivi du LAI (Leaf Area Index) permettrait de quantifier la végétation verte et la biomasse à partir de capteurs optiques *(Hanane, 2012).*

# <span id="page-39-0"></span>**VI. Bibliographie**

Babita, P., Sailesh, S., (2011). Surface runoff estimation and mapping using Remote Sensing and Geographic Information System [en ligne]. *International Journal of Advances in Science and Technology*, vol. 3, no. 3. (Consulté le : 06/03/2019) Disponible sur :

[https://www.researchgate.net/publication/260517800\\_Surface\\_runoff\\_estimation\\_and\\_mapping\\_usi](https://www.researchgate.net/publication/260517800_Surface_runoff_estimation_and_mapping_using_Remote_Sensing_and_Geographic_Information_System) ng Remote Sensing and Geographic Information System

- Beaudin, E., (2016). Introduction à la télédétection [en ligne]. (Consulté le : 25/07/2019) Disponible sur : <https://docplayer.fr/12668885-Introduction-a-la-teledetection.html>
- Begueria, S., (2006). Identifying erosion areas at basin scale using remote sensing data and GIS : a case study in a geologically complex mountain basin in the Spanish Pyrenees [en ligne]. *International Journal of Remote Sensing,* vol. 27, pp.4585-4598. (Consulté le : 18/07/2019) Disponible sur : <https://www.tandfonline.com/doi/abs/10.1080/01431160600735640>
- Benkouider, F., Hamami, L., Abdellaoui, A., Salmon, M., (2012). Extraction de routes par classification supervisée et par réseaux de neurones artificiels à partir d'images SPOT : Cas d'une ville oasienne (Algérie) [en ligne]. *Teledetection, Editions des Archives Contemporaine / Edition scientifiques GB / Gordon and Breach Scientific Publishers,* 11(1), pp. 237-249.

ffhttp://www.archivescontemporaines.com/revues/35ff. ffhalshs01133603 (Consulté le : 01/08/2019)

- Billard, A., Muxart, T., Derbyshire, E., Egels, Y., Kasser, M., Wang, J., (1992). Glissements de terrain induits par les pluies dans les loess de la Province de Gansou, Chine [en ligne]. *Annales de géographie, 567, pp. 520-540.* (Consulté le : 06/03/2019) Disponible sur :
	- [https://www.persee.fr/doc/geo\\_0003-4010\\_1992\\_num\\_101\\_567\\_21108](https://www.persee.fr/doc/geo_0003-4010_1992_num_101_567_21108)
- Bonnet-Carrier, S., Dehotin, J. (2011). Guide d'utilisateur iRIP version 1.0. (Consulté le : 15/04/2019)
- Breil, P., Lagadec, L.R. González-Sosa, E., (2016). Inondation pluviale et développement périurbain [en ligne]. *Novatech*. (Consulté le : 18/07/2019) Disponible sur :

<http://documents.irevues.inist.fr/bitstream/handle/2042/60372/3A81-056BRE.pdf>

Centre canadien de télédétection. Notions fondamentales de télédétection [en ligne]. (Consulté le : 07/08/2019) Disponible sur :

[https://www.rncan.gc.ca/sites/www.nrcan.gc.ca/files/earthsciences/pdf/resource/tutor/fundam/pdf/](https://www.rncan.gc.ca/sites/www.nrcan.gc.ca/files/earthsciences/pdf/resource/tutor/fundam/pdf/fundamentals_f.pdf) fundamentals f.pdf

- Centre de ressources pour la mise en œuvre de la Tram Verte et Bleu. Couche OSO [en ligne]. (Consulté le 24/08/2018) Disponible sur : [http://www.trameverteetbleue.fr/outils-methodes/donnees](http://www.trameverteetbleue.fr/outils-methodes/donnees-mobilisables/couche-oso)[mobilisables/couche-oso](http://www.trameverteetbleue.fr/outils-methodes/donnees-mobilisables/couche-oso)
- CERTPI, Centre Européen de Prévention du Risque d'Inondation, (2015) Gérer les inondations [en ligne]. *Guides de sensibilisation.* Edité par le CERPI. Octobre 2014. (Consulté le : 23/07/2019) Disponible sur : [https://www.cepri.net/tl\\_files/Guides%20CEPRI/guide%20ruissellement.pdf](https://www.cepri.net/tl_files/Guides%20CEPRI/guide%20ruissellement.pdf)
- CESBIO. Séries Temporelles. THEIAS's L2A product format [en ligne], (a). (Consulté le : 15/03/2019) Disponible sur : [http://www.cesbio.ups-tlse.fr/multitemp/?page\\_id=8352](http://www.cesbio.ups-tlse.fr/multitemp/?page_id=8352)
- CESBIO. Séries Temporelles. MAJA's Native Sentinel-2 format [en ligne], (b). (Consulté le : 15/03/2019) Disponible sur : [http://www.cesbio.ups-tlse.fr/multitemp/?page\\_id=10464](http://www.cesbio.ups-tlse.fr/multitemp/?page_id=10464)
- Danneels, G., Havenith, H.B., (2007). Automatic landslide detection from remote sensing images using supervised classification methods [en ligne]. *Conference : Geoscience and Remote Sensing Symposium*. IGARSS 2007. IEEE International. DOI: 10.1109/IGARSS.2007.4423479 (Consulté le : 31/07/2019) Disponible sur :<https://www.researchgate.net/publication/224301246>

Darabid, D., Bouchekara, M. K., (2013). Extraction des différents indices de végétation à partir des images satellitaires [en ligne]. Mémoire Licence Informatique. Tlemcen : Université Abou Bakr Belkaid, 58p. Algérie. (Consulté le : 25/07/2019) Disponible sur :

<http://dspace.univ-tlemcen.dz/bitstream/112/6328/1/EXTRACTION-DES-DIFFERENTS.pdf>

- Dehotin, J., Breil, P., (2011). Projet IRIP : Rapport bibliographique Cartographie de l'aléa inondation par ruissellement [en ligne]. Document de synthèse. Projet IRIP. *Irstea-publications*, 35p. (Consulté le : 26/07/2019) Disponible sur : [http://cemadoc.irstea.fr](http://cemadoc.irstea.fr/)
- Dehotin, J., Chazelle, B., Laverne, G., Hasnaouti, A., Lambert, L., Breil, P., Braud, I., (2015). Mise en œuvre de la méthode de cartographie du ruissellement IRIP pour l'analyse des risques liés aux écoulements sur l'infrastructure ferroviaire [en ligne]. *La Houille Blanche, 6, p 56-64. Doi :* 10.1051/lhb/20150069 (Consulté le : 18/07/2019) Disponible sur :<https://hal.archives-ouvertes.fr/hal-01359056>
- Dehotin, J., Breil, P., Braud, I., De Lavenne, A., Lagouy, M., Sarrazin, B., (2015a). Detecting surface runoff location in a small catchment using distributed and simple observation method [en ligne]. *Journal of Hydrology*, vol. 525, pp. 113-129. (Consulté le : 06/03/2019) Disponible sur : <https://www.sciencedirect.com/science/article/pii/S0022169415001638>
- Dehouck, A., Baghdadi, N., Garcia, A., Curti, C., Trut, G., Lafon, V., (2013). Cartographie bio-sédimentaire des estrans par imagerie multi-capteurs et multi-dates [en ligne]. (Consulté le : 05/08/2019) Disponible sur : <https://archimer.ifremer.fr/doc/00254/36573/35111.pdf>
- Demaze M.T., (2002). Caractérisation et suivi de la déforestation en milieu tropical par télédétection : application aux défrichements agricoles en Guyane française et au Brésil [en ligne]. Thèse de doctorat : Sciences de l'Homme et Société. Spécialité : Géographie Aménagement Environnement. Orléans : Université d'Orléans, 245p. tel-00592532f (Consulté le : 08/08/2019) Disponible sur : <https://tel.archives-ouvertes.fr/file/index/docid/592532/filename/thesemoisetsayem.pdf>
- Deng, Y., Wu, C., Li, M., Chen, R., (2015). RNDSI : A ratio normalized difference soil index for remote sensing of urban/suburban environments [en ligne]. *International Journal of Applied Earth Observation and Geoinformation,* vol. 39, pp.40-48. (Consulté le : 29/04/2019)

Disponible sur :<https://www.sciencedirect.com/science/article/pii/S0303243415000422>

- Dubois, J., (1999). Identification des linéaments dans les images satellitaires par ajustement et suivi de segments [en ligne]. Mémoire Master : Technologie des systèmes. Montréal : Ecole de technologie supérieur – Université du Québec, 133p. (Consulté le : 01/08/2019) Disponible sur : <https://www.etsmtl.ca/ETS/media/ImagesETS/Labo/LIVIA/memoires/TH-1999-dubois.pdf>
- Dubucq, M., (1986) : Télédétection spatiale et Érosion des sols. Étude bibliographique [en ligne]. (Consulté le : 06/03/2019) Disponible sur : [http://horizon.documentation.ird.fr/exl-doc/pleins\\_textes/cahiers/PTP/24517.PDF](http://horizon.documentation.ird.fr/exl-doc/pleins_textes/cahiers/PTP/24517.PDF)

Dwivedi, R.S., Kumar, A.B., Tewari, K.N., (1997). The utility of multi-sensor data for mapping eroded lands [en ligne]. *International Journal of Remote Sensing*, vol. 18, 11, pp. 2303-2318. (Consulté le : 30/07/2019) Disponible sur :

<https://www.tandfonline.com/doi/abs/10.1080/014311697217620?journalCode=tres20>

- Elm Ali, H., (2016). Méthode d'identification et de cartographie de l'occupation du sol à fine échelle par analyse d'images [en ligne]. Mémoire Master : Sciences, Technologies, Santé. Spécialité : Informatique Géographique : Analyse Spatiale et Télédétection., 39p. (Consulté le : 09/08/2019) Disponible sur : [http://imu.universite-lyon.fr/wp-content/uploads/2015/07/stage-IMU-ARMATURE-Rapport\\_Stage.pdf](http://imu.universite-lyon.fr/wp-content/uploads/2015/07/stage-IMU-ARMATURE-Rapport_Stage.pdf)
- ESA, (2000-2019). eoPortail Directory. PRISMA (Hyperspectral Precursor and Application Mission). (Consulté le : 04/08/2019) Disponible sur : [https://directory.eoportal.org/web/eoportal/satellite](https://directory.eoportal.org/web/eoportal/satellite-missions/p/prisma-hyperspectral)[missions/p/prisma-hyperspectral](https://directory.eoportal.org/web/eoportal/satellite-missions/p/prisma-hyperspectral)
- ESA, European Space Agency, (2015). Sentinel-2 User Handbook [en ligne]. (Consulté le : 21/08/2018) Disponible sur : [https://sentinels.copernicus.eu/web/sentinel/user-guides/document-library/-](https://sentinels.copernicus.eu/web/sentinel/user-guides/document-library/-/asset_publisher/xlslt4309D5h/content/sentinel-2-user-handbook) [/asset\\_publisher/xlslt4309D5h/content/sentinel-2-user-handbook](https://sentinels.copernicus.eu/web/sentinel/user-guides/document-library/-/asset_publisher/xlslt4309D5h/content/sentinel-2-user-handbook)
- European Commission DG JRC, (2001). Join Research Center. European Soil Data Centre (ESDAC) (Consulté le : 16/08/2019) Disponible sur : [https://esdac.jrc.ec.europa.eu/content/european-soil-database-v20](https://esdac.jrc.ec.europa.eu/content/european-soil-database-v20-vector-and-attribute-data/) [vector-and-attribute-data/](https://esdac.jrc.ec.europa.eu/content/european-soil-database-v20-vector-and-attribute-data/)
- [Fadul,](https://www.sciencedirect.com/science/article/pii/S0303243499850107#!) H.M., [Salih,](https://www.sciencedirect.com/science/article/pii/S0303243499850107#!) A.A., [Ali,](https://www.sciencedirect.com/science/article/pii/S0303243499850107#!) I.A., [Inanaga,](https://www.sciencedirect.com/science/article/pii/S0303243499850107#!) S., (1999). Use of remote sensing to map gully erosion along the Atbara River, Sudan [en ligne]. *International Journal of Applied Earth Observation and Geoinformation,*  vol. 1, 3-4, pp. 175-180. (Consulté le : 30/07/2019) Disponible sur : <https://www.sciencedirect.com/science/article/pii/S0303243499850107>
- Fjeld, M.B., (2017). Detection of Landslides by Satellite Remote Sensing [en ligne]. Mémoire de Master : Génie Civil et Génie de l'Environnement. Spécialisation Géotechnique. Trondheim : Université norvégienne des sciences et de la technologie, 26p. (Consulté le : 29/04/2019) Disponible sur : [https://static1.squarespace.com/static/54ff1c6be4b0331c79072679/t/5a9664c28165f59f63298755/1](https://static1.squarespace.com/static/54ff1c6be4b0331c79072679/t/5a9664c28165f59f63298755/1519805639325/Fjeld+Mads+Brandt+%2810009%29_20995219_16962926.pdf) [519805639325/Fjeld+Mads+Brandt+%2810009%29\\_20995219\\_16962926.pdf](https://static1.squarespace.com/static/54ff1c6be4b0331c79072679/t/5a9664c28165f59f63298755/1519805639325/Fjeld+Mads+Brandt+%2810009%29_20995219_16962926.pdf)
- Gao, B.C., (1996). NDWI—A normalized difference water index for remote sensing of vegetation liquid water from space [en ligne]. *Remote Sensing of Environment*, vol. 58, 3, pp.257-266. (Consulté le : 31/07/2019) Disponible sur :

<https://www.sciencedirect.com/science/article/abs/pii/S0034425796000673>

- GRAIE, Groupe de Recherche Rhône-Alpes sur les Infrastructures et l'Eau, (2014). Guide pour la prise en compte des eaux pluviales dans les documents de planification et d'urbanisme [en ligne]. (Consulté le : 29/07/2019) Disponible sur : [https://www.gesteau.fr/document/guide-pour-la-prise-en-compte-des](https://www.gesteau.fr/document/guide-pour-la-prise-en-compte-des-eaux-pluviales-dans-les-documents-de-planification-et-dur)[eaux-pluviales-dans-les-documents-de-planification-et-dur](https://www.gesteau.fr/document/guide-pour-la-prise-en-compte-des-eaux-pluviales-dans-les-documents-de-planification-et-dur)
- Groupe de Synthèse Hyperspectral, GSH, (2008). Synthèse sur l'imagerie hyperspectrale. (Consulté le : 01/08/2019) Disponible sur :

[https://www.sfpt.fr/hyperspectral/wp-content/uploads/2013/01/GSH\\_Rapport\\_Final\\_Nov2008.pdf](https://www.sfpt.fr/hyperspectral/wp-content/uploads/2013/01/GSH_Rapport_Final_Nov2008.pdf) Hagolle, O., (2014). Séries Temporelles. CESBIO (Consulté le : 28/03/2019) Disponible sur :

<http://www.cesbio.ups-tlse.fr/multitemp/?p=2766>

- Hanane, A., (2012). Estimation des variables biophysiques des cultures et étude de l'effet du changement d'échelle sur leur variabilité spatiale [en ligne]. Mémoire Master : Ressources Renouvelables. Chicoutimi : Université du Québec, 128p. (Consulté le : 06/08/2019) Disponible sur : <https://constellation.uqac.ca/2523/>
- Hostache, R., Puech, C., Raclot, D., (2007). Caractérisation spatiale de l'aléa inondation à partir d'images satellites RADAR [en ligne]. *Cybergeo : European Journal of Geography.* DOI : 10.4000/cybergeo.7722. ISSN : 1278-3366 (Consulté le : 02/08/2019)

Disponible sur :<https://journals.openedition.org/cybergeo/7722>

- IGN, Institut National de l'Information Géographique et Forestière, (2015). Guide Utilisateur Pléiades [en ligne]. (Consulté le 21/08/2019) Disponible sur : [http://professionnels.ign.fr/doc/Guide\\_IGN\\_Pleiades\\_V3.pdf](http://professionnels.ign.fr/doc/Guide_IGN_Pleiades_V3.pdf)
- Inglada, J., (2017). Séries Temporelles. La première carte d'occupation des sols 2016 de la France avec Sentinel-2. [en ligne] (Consulté le 25/08/2018) Disponible sur : [http://www.cesbio.ups](http://www.cesbio.ups-tlse.fr/multitemp/?p=10104)[tlse.fr/multitemp/?p=10104](http://www.cesbio.ups-tlse.fr/multitemp/?p=10104)
- Joshi, N., Mitchard, E.TA., Woo, N., Torres, J., Moll-Rocek, J., Ehammer, A., Collins, M., Jepsen, M.R., Fensholt, R., (2015). Mapping dynamics of deforestation and forest degradation in tropical forests

using radar satellite data [en ligne]. *Environmental Research Letters*, 10 034014. (Consulté le : 08/08/2019 ) Disponible sur :<https://iopscience.iop.org/article/10.1088/1748-9326/10/3/034014/pdf>

Koena Sepuru, T., Dube, T., (2018). An appraisal on the progress of remote sensing applications in soil erosion mapping and monitoring [en ligne]. *Remote Sensing Applications : Society and Environment,*  vol. 9, pp. 1-9. (Consulté le : 18/08/2019) Disponible sur :

<https://www.sciencedirect.com/science/article/pii/S2352938517301684>

- Lagadec, L.R., (2015). La méthode IRIP de cartographie du ruissellement. Présentation et évaluation [en ligne]. *Séminaire « modélisation »*, *IRSTEA Clermont-Ferrand.* (Consulté le : 22/07/2019) Disponible sur : [http://motive.cemagref.fr/\\_media/lisc/modelisation2015/lagadec.pdf](http://motive.cemagref.fr/_media/lisc/modelisation2015/lagadec.pdf)
- Lagadec, L.R., Breil, P., Chazelle, B., Braud, I., Moulin, L., (2016). Use of post-event surveys of impacts on railways for the evaluation of the IRIP method for surface runoff mapping. *3rd European Conference on Flood Risk Management* (FloodRisk 2016), Oct 2016, Lyon, France. pp.10005, ff10.1051/e3sconf/20160710005 ff. ffhal-01549762ff (Consulté le : 22/07/2019)
- Lagadec, L.R., (2017). Evaluation et développement de la méthode IRIP de cartographie du ruissellement. Application au contexte ferroviaire. Thèse de doctorat : Océan Atmosphère Hydrologie. Grenoble : Université Grenoble Alpes, 336p. Français. ffNNT : 2017GREAU039ff. fftel-01778052f (Consulté le : 23/07/2018)
- Lambin, E., (2014). L'Apport de la télédétection dans l'étude des systèmes agraires d'Afrique : l'exemple du Burkina Faso [en ligne]. *Africa : Journal of the International African Institute,* vol. 58, no. 3, pp 337-352. (Consulté le : 07/08/2019) Disponible sur :<https://doi.org/10.2307/1159804>
- Lebouc, L., Payrastre, O., Bourgin, F., (2019). Reconstitution des débits de pointe des crues du 15 octobre 2018 dans le bassin de l'Aude. Convention DGPR-Ifsttar 2018 n°2201132931 du 22 Mai 2018 - Action 7 appui au SCHAPI. [Rapport de recherche] IFSTTAR - Institut Français des Sciences et Technologies des Transports, de l'Aménagement et des Réseaux. 14p. ffhal-02110612f (Consulté le : 05/06/2019) Disponible sur :<https://hal.archives-ouvertes.fr/hal-02110612/document>
- Le Toan, T., Bouvet, A., Hoa Phan, T., Veloso, A., Planells, M., Mermoz, S., Villard, L., (2016). Sentinel-1 pour l'observation de la végétation [en ligne]. 4ème journée Thématique du PNTS – ESA. CNES, Paris. (Consulté le : 06/08/2019) Disponible sur : [http://www-loa.univ](http://www-loa.univ-lille1.fr/workshops/workshopPNTS2016/Documents/pres2016/2_Presentation_4ieme_JT_PNTS_ABouvet.pdf)[lille1.fr/workshops/workshopPNTS2016/Documents/pres2016/2\\_Presentation\\_4ieme\\_JT\\_PNTS\\_ABou](http://www-loa.univ-lille1.fr/workshops/workshopPNTS2016/Documents/pres2016/2_Presentation_4ieme_JT_PNTS_ABouvet.pdf) [vet.pdf](http://www-loa.univ-lille1.fr/workshops/workshopPNTS2016/Documents/pres2016/2_Presentation_4ieme_JT_PNTS_ABouvet.pdf)
- Lortic, B., Lortic, M.C., (1990). L'imagerie radar [en ligne]. (Consulté le : 04/08/2019) Disponible sur : [http://horizon.documentation.ird.fr/exl-doc/pleins\\_textes/divers09-06/30431.pdf](http://horizon.documentation.ird.fr/exl-doc/pleins_textes/divers09-06/30431.pdf)
- Menad, W., (2012). Risques de crue et de ruissellement superficiel en métropole méditerranéenne : cas de la partie ouest du Grand Alger [en ligne]. Thèse de doctorat : Economie, Espaces, Sociétés, Civilisations. Paris : Université Paris-Diderot. Français. tel-00787142f (Consulté le : 23/07/2019) Disponible sur : <https://tel.archives-ouvertes.fr/tel-00787142>
- Ministère chargé de l'agriculture, (2019). *Site officiel de l'administration française.* (Consulté le : 05/06/2019) Disponible sur :

<https://www.service-public.fr/professionnels-entreprises/vosdroits/R19989>

- Ministère de la transition écologique et solidaire, (2016). Corine Land Cover Occupation des sols en France [en ligne] (Consulté le 26/08/2019) Disponible sur : [https://www.data.gouv.fr/fr/datasets/corine-land](https://www.data.gouv.fr/fr/datasets/corine-land-cover-occupation-des-sols-en-france/#_)[cover-occupation-des-sols-en-france/#\\_](https://www.data.gouv.fr/fr/datasets/corine-land-cover-occupation-des-sols-en-france/#_)
- Moncoulon, D., Labat, D., Ardon, J., Leblois, E. , Onfroy, T., et al., (2014). Analysis of the French insurance market exposure to floods: a stochastic model combining river overflow and surface runoff [en ligne]. *Natural Hazards and Earth System Sciences, European Geosciences Union*, 14, p. 2469 - p. 2485.

ff10.5194/nhess-14-2469-2014ff. ffhal-01070525 (Consulté le : 19/07/2019) Disponible sur : <https://hal.archives-ouvertes.fr/hal-01070525>

- Négrel, P., Rigollet, C., (2011). Dynamique de l'eau, de l'érosion à la sédimentation [en ligne]. *Geosciences*, 13, pp. 64-71. hal-00662460. (Consulté le : 22/07/2019) Disponible sur : [https://hal-brgm.archives](https://hal-brgm.archives-ouvertes.fr/hal-00662460/document)[ouvertes.fr/hal-00662460/document](https://hal-brgm.archives-ouvertes.fr/hal-00662460/document)
- Norman, L., Crook, I., Clarkson, T., (2008-2012). Identification and management of soil erosion [en ligne]. *Corangamite CMA Soil Health Strategy*. (Consulté le : 22/07/2019) Disponible sur : [http://www.ccma.vic.gov.au/admin/file/content2/c7/Erosion\\_FG\\_LR.pdf](http://www.ccma.vic.gov.au/admin/file/content2/c7/Erosion_FG_LR.pdf)
- OTB-Team, CNES, (2018a). *OTB CookBook. EdgeExtraction – Edge Feature Extraction* [en ligne]*.* (Consulté le : 26/04/2019)

Disponible sur : [https://www.orfeo-toolbox.org/CookBook/Applications/app\\_EdgeExtraction.html](https://www.orfeo-toolbox.org/CookBook/Applications/app_EdgeExtraction.html)

OTB-Team, CNES, (2018b). *OTB CookBook. LineSegmentDetection – Line segment detection* [en ligne]*.*  (Consulté le : 06/05/2019) Disponible sur :

[https://www.orfeo-toolbox.org/CookBook/Applications/app\\_LineSegmentDetection.html](https://www.orfeo-toolbox.org/CookBook/Applications/app_LineSegmentDetection.html)

- Poulard, C., Breil, P., Hauchard, E., Dehotin, J., Lagadec, L.R., Patrice, P., (2015). Le ruissellement, comprendre pour diagnostiquer et agir. *Techni .Cités*, pp.21-28. Hal-01166072*.* (Consulté le : 26/07/2019)
- Qiu, B., Zhang, K., Tang, Z., Chen, C., Wang, Z., (2017). Developing soil indices based on brightness, darkness, and greenness to improve land surface mapping accuracy [en ligne]. *GIScience & Remote Sensing*. DOI: 10.1080/15481603.2017.1328758. (Consulté le : 29/04/2019) Disponible sur : https://www.researchgate.net/publication/317751461 Developing soil indices based on brightnes

[s\\_darkness\\_and\\_greenness\\_to\\_improve\\_land\\_surface\\_mapping\\_accuracy](https://www.researchgate.net/publication/317751461_Developing_soil_indices_based_on_brightness_darkness_and_greenness_to_improve_land_surface_mapping_accuracy)

- Rouhana, R., (1998). Détection des linéaments dans les images de RADARSAT par un réseau neuronique cellulaire [en ligne]. Mémoire Master : Technologie des systèmes .Montréal : Ecole de technologie supérieur – Université du Québec, 96p. (Consulté le : 01/08/2019) Disponible sur : <https://www.etsmtl.ca/ETS/media/ImagesETS/Labo/LIVIA/memoires/TH-1998-rouhana.pdf>
- Roushdy, M., (2006). Comparative study of edge detection algorithms applying on the grayscale noisy image using morphological filter [en ligne]. *GVIP Journal*, vol.6, Issue 4. (Consulté le : 01/08/2019) Disponible sur :

[https://www.researchgate.net/profile/Mohamed\\_Roushdy3/publication/229014057\\_Comparative\\_st](https://www.researchgate.net/profile/Mohamed_Roushdy3/publication/229014057_Comparative_study_of_edge_detection_algorithms_applying_on_the_grayscale_noisy_image_using_morphological_filter/links/00b7d51d3f45c864d2000000.pdf) udy of edge detection algorithms applying on the grayscale noisy image using morphological f [ilter/links/00b7d51d3f45c864d2000000.pdf](https://www.researchgate.net/profile/Mohamed_Roushdy3/publication/229014057_Comparative_study_of_edge_detection_algorithms_applying_on_the_grayscale_noisy_image_using_morphological_filter/links/00b7d51d3f45c864d2000000.pdf)

- Ryan, C.M., Hill, T., Woollen, E., Ghee, C., Mitchard, E., Cassells, G., Grace, J., Woodhouse, I.H., Williams, M., (2011). Quantifying small‐scale deforestation and forest degradation in African woodlands using radar imagery [en ligne]. *Global Change Biology,* vol. 18 , Issue. [https://doi.org/10.1111/j.1365-](https://doi.org/10.1111/j.1365-2486.2011.02551.x) [2486.2011.02551.x](https://doi.org/10.1111/j.1365-2486.2011.02551.x) (Consulté le : 08/08/2019)
- SINERGISE. SENTINEL Hub. Sentinel 2 EO products. (Consulté le : 29/03/2019) Disponible sur : [https://www.sentinel-hub.com/develop/documentation/eo\\_products/Sentinel2EOproducts](https://www.sentinel-hub.com/develop/documentation/eo_products/Sentinel2EOproducts)
- Singh, S., Datar, A., (2013). EDGE Detection Techniques Using Hough Transform [en ligne]. *International Journal of Emerging and Advences Engineering,* vol. 3, 6. ISSN 2250-2459, ISO 9001:2008 Certified Journal. (Consulté le : 04/08/2019) Disponible sur :

<https://pdfs.semanticscholar.org/6dfd/9a799dd18a05b417302a30660fc7302cff52.pdf>

Suliman, A., Zhang, Y., (2015). A Review on Back-Propagation Neural Networks in the Application of Remote Sensing Image Classification. *Journal of Earth Science and Engineering,* 5, pp. 52-65. doi: 10.17265/2159-581X/2015. 01. 004. (Consulté le : 01/08/2019) Disponible sur :

<http://www.davidpublisher.com/Public/uploads/Contribute/55385db86fbee.pdf>

- Talab Ou Ali, H., Niculescu, S., Sellin, V., Bougault, C., (2017). Contribution de la nouvelle série d'images Sentinel-1pour le suivi de la végétation côtière dans le Pays de Brest [en ligne]. *Spatial Analysis and GEOmatics*, INSA de Rouen. ffhal-01650671f (Consulté le : 06/08/2019) Disponible sur : <https://hal.archives-ouvertes.fr/hal-01650671/document>
- The IDB Project, (2011-2019). Index DataBase A database for remote sensing indices**.** (Consulté le : 07/05/2019) Disponible sur :<https://www.indexdatabase.de/db/s-single.php?id=96>
- Toumi, S., Meddi, M., Brou, Y.T., Mahe, G., (2013) : Application de la télédétection et les SIG à la cartographie de l'érosion dans le bassin versant de l'Oued Mina [en ligne]. *Hydrological Sciences Journal,* 58(7). DOI: 10.1080/02626667.2013.824088 (Consulté le : 13/07/2019) Disponible sur : https://www.researchgate.net/publication/263221916 Cartographie de l'erosion dans le bassin v ersant de l'Oued Mina en Algerie par teledetection et SIG
- UVED. ENVCAL Suivi de l'environnement par télédétection [en ligne]. (Consulté le : 29/03/2019) Disponible sur :

[https://e-cours.univ-paris1.fr/modules/uved/envcal/html/vegetation/indices/qques-indices/indices](https://e-cours.univ-paris1.fr/modules/uved/envcal/html/vegetation/indices/qques-indices/indices-effets-sol.html)[effets-sol.html](https://e-cours.univ-paris1.fr/modules/uved/envcal/html/vegetation/indices/qques-indices/indices-effets-sol.html)

- Vansteelant, Jy., Trévisan, D., Perron, L., Dorioz, Jm., Roybin, D., (1997). Conditions d'apparition du ruissellement dans les cultures annuelles de la région lémanique. Relation avec le fonctionnement des exploitations agricoles [en ligne]. *Agronomie, EDP Sciences*, 17 (2), pp.65-82. ffhal-00885827. (Consulté le : 26/07/2019) Disponible sur :<https://hal.archives-ouvertes.fr/hal-00885827>
- Verpoorter, C., (2009). Télédétection hyperspectrale et cartographie des faciès sédimentaires en zone intertidale : application à la Baie de Bourgneuf [en ligne]. Thèse de doctorat : Sciences de la Terre et de l'Univers. Spécialité : Télédétection. Nantes : Université de Nantes, 463p, Français. fftel-00391184 (Consulté le : 01/08/2019) Disponible sur :<https://tel.archives-ouvertes.fr/tel-00391184/document>
- Vinet, F., (2003). Crues et inondations dans la France méditerranéenne. Les crues torrentielles des 12 et 13 novembre 1999 (Aude, Tarn, Pyrénées-Orientales et Hérault) [en ligne]. ffhal-01895590. (Consulté le : 20/08/2019) Disponible sur : <https://hal.archives-ouvertes.fr/hal-01895590/document>
- WikiStat. Réseaux de neurones [en ligne]. (Consulté le : 01/08/2019) Disponible sur : <https://www.math.univ-toulouse.fr/~besse/Wikistat/pdf/st-m-app-rn.pdf>

# <span id="page-45-0"></span>**VII. Annexes**

# **Annexe 1 :** Listes des figures

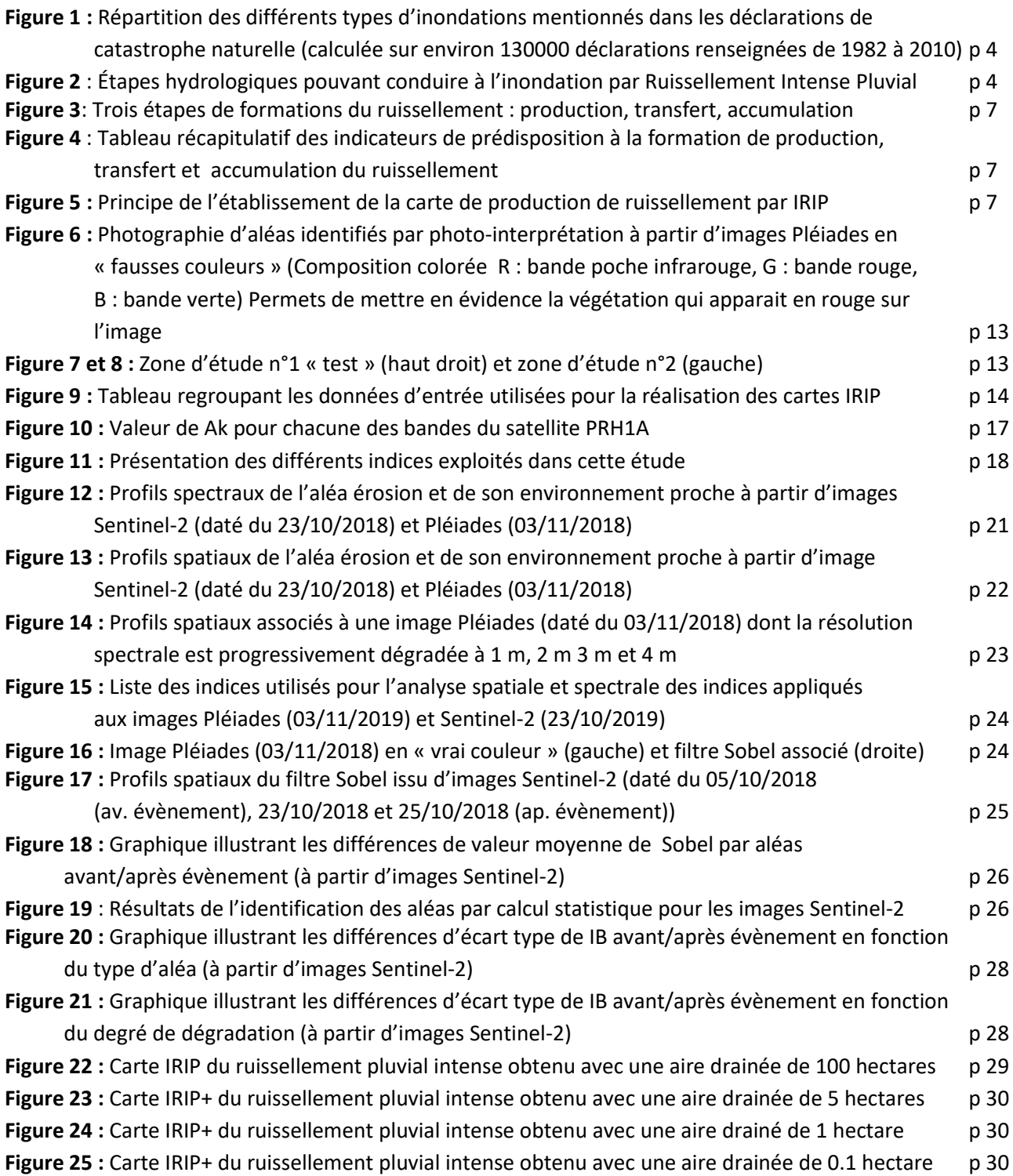

#### **Annexe 2 :** Listes des acronymes

**ANN** : Artificial Neural Network **B** : Bleu **BKSCAV :** conCAV BreaKSlop **BKSVEX :** conVEX BreaKSlop **CLC** : CorineLandCover **CNES** : Centre National d'Etudes Spatiales **DDTM11** : Direction Départementale des Territoires et de la Mer (Aude) **DOTA** : Département Optique et Techniques Associées **ESA :** European Space Agency **ESDAC** : European Soil DAta Center **ESDB** : European Soil DataBase **FNGRA** : Fonds National de Gestion des Risques en Agriculture **FRE :** Flat REflectance **GRAIE** : Groupe de Recherche Rhône-Alpes sur les Infrastructures de l'Eau **IB** : Indice de brillance **IGN :** Institut Géographique National **ILU** : Interferometric Land Use **INRA** : Institut National de la Recherche Agronomique **INRAe** : Institut National de la Recherche Agronomique environnement **IRIP :** Indicateur de Ruissellement Intense Pluvial **Irstea :** Institut national de Recherche en Sciences et Technologies pour l'Environnement et l'Agriculture **LAI** : Leaf Area Index **MNT** : Modèle Numérique de Terrain **MSAVI** : Modified Soil Adjusted Vegetation Index **MSAVI2**: Modified Soil Adjusted Vegetation Index 2 **NDSI** : Normalized-Difference Snow Index **NDVI** : Normalized Difference Vegetation Index **NDWI** : Normalized Difference Water Index **ONERA** : Office Nationale d'Etude et de Recherches Aérospatiales **OS** : Occupation du sol **OTB** : OrfeoTool Box **PIDS** : Product Index for Dark Soil

**PRISMA** : Precursor IperSpettrale della Missione Applicativa **R** : Rouge **RIBS** : Ratio Index for Bright Soil **RNDSI** : Ration Normalized Difference Soil Index **RULSE :** Revised Universal Soil Loss Equation **SAVI** : Soil Adjusted Vegetation Index **GIS :** Geographic Information System **SNCF :** Société Nationale des Chemins de Fer français **V** : Vert **VNIR** : Visible and Near InfraRed : Visible et Proche InfraRouge **PIR** : Proche InfraRouge **SWIR** : Short-Wave Infrared : InfraRouge Court

# **Annexe 3 :** Tableau caractéristiques satellites

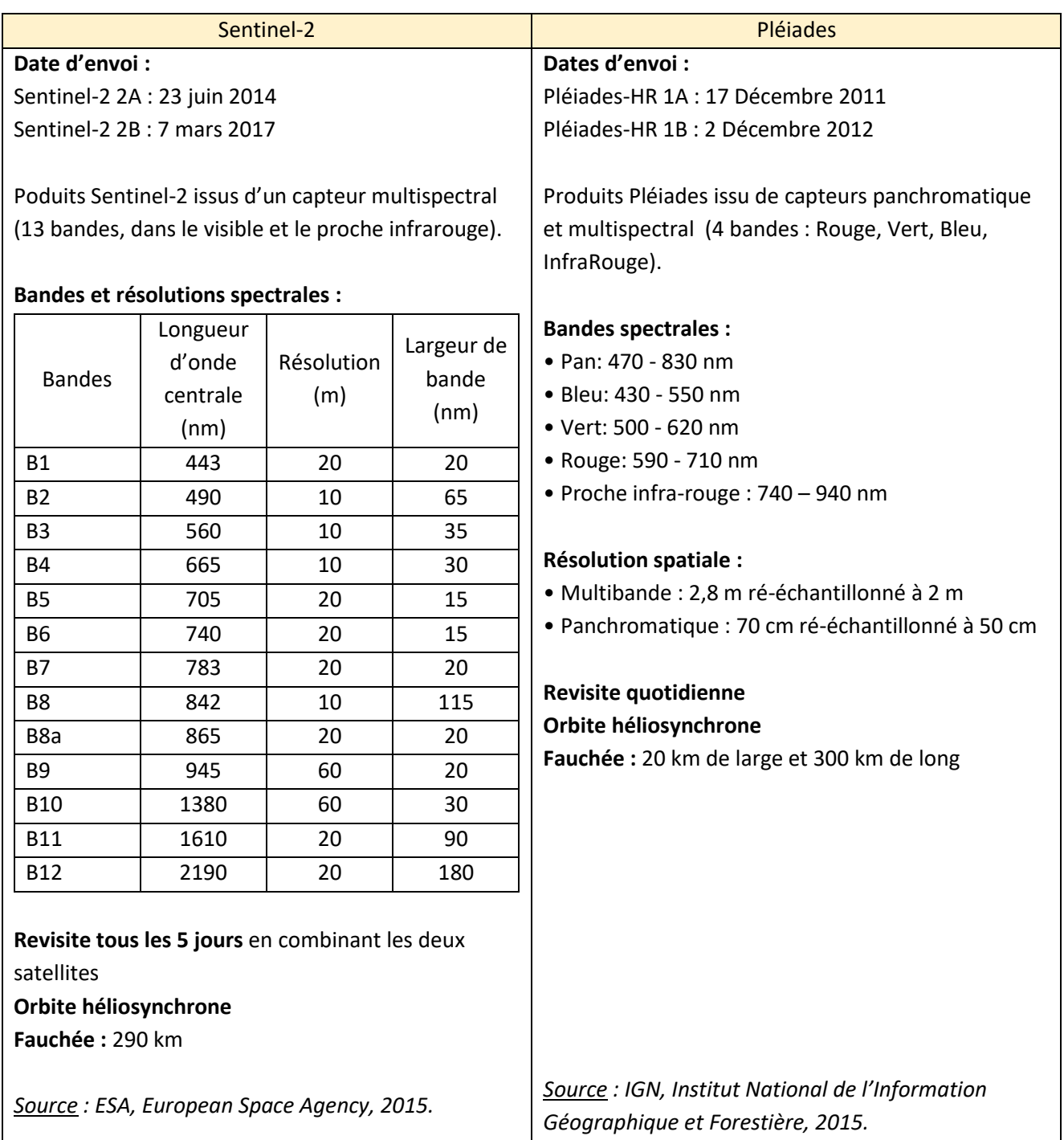

#### **Annexe 4 :** Liste des images utilisées

• Sentinel-2 :

SENTINEL2A\_20180727-104023-458\_L2A\_T31TDH\_D\_V1-8 SENTINEL2A\_20180730-105204-866\_L2A\_T31TDJ\_D\_V1-8 SENTINEL2A\_20180816-104419-575\_L2A\_T31TDH\_D\_V1-8 SENTINEL2A\_20180908-105708-531\_L2A\_T31TDJ\_D\_V1-9 SENTINEL2A\_20180925-104119-794\_L2A\_T31TDH\_D\_V1-9 SENTINEL2A\_20181005-104840-944\_L2A\_T31TDH\_D\_V1-9 SENTINEL2A\_20181005-104840-944\_L2A\_T31TDJ\_D\_V1-9 SENTINEL2B\_20181023-105107-455\_L2A\_T31TDJ\_D\_V1-9 SENTINEL2B\_20181023-105107-455\_L2A\_T31TDJ\_D\_V1-9 SENTINEL2A\_20181025-104115-456\_L2A\_T31TDH\_D\_V1-9 SENTINEL2A\_20181124-104850-385\_L2A\_T31TDJ\_D\_V1-9 SENTINEL2A\_20181124-104904-767\_L2A\_T31TDH\_D\_V1-9 SENTINEL2A\_20181227-105847-085\_L2A\_T31TDJ\_D\_V1-9 SENTINEL2A\_20190103-104906-729\_L2A\_T31TDH\_D\_V1-9

Pléiades :

#### **03/11/2018 :**

ORT\_2018110339240710\_**0633**\_**6210**\_LA93\_16Bits **à** ORT\_2018110339240710\_**0633**\_**6251**\_LA93\_16Bits ORT\_2018110339240710\_**0634**\_**6210**\_LA93\_16Bits **à** ORT\_2018110339240710\_**0634**\_**6251**\_LA93\_16Bits ORT\_2018110339240710\_**0635**\_**6210**\_LA93\_16Bits **à** ORT\_2018110339240710\_**0635**\_**6251**\_LA93\_16Bits ORT\_2018110339240710\_**0636**\_**6210**\_LA93\_16Bits **à** ORT\_2018110339240710\_**0636**\_**6251**\_LA93\_16Bits ORT\_2018110339240710\_**0637**\_**6210**\_LA93\_16Bits **à** ORT\_2018110339240710\_**0637**\_**6251**\_LA93\_16Bits ORT\_2018110339240710\_**0638**\_**6210**\_LA93\_16Bits **à** ORT\_2018110339240710\_**0638**\_**6251**\_LA93\_16Bits ORT\_2018110339240710\_**0639**\_**6210**\_LA93\_16Bits **à** ORT\_2018110339240710\_**0639**\_**6251**\_LA93\_16Bits ORT\_2018110339240710\_**0640**\_**6210**\_LA93\_16Bits **à** ORT\_2018110339240710\_**0640**\_**6251**\_LA93\_16Bits ORT\_2018110339240710\_**0641**\_**6210**\_LA93\_16Bits **à** ORT\_2018110339240710\_**0641**\_**6251**\_LA93\_16Bits ORT\_2018110339240710\_**0642**\_**6210**\_LA93\_16Bits **à** ORT\_2018110339240710\_**0642**\_**6251**\_LA93\_16Bits ORT\_2018110339240710\_**0643**\_**6210**\_LA93\_16Bits **à** ORT\_2018110339240710\_**0643**\_**6251**\_LA93\_16Bits ORT\_2018110339240710\_**0644**\_**6210**\_LA93\_16Bits **à** ORT\_2018110339240710\_**0644**\_**6251**\_LA93\_16Bits ORT\_2018110339240710\_**0645**\_**6210**\_LA93\_16Bits **à** ORT\_2018110339240710\_**0645**\_**6251**\_LA93\_16Bits ORT\_2018110339240710\_**0646**\_**6210**\_LA93\_16Bits **à** ORT\_2018110339240710\_**0646**\_**6251**\_LA93\_16Bits ORT\_2018110339240710\_**0647**\_**6210**\_LA93\_16Bits **à** ORT\_2018110339240710\_**0647**\_**6251**\_LA93\_16Bits ORT\_2018110339240710\_**0648**\_**6210**\_LA93\_16Bits **à** ORT\_2018110339240710\_**0648**\_**6251**\_LA93\_16Bits ORT\_2018110339240710\_**0649**\_**6210**\_LA93\_16Bits **à** ORT\_2018110339240710\_**0649**\_**6251**\_LA93\_16Bits ORT\_2018110339240710\_**0650**\_**6210**\_LA93\_16Bits **à** ORT\_2018110339240710\_**0650**\_**6251**\_LA93\_16Bits ORT\_2018110339240710\_**0651**\_**6210**\_LA93\_16Bits **à** ORT\_2018110339240710\_**0651**\_**6251**\_LA93\_16Bits ORT\_2018110339240710\_**0652**\_**6210**\_LA93\_16Bits **à** ORT\_2018110339240710\_**0652**\_**6251**\_LA93\_16Bits

ORT\_2018110339226319\_**0647**\_**6210**\_LA93\_16Bits **à** ORT\_2018110339226319\_**0647**\_**6251**\_LA93\_16Bits ORT\_2018110339226319\_**0648**\_**6210**\_LA93\_16Bits **à** ORT\_2018110339226319\_**0648**\_**6251**\_LA93\_16Bits ORT\_2018110339226319\_**0649\_6210**\_LA93\_16Bits **à** ORT\_2018110339226319\_**0649**\_**6251**\_LA93\_16Bits ORT\_2018110339226319\_**0650**\_**6210**\_LA93\_16Bits **à** ORT\_2018110339226319\_**0650**\_**6251**\_LA93\_16Bits ORT\_2018110339226319\_**0651**\_**6210**\_LA93\_16Bits **à** ORT\_2018110339226319\_**0651**\_**6251**\_LA93\_16Bits ORT\_2018110339226319\_**0652**\_**6210**\_LA93\_16Bits **à** ORT\_2018110339226319\_**0652**\_**6251**\_LA93\_16Bits ORT\_2018110339226319\_**0653**\_**6210**\_LA93\_16Bits **à** ORT\_2018110339226319\_**0653**\_**6251**\_LA93\_16Bits ORT\_2018110339226319\_**0654**\_**6210**\_LA93\_16Bits **à** ORT\_2018110339226319\_**0654**\_**6251**\_LA93\_16Bits ORT\_2018110339226319\_**0655**\_**6210**\_LA93\_16Bits **à** ORT\_2018110339226319\_**0655**\_**6251**\_LA93\_16Bits ORT\_2018110339226319\_**0656**\_**6210**\_LA93\_16Bits **à** ORT\_2018110339226319\_**0656**\_**6251**\_LA93\_16Bits ORT\_2018110339226319\_**0657**\_**6210**\_LA93\_16Bits **à** ORT\_2018110339226319\_**0657**\_**6251**\_LA93\_16Bits ORT\_2018110339226319\_**0658**\_**6210**\_LA93\_16Bits **à** ORT\_2018110339226319\_**0658**\_**6251**\_LA93\_16Bits ORT\_2018110339226319\_**0659**\_**6210**\_LA93\_16Bits **à** ORT\_2018110339226319\_**0659**\_**6251**\_LA93\_16Bits ORT\_2018110339226319\_**0660**\_**6210**\_LA93\_16Bits **à** ORT\_2018110339226319\_**0660**\_**6251**\_LA93\_16Bits ORT\_2018110339226319\_**0661**\_**6210**\_LA93\_16Bits **à** ORT\_2018110339226319\_**0661**\_**6251**\_LA93\_16Bits ORT\_2018110339226319\_**0662**\_**6210**\_LA93\_16Bits **à** ORT\_2018110339226319\_**0662**\_**6251**\_LA93\_16Bits ORT\_2018110339226319\_**0663**\_**6210**\_LA93\_16Bits **à** ORT\_2018110339226319\_**0663**\_**6251**\_LA93\_16Bits ORT\_2018110339226319\_**0664**\_**6210**\_LA93\_16Bits **à** ORT\_2018110339226319\_**0664**\_**6251**\_LA93\_16Bits ORT\_2018110339226319\_**0665**\_**6210**\_LA93\_16Bits **à** ORT\_2018110339226319\_**0665**\_**6251**\_LA93\_16Bits ORT\_2018110339226319\_**0666**\_**6210**\_LA93\_16Bits **à** ORT\_2018110339226319\_**0666**\_**6251**\_LA93\_16Bits ORT\_2018110339226319\_**0667**\_**6210**\_LA93\_16Bits **à** ORT\_2018110339226319\_**0667**\_**6251**\_LA93\_16Bits ORT\_2018110339226319\_**0668**\_**6210**\_LA93\_16Bits **à** ORT\_2018110339226319\_**0668**\_**6251**\_LA93\_16Bits

ORT\_2018111039006194\_**0633**\_**6211**\_LA93\_16Bits **à** ORT\_2018111039006194\_**0633**\_**6223**\_LA93\_16Bits ORT\_2018111039006194\_**0634**\_**6211**\_LA93\_16Bits **à** ORT\_2018111039006194\_**0634**\_**6223**\_LA93\_16Bits ORT\_2018111039006194\_**0635**\_**6211**\_LA93\_16Bits **à** ORT\_2018111039006194\_**0635**\_**6223**\_LA93\_16Bits ORT\_2018111039006194\_**0636**\_**6211**\_LA93\_16Bits **à** ORT\_2018111039006194\_**0636**\_**6223**\_LA93\_16Bits ORT\_2018111039006194\_**0637**\_**6211**\_LA93\_16Bits **à** ORT\_2018111039006194\_**0637**\_**6223**\_LA93\_16Bits ORT\_2018111039006194\_**0638**\_**6211**\_LA93\_16Bits **à** ORT\_2018111039006194\_**0638**\_**6223**\_LA93\_16Bits ORT\_2018111039006194\_**0639**\_**6211**\_LA93\_16Bits **à** ORT\_2018111039006194\_**0639**\_**6223**\_LA93\_16Bits ORT\_2018111039006194\_**0640**\_**6211**\_LA93\_16Bits **à** ORT\_2018111039006194\_**0640**\_**6223**\_LA93\_16Bits ORT\_2018111039006194\_**0641**\_**6211**\_LA93\_16Bits **à** ORT\_2018111039006194\_**0641**\_**6223**\_LA93\_16Bits ORT\_2018111039006194\_**0642**\_**6211**\_LA93\_16Bits **à** ORT\_2018111039006194\_**0642**\_**6223**\_LA93\_16Bits ORT\_2018111039006194\_**0643**\_**6211**\_LA93\_16Bits **à** ORT\_2018111039006194\_**0643**\_**6223**\_LA93\_16Bits ORT\_2018111039006194\_**0644**\_**6211**\_LA93\_16Bits **à** ORT\_2018111039006194\_**0644**\_**6223**\_LA93\_16Bits ORT\_2018111039006194\_**0645**\_**6211**\_LA93\_16Bits **à** ORT\_2018111039006194\_**0645**\_**6223**\_LA93\_16Bits ORT\_2018111039006194\_**0646**\_**6211**\_LA93\_16Bits **à** ORT\_2018111039006194\_**0646**\_**6223**\_LA93\_16Bits ORT\_2018111039006194\_**0647**\_**6211**\_LA93\_16Bits **à** ORT\_2018111039006194\_**0647**\_**6223**\_LA93\_16Bits ORT\_2018111039006194\_**0648**\_**6211**\_LA93\_16Bits **à** ORT\_2018111039006194\_**0648**\_**6223**\_LA93\_16Bits

#### **22/02/2019 :**

ORT\_2019022238942319\_**0666**\_**6210**\_LA93\_16Bits **à** ORT\_2019022238942319\_**0666**\_**6251**\_LA93\_16Bits ORT\_2019022238942319\_**0667**\_**6210**\_LA93\_16Bits **à** ORT\_2019022238942319\_**0667**\_**6251**\_LA93\_16Bits ORT\_2019022238942319\_**0668**\_**6210**\_LA93\_16Bits **à** ORT\_2019022238942319\_**0668**\_**6251**\_LA93\_16Bits ORT\_2019022238942319\_**0669**\_**6210**\_LA93\_16Bits **à** ORT\_2019022238942319\_**0669**\_**6251**\_LA93\_16Bits ORT\_2019022238942319\_**0670**\_**6210**\_LA93\_16Bits **à** ORT\_2019022238942319\_**0670**\_**6251**\_LA93\_16Bits ORT\_2019022238942319\_**0671**\_**6210**\_LA93\_16Bits **à** ORT\_2019022238942319\_**0671**\_**6251**\_LA93\_16Bits ORT\_2019022238942319\_**0672**\_**6210**\_LA93\_16Bits **à** ORT\_2019022238942319\_**0672**\_**6251**\_LA93\_16Bits ORT\_2019022238942319\_**0673**\_**6210**\_LA93\_16Bits **à** ORT\_2019022238942319\_**0673**\_**6251**\_LA93\_16Bits ORT\_2019022238942319\_**0674**\_**6210**\_LA93\_16Bits **à** ORT\_2019022238942319\_**0674**\_**6251**\_LA93\_16Bits ORT\_2019022238942319\_**0675**\_**6210**\_LA93\_16Bits **à** ORT\_2019022238942319\_**0675**\_**6251**\_LA93\_16Bits ORT\_2019022238942319\_**0676**\_**6210**\_LA93\_16Bits **à** ORT\_2019022238942319\_**0676**\_**6251**\_LA93\_16Bits ORT\_2019022238942319\_**0677**\_**6210**\_LA93\_16Bits **à** ORT\_2019022238942319\_**0677**\_**6251**\_LA93\_16Bits ORT\_2019022238942319\_**0678**\_**6210**\_LA93\_16Bits **à** ORT\_2019022238942319\_**0678**\_**6251**\_LA93\_16Bits ORT\_2019022238942319\_**0679**\_**6210**\_LA93\_16Bits **à** ORT\_2019022238942319\_**0679**\_**6251**\_LA93\_16Bits ORT\_2019022238942319\_**0680**\_**6210**\_LA93\_16Bits **à** ORT\_2019022238942319\_**0680**\_**6251**\_LA93\_16Bits ORT\_2019022238942319\_**0681**\_**6210**\_LA93\_16Bits **à** ORT\_2019022238942319\_**0681**\_**6251**\_LA93\_16Bits ORT\_2019022238942319\_**0682**\_**6210**\_LA93\_16Bits **à** ORT\_2019022238942319\_**0682**\_**6251**\_LA93\_16Bits ORT\_2019022238942319\_**0683**\_**6210**\_LA93\_16Bits **à** ORT\_2019022238942319\_**0683**\_**6251**\_LA93\_16Bits ORT\_2019022238942319\_**0684**\_**6210**\_LA93\_16Bits **à** ORT\_2019022238942319\_**0684**\_**6251**\_LA93\_16Bits ORT\_2019022238942319\_**0685**\_**6210**\_LA93\_16Bits **à** ORT\_2019022238942319\_**0685**\_**6251**\_LA93\_16Bits ORT\_2019022238942319\_**0686**\_**6210**\_LA93\_16Bits **à** ORT\_2019022238942319\_**0686**\_**6251**\_LA93\_16Bits

ORT\_2019022238961444\_**0649**\_**6210**\_LA93\_16Bits **à** ORT\_2019022238961444\_**0649**\_**6251**\_LA93\_16Bits ORT\_2019022238961444\_**0650**\_**6210**\_LA93\_16Bits **à** ORT\_2019022238961444\_**0650**\_**6251**\_LA93\_16Bits ORT\_2019022238961444\_**0651**\_**6210**\_LA93\_16Bits **à** ORT\_2019022238961444\_**0651**\_**6251**\_LA93\_16Bits ORT\_2019022238961444\_**0652**\_**6210**\_LA93\_16Bits **à** ORT\_2019022238961444\_**0652**\_**6251**\_LA93\_16Bits ORT\_2019022238961444\_**0653**\_**6210**\_LA93\_16Bits **à** ORT\_2019022238961444\_**0653**\_**6251**\_LA93\_16Bits ORT\_2019022238961444\_**0654**\_**6210**\_LA93\_16Bits **à** ORT\_2019022238961444\_**0654**\_**6251**\_LA93\_16Bits ORT\_2019022238961444\_**0655**\_**6210**\_LA93\_16Bits **à** ORT\_2019022238961444\_**0655**\_**6251**\_LA93\_16Bits ORT\_2019022238961444\_**0656**\_**6210**\_LA93\_16Bits **à** ORT\_2019022238961444\_**0656**\_**6251**\_LA93\_16Bits ORT\_2019022238961444\_**0657**\_**6210**\_LA93\_16Bits **à** ORT\_2019022238961444\_**0657**\_**6251**\_LA93\_16Bits ORT\_2019022238961444\_**0658**\_**6210**\_LA93\_16Bits **à** ORT\_2019022238961444\_**0658**\_**6251**\_LA93\_16Bits ORT\_2019022238961444\_**0659**\_**6210**\_LA93\_16Bits **à** ORT\_2019022238961444\_**0659**\_**6251**\_LA93\_16Bits ORT\_2019022238961444\_**0660**\_**6210**\_LA93\_16Bits **à** ORT\_2019022238961444\_**0660**\_**6251**\_LA93\_16Bits ORT\_2019022238961444\_**0661**\_**6210**\_LA93\_16Bits **à** ORT\_2019022238961444\_**0661**\_**6251**\_LA93\_16Bits ORT\_2019022238961444\_**0662**\_**6210**\_LA93\_16Bits **à** ORT\_2019022238961444\_**0662**\_**6251**\_LA93\_16Bits ORT\_2019022238961444\_**0663**\_**6210**\_LA93\_16Bits **à** ORT\_2019022238961444\_**0663**\_**6251**\_LA93\_16Bits ORT\_2019022238961444\_**0664**\_**6210**\_LA93\_16Bits **à** ORT\_2019022238961444\_**0664**\_**6251**\_LA93\_16Bits ORT\_2019022238961444\_**0665**\_**6210**\_LA93\_16Bits **à** ORT\_2019022238961444\_**0665**\_**6251**\_LA93\_16Bits ORT\_2019022238961444\_**0666**\_**6210**\_LA93\_16Bits **à** ORT\_2019022238961444\_**0666**\_**6251**\_LA93\_16Bits ORT\_2019022238961444\_**0667**\_**6210**\_LA93\_16Bits **à** ORT\_2019022238961444\_**0667**\_**6251**\_LA93\_16Bits ORT\_2019022238961444\_**0668**\_**6210**\_LA93\_16Bits **à** ORT\_2019022238961444\_**0668**\_**6251**\_LA93\_16Bits

ORT\_2019022238979696\_**0632**\_**6210**\_LA93\_16Bits **à** ORT\_2019022238979696\_**0632**\_**6251**\_LA93\_16Bits ORT\_2019022238979696\_**0633**\_**6210**\_LA93\_16Bits **à** ORT\_2019022238979696\_**0632**\_**6251**\_LA93\_16Bits ORT\_2019022238979696\_**0634**\_**6210**\_LA93\_16Bits **à** ORT\_2019022238979696\_**0633**\_**6251**\_LA93\_16Bits ORT\_2019022238979696\_**0635**\_**6210**\_LA93\_16Bits **à** ORT\_2019022238979696\_**0634**\_**6251**\_LA93\_16Bits ORT\_2019022238979696\_**0636**\_**6210**\_LA93\_16Bits **à** ORT\_2019022238979696\_**0635**\_**6251**\_LA93\_16Bits ORT\_2019022238979696\_**0637**\_**6210**\_LA93\_16Bits **à** ORT\_2019022238979696\_**0636**\_**6251**\_LA93\_16Bits ORT\_2019022238979696\_**0638**\_**6210**\_LA93\_16Bits **à** ORT\_2019022238979696\_**0637**\_**6251**\_LA93\_16Bits ORT\_2019022238979696\_**0639**\_**6210**\_LA93\_16Bits **à** ORT\_2019022238979696\_**0638**\_**6251**\_LA93\_16Bits ORT\_2019022238979696\_**0640**\_**6210**\_LA93\_16Bits **à** ORT\_2019022238979696\_**0639**\_**6251**\_LA93\_16Bits ORT\_2019022238979696\_**0641**\_**6210**\_LA93\_16Bits **à** ORT\_2019022238979696\_**0641**\_**6251**\_LA93\_16Bits ORT\_2019022238979696\_**0642**\_**6210**\_LA93\_16Bits **à** ORT\_2019022238979696\_**0642**\_**6251**\_LA93\_16Bits ORT\_2019022238979696\_**0643**\_**6210**\_LA93\_16Bits **à** ORT\_2019022238979696\_**0643**\_**6251**\_LA93\_16Bits ORT\_2019022238979696\_**0644**\_**6210**\_LA93\_16Bits **à** ORT\_2019022238979696\_**0644**\_**6251**\_LA93\_16Bits ORT\_2019022238979696\_**0645**\_**6210**\_LA93\_16Bits **à** ORT\_2019022238979696\_**0645**\_**6251**\_LA93\_16Bits ORT\_2019022238979696\_**0646**\_**6210**\_LA93\_16Bits **à** ORT\_2019022238979696\_**0646**\_**6251**\_LA93\_16Bits ORT\_2019022238979696\_**0647**\_**6210**\_LA93\_16Bits **à** ORT\_2019022238979696\_**0647**\_**6251**\_LA93\_16Bits ORT\_2019022238979696\_**0648**\_**6210**\_LA93\_16Bits **à** ORT\_2019022238979696\_**0648**\_**6251**\_LA93\_16Bits ORT\_2019022238979696\_**0649**\_**6210**\_LA93\_16Bits **à** ORT\_2019022238979696\_**0649**\_**6251**\_LA93\_16Bits ORT\_2019022238979696\_**0650**\_**6210**\_LA93\_16Bits **à** ORT\_2019022238979696\_**0650**\_**6251**\_LA93\_16Bits ORT\_2019022238979696\_**0651**\_**6210**\_LA93\_16Bits **à** ORT\_2019022238979696\_**0651**\_**6251**\_LA93\_16Bits ORT\_2019022238979696\_**0652**\_**6210**\_LA93\_16Bits **à** ORT\_2019022238979696\_**0652**\_**6251**\_LA93\_16Bits

# **Annexe 5** : Déclaration type de calamité agricole (CalamNat)

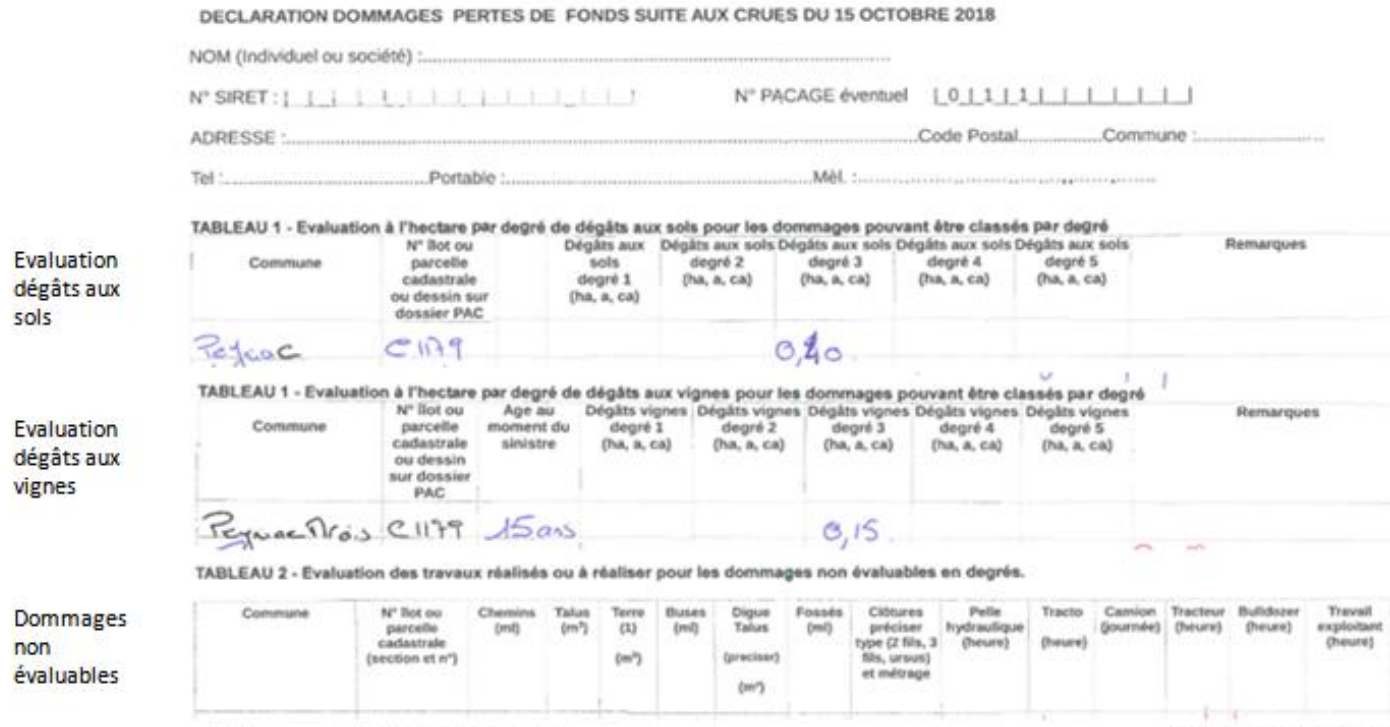

Date:

Signature exploitant;

Nom et Signature expert;

clips Départementaire des Teniliques et de la Mer<br>105 Boulevierd Barbés CS 40-001<br>11 838 CARCASSONNE Cedex

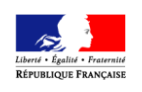

PREFECTURE DE L'AUDE

Direction Départementale de l'Agriculture et de la Forêt

# **ANNEXE BAREME CALAMITES AGRICOLES 2007**

# **INONDATIONS avec pertes de fonds Classification des dommages**

# **1 DOMMAGES AUX VEGETAUX ( Cultures pérennes)**

#### **Les dégâts aux plantations sont variables** suivant

- l'abondance, les dimensions, le poids des débris végétaux et corps transportés par les eaux,
- l'orientation des rangées (les rangées perpendiculaires au sens du courant sont bien plus endommagées)
- et enfin la force du courant qui a tout à la fois amplifié l'effet du charriage, et érodé les sols.

Ils sont également variables dans une même parcelle suivant l'éloignement des berges.

Afin d'apprécier au mieux le coût des dommages, **cinq degrés croissants de gravité** ont été distingués pour chaque catégorie de culture pérenne :

# **1 - 1 VIGNOBLE**

**Degré 1** : **Débris végétaux légers** (feuilles, ronces roseaux) **en petites quantités** déposés sur les ceps et les fis d'espalier.

Leur poussée a incliné les ceps (vignes non palissées) ou les ceps et espaliers (les vignes non taillées sont solidaires de l'espalier).

La présence de ces détritus entraîne une majoration de 20 à 50% du temps de taille, le re-tuteurage de moins de 20% des ceps, et le redressement de moins de 20% des piquets d'espaliers, sans remplacement de piquets intermédiaires, de piquets de tête ou d'amarres. Pas de ceps arrachés.

#### **Degré 2 : Débris végétaux légers plus abondants.**

Présence de branchages dans les parcelles.

La poussée exercée sur la vigne, ainsi que le frottement des branches a incliné plus fortement les ceps (vignes non palissées) et les espaliers.

Les temps de taille sont majorés de 50%.

De plus, 40% des ceps doivent être re-tuteurés (vignes non palissées ) et la réparation de l'espalier nécessite le remplacement de 30% des piquets intermédiaires et 30% des amarres.

Dégâts aux sols inexistants ou très légers, pas de ceps arrachés.

#### **Degré 3 : En plus des débris végétaux légers, les eaux ont charrié des arbres entiers**

de grandes dimensions, de grosses branches ou des souches d'arbres très lourdes et peu flottantes en raison du poids de la terre qui y est fixée. Ce charriage a littéralement écrasé les vignes.

La quasi-totalité des ceps et espaliers a été plus ou moins couchée au sol et recouverte de débris végétaux. La tension exercée sur les fils d'espaliers a provoqué le soulèvement des amarres. L'espalier est à refaire, en excluant la récupération des fournitures de l'ancien espalier (à l'exception de quelques piquets de bois ou de profilés).

Le sol a pu par endroit être érodé avec déchaussement des racines, mais le dommage est limité, réparable et sans conséquence sur la pérennité de la plantation. Le nettoyage des débris végétaux et le démontage de l'espalier détruit majorent les temps de taille de 150%.

2 à 5% des ceps ont été arrachés ou cassés.

#### **Degré 4 : Aux dommages décrits ci-dessus s'ajoute une érosion sévère et étendue du sol, avec un système racinaire dénudé**,

rendant impossible tout apport de terre, ou encoure de dépôt abondant d'éléments minéraux dans des quantités impossibles à étaler avec les moyens dont dispose l'exploitant. La pérennité de la plantation est mise en cause, et **la seule solution techniquement acceptable est l'arrachage**, suivi d'un nivellement en bulldozer.

#### **Degré 5 : La parcelle n'est plus réparable**

compte tenu des phénomènes d'érosion et du risque important de submersion (parcelle classée en degré 4 en 1999),

On constate : absence de sol, parcelle recouverte d'un volume de galets impossible à enlever, parcelle emportée par le cours d'eau,...

#### **1 - 2 VERGERS**

#### **Degré 1 débris végétaux légers** (feuilles, ronces, roseaux…)

déposés sur les branches et fils de palissage. Le courant a incliné (moins de 30°) une partie des arbres (moins de 20 %).

Il faudra redresser et piqueter les arbres ; par ailleurs la présence de détritus entraînera une majoration du temps de taille de 20 à 60 %. Il n'y a pas d'arbres arrachés.

#### **Degré 2 débris végétaux plus abondants avec présence de branchages**.

La poussée des eaux a provoqué une inclinaison (30 à 45 °) de nombreux arbres (20 à 60%).

Il faudra redresser et piqueter les arbres, par ailleurs la présence de détritus entraînera une majoration du temps de taille de 60%.

Dans le cas d'un verger palissé, le palissage sera à redresser et/ou à remplacer (20 à 30 %)

Il peut y avoir quelques arbres arrachés (moins de 5%).

#### **Degré 3 Aux débris végétaux légers se sont ajoutés des arbres de grande taille**.

Tous les arbres sont plus ou moins touchés : inclinés (30 à 45 °et au-delà) ou arrachés.

L'ensemble du palissage est à refaire.

Le sol est érodé par endroit mais une reconstitution du verger est possible. Le nettoyage des débris et démontage du palissage et son évacuation majorent le temps de taille de 150 %. Les arbres arrachés peuvent atteindre 20 % du verger.

#### **Degré 4 aux dommages inscrits ci-dessus s'ajoute une érosion très importante**

avec arbres arrachés, systèmes racinaires dénudés. Les apports de terre sont impossibles à réaliser en respectant les arbres en place.

La pérennité de la plantation est mise en cause, la seule solution est l'arrachage suivi d'un nivellement au bulldozer.

#### **Degré 5 la parcelle n'est plus réparable**  Compte tenu des phénomènes d'érosion, (absence de sol, parcelle recouverte d'un volume de galets impossible à enlever, parcelle emportée par le cours d'eau, …)

# **1- 3 VIGNES MERES**

**Degré 1 Débris végétaux légers** (feuilles, ronces, roseaux…) en petites quantités déposés sur la végétation des vignes mères. L'eau a transporté de **la terre qui recouvre une partie des têtes des souches** ainsi que certains sarments. Il faut enlever les débris présent sur la végétation et dégager la terre des ceps et des sarments qui en sont recouverts.

Après débouturage à l'atelier, il faudra laver les sarments avant commercialisation.

#### **Degré 2 Débris végétaux légers plus abondants**

mêlés à la végétation des vignes mères. L'eau a transporté de la terre qui recouvre une grande partie des têtes des souches ainsi que de nombreux sarments. Il faut enlever les débris mêlés aux bois de taille et dégager la terre des ceps et des sarments.

Après débouturage à l'atelier, il faudra laver les sarments avant commercialisation.

#### **Degré 3 non retenu**

**Degré 4 Erosion sévère et étendue du sol, avec un système racinaire dénudé**, rendant impossible tout apport de terre, ou encore de dépôts abondant d'éléments minéraux dans des quantités impossibles à étaler avec les moyens dont dispose l'exploitant. La pérennité de la plantation est mise en cause**,** la seule solution techniquement acceptable est l'arrachage, suivi d'un nivellement au bulldozer. **Une déclaration d'arrachage devra être transmise à la DDAF.**

## **Degré 5 Destruction totale de la plantation. Une déclaration d'arrachage devra être transmise à la DDAF.**

# **2 DOMMAGES AU FONCIER (vigne-verger)**

#### **Degré 1 Dégâts superficiels**

griffes d'érosion, petites ravines : profondeur : 10-20 cm, sur l'ensemble de la zone, classée en degré 1. Remise en état par façons superficielles ou apports ponctuels de petites quantités de terre prise à proximité : 2 journées de travail par hectare (tracteur + outil)

#### **Degré 2 Décapage ou ravines plus profondes**

20-30 cm nécessitant soit des charrois de terre prise à proximité immédiate (curage de fossés, extraction de talus...), soit l'étalement de terre déplacée dans les rangées avec une pelle portée sur une surface plus grande

Ces interventions représentent 4 journées de travail par hectare (tracteur - benne pelle portée),

### **Degré 3 Dommages de même nature plus profonds**, plus répétés,

#### et **ne permettant pas le passage d'un tracteur à roues**.

Pas de terre disponible à proximité, ou difficulté d'accès. Compte tenu de son ampleur, le travail est étalé dans le temps et représente un total de 8 journées de tracteur, benne, pelle portée,

#### **Degré 4 Décapages profonds : 30-60 cm ou plus**, **étendus,**

**dépôts de terre latéraux enfouissant les ceps** sous 30 à 50 cm, rendant l'étalement impossible avec le matériel viticole, travaux de nivellement et évacuation de blocs.

De plus, la présence possible de dépôts très importants de galets et autres gros matériaux sur une couche de 30 à 40 cm d'épaisseur impossible à enlever avec du matériel agricole pur.

Dans la majorité des cas, la meilleure solution consisterait à réaliser les travaux après enlèvement des végétaux.

Le forfait de remise en état est fixé à 8 heures de bulldozer, auquel il convient d'ajouter les frais de nettoyage de la parcelle préalable à toute intervention mécanique.

# **Degré 5 Remise en culture de la vigne impossible**

dans des délais rapprochés, ou de façon définitive. La couche arable a été décapée jusqu'à la roche mère.

# **3 DOMMAGES AU FONCIER (autres cultures)**

#### **Degré 1 Dégâts superficiels**

Sur terrain en pente, présence de ravines qui vont gêner les façons culturales ultérieures. Peuplement diminué de 50%, sensibilité à la sécheresse. Dans les parties basses, semis enfouis sous les dépôts de limons. Bords de rivière : dépôts de matériaux inertes recouvrant les semis ou les cultures fourragères en place.

## **Degré 2 Décapage ou ravines plus profondes**

Décapage profond du sol : 20 – 30 cm ; larges ravines de 50 cm ; dépôts importants  $(20 - 30$  cm).

Remise en culture possible après travaux de nivellement ou de décompactage.

#### **Degré 3 Dommages de même nature plus profonds**, plus répétés, et **ne permettant pas le passage d'un tracteur à roues**. Ravines ou trous de plusieurs mètres de largeur et de plus d'un mètre de profondeur. Nécessité d'importants travaux de nivellement sur l'ensemble de la parcelle ou enlèvement d'importantes quantités de matériaux inertes.

**Degré 4 Sans objet**

#### **Degré 5 Remise en culture impossible**

dans des délais rapprochés, ou de façon définitive. La couche arable a été décapée jusqu'à la roche mère. **Annexe 7** : Photos terrain département de l'Aude *(Réalisées le 24/05/2019 par Breil Pascal et Favro Axelle)*

**Erosion**

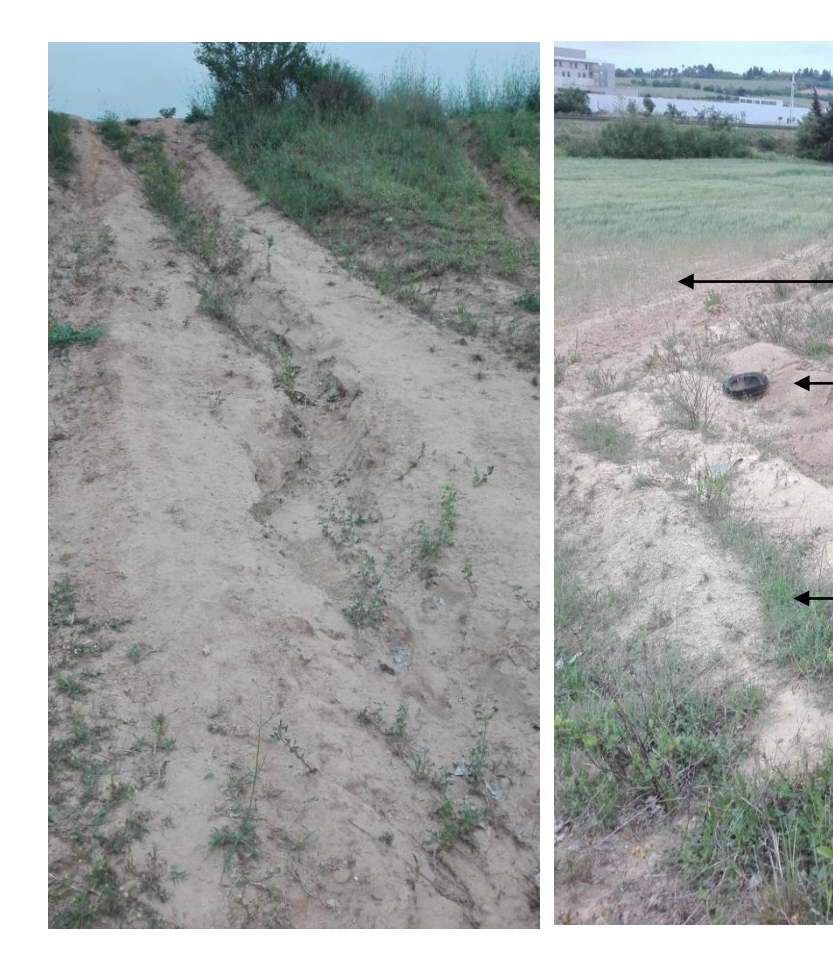

Vigne arrachée (arrachage)

Terre et débris charriés (dépôts)

Ravine (érosion)

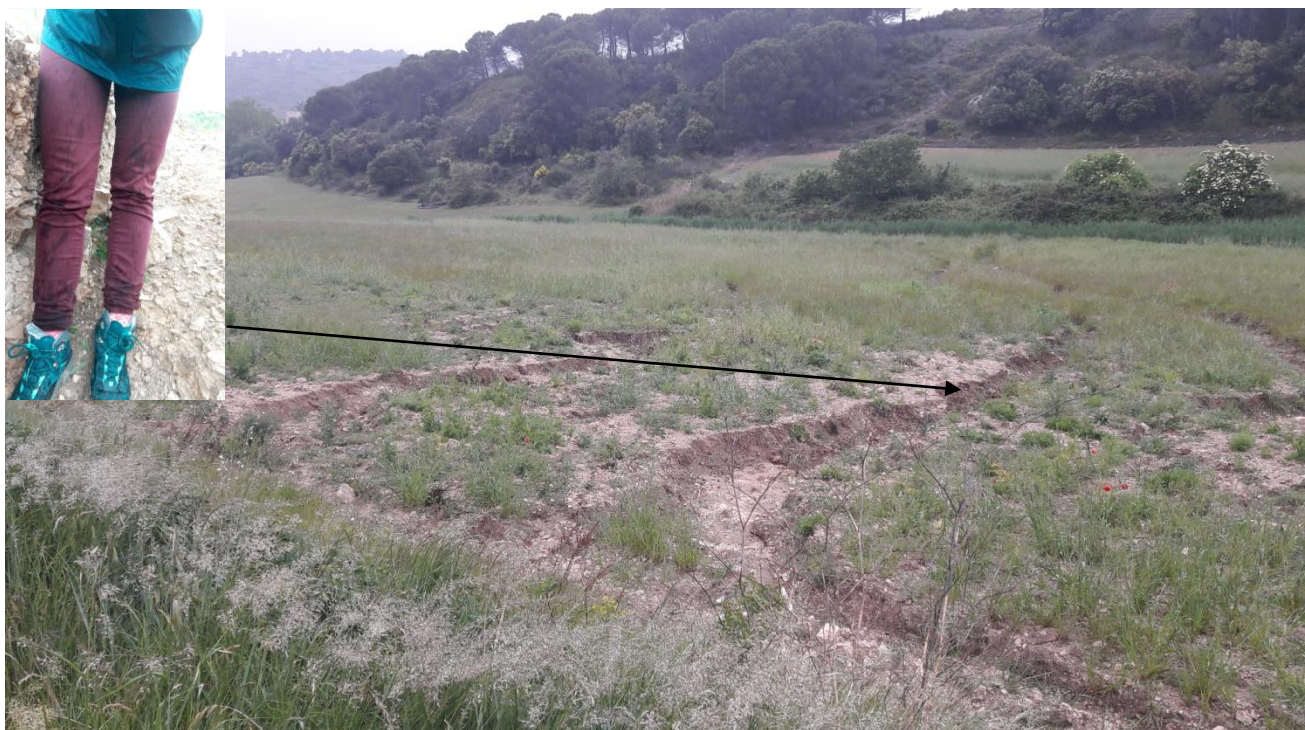

**Dépôts**

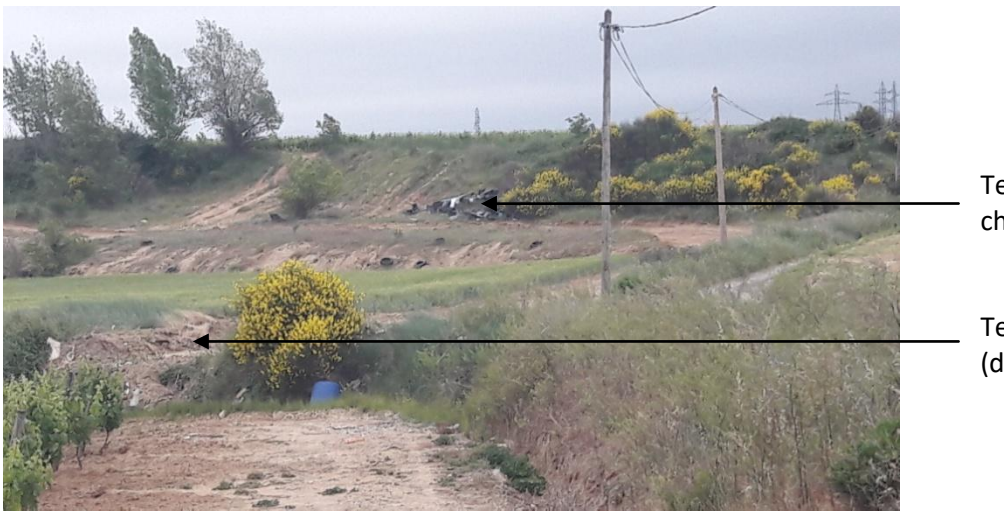

Terre et débris charriés (dépôts)

Terre charriés (dépôts)

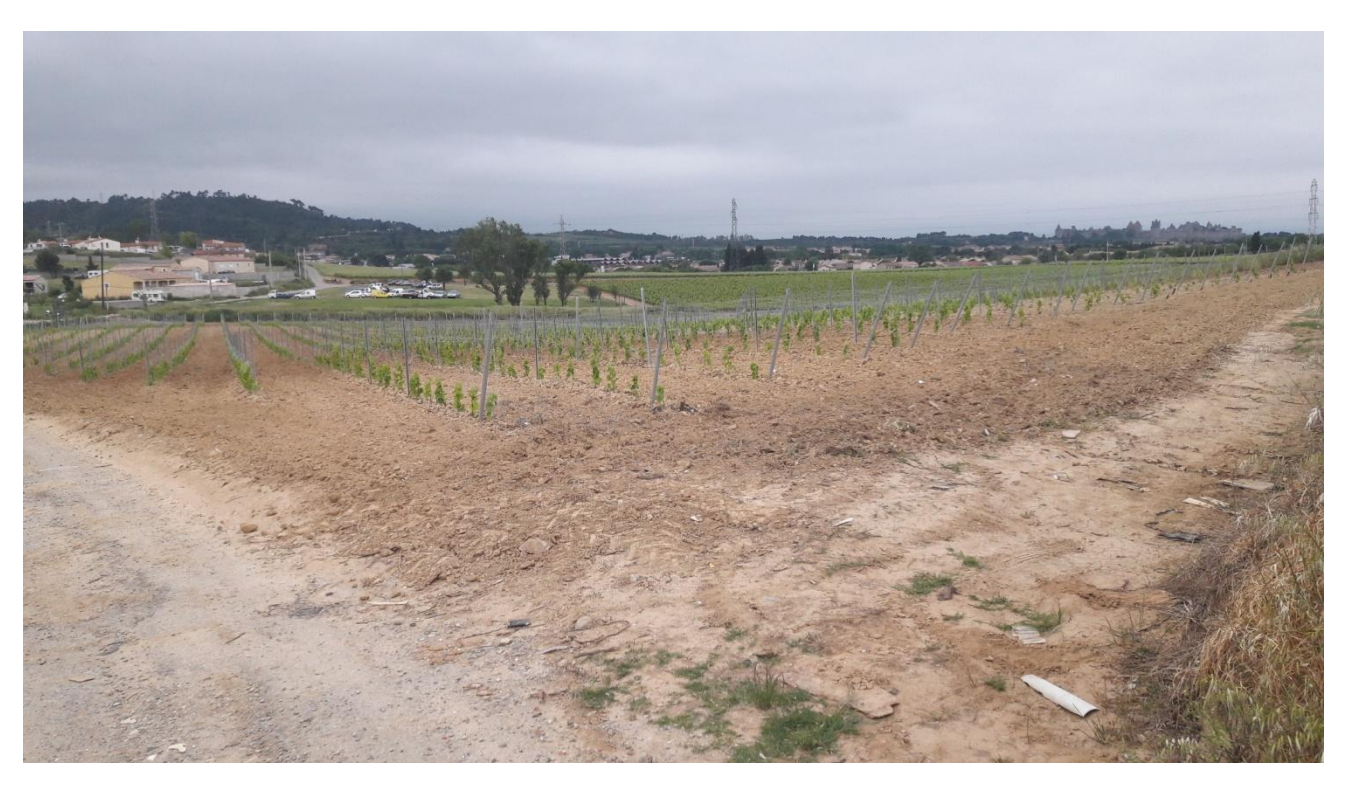

**Arrachage**

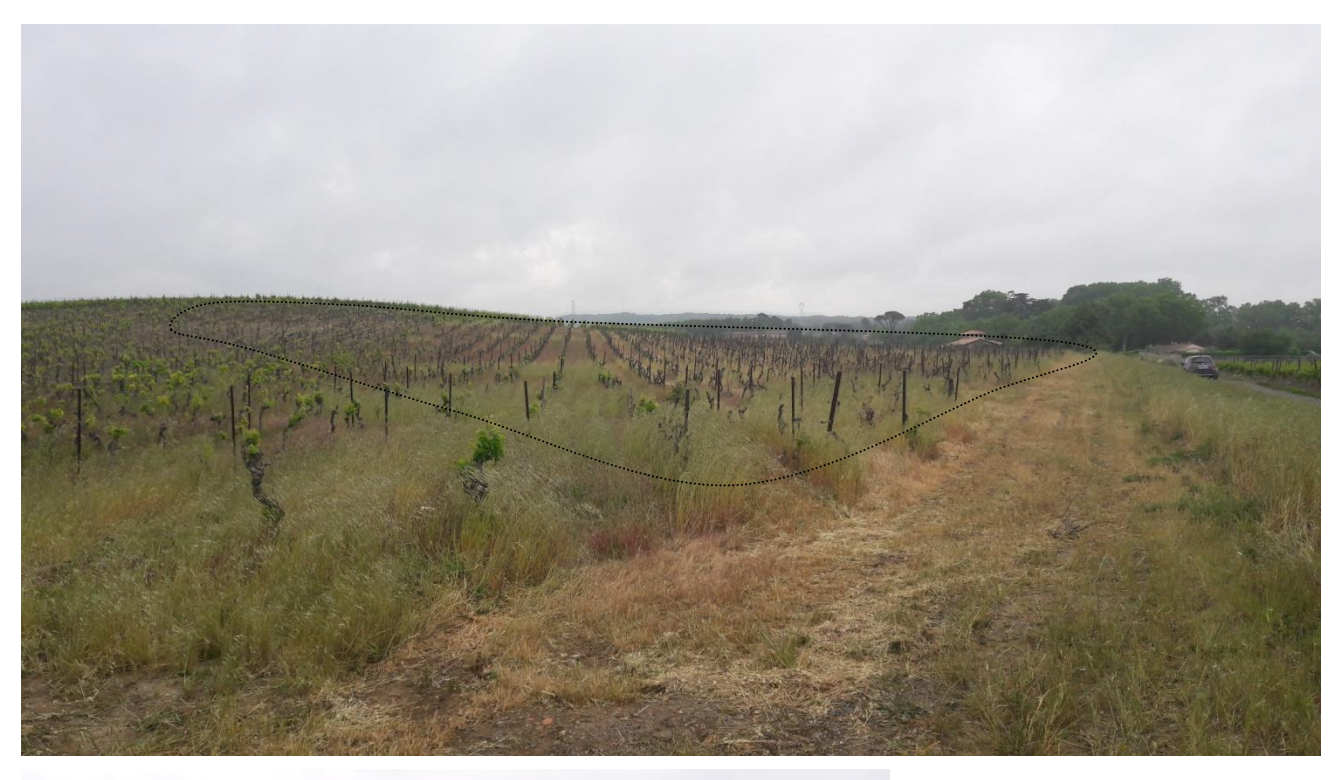

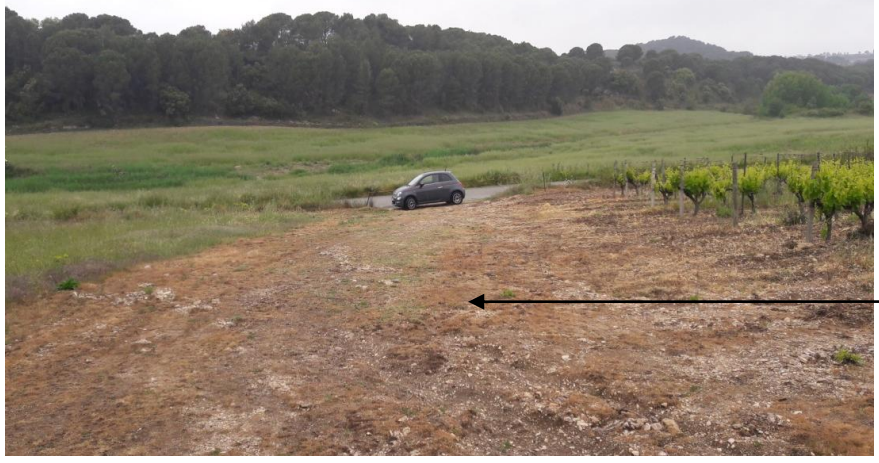

Arrachage total de la surface, sol nu apparent

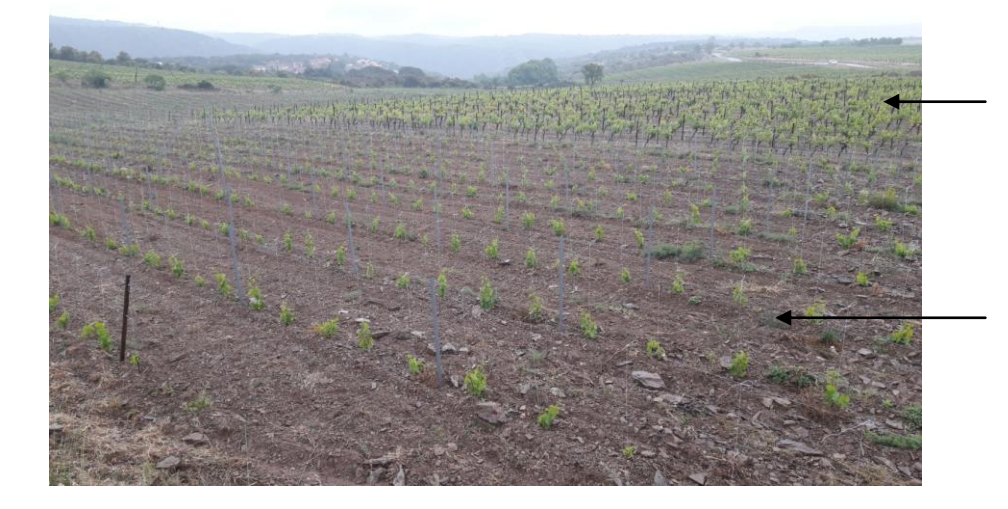

Vignes matures moins impactées par le ruissellement

Jeunes vignes récemment replantées suite à un arrachage total causé par d'importants ruissellements

# Résumé

Aujourd'hui, le problème du ruissellement intense représente un enjeu environnemental et sociétal important qui reste malgré tout peu étudié. Depuis 2010, IRSTEA développe un modèle de cartographie prédictive des aléas liés à ce ruissellement (érosion, coulée de boue, dépôts, etc.) grâce à la méthode IRIP ©. L'évaluation de ces cartes est réalisée à partir de vérités terrain (déclarations de calamités agricoles, déclarations de catastrophes naturelles, etc.) qui n'offrent qu'une vision réduite des zones impactées. Ces données étant concentrées sur les zones à enjeux (dégâts causés sur les infrastructures, les biens ou les personnes), l'évaluation est biaisée par un manque de connaissance et de donnée sur le reste des zones étudiées. Actuellement, l'idée est de s'affranchir de ce biais et d'évaluer la cartographie de ces aléas à plus large échelle pour pouvoir fournir une cartographie à but préventif. L'objectif du stage est donc d'évaluer le potentiel des données satellitaires optiques acquises au plus proche d'un évènement afin de détecter les effets des aléas liés au ruissellement intense. Les travaux exploratoires menés au cours de ce sujet ont révélé que certains de ces aléas étaient bien visibles sur des images à haute résolution spatiale (Pléiades). Néanmoins, l'utilisation d'indices spectraux seuls ne suffit pas à leur détection. Les résultats ont mis en évidence la nécessité d'ajouter de la temporalité et/ou du contexte. L'utilisation d'images satellites à plus haute revisite (Sentinel-2) combinées à des données annexes (données cadastrales) semble encourageante. De nombreuses pistes prometteuses restent encore à explorer.

**Mots clé :** Ruissellement intense, Télédétection optique, Modèle IRIP, Aléas, Cartographie